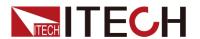

# Regenerative AC/DC Electronic Load

### **IT8200 Series User Manual**

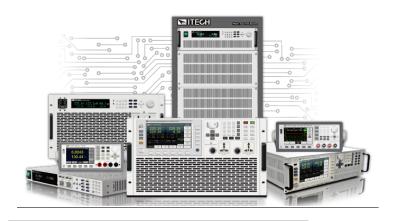

Model: IT8200

Version: V1.1/2022.09

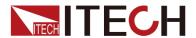

### **Notices**

© Itech Electronic, Co., Ltd. 2022
No part of this manual may be reproduced in any form or by any means (including electronic storage and retrieval or translation into a foreign language) without prior permission and written consent from Itech Electronic, Co., Ltd. as governed by international copyright laws.

#### Manual Part Number

IT8200

#### Revision

1st Edition: JUN. 20, 2022. Itech Electronic, Co., Ltd.

#### **Trademarks**

Pentium is U.S. registered trademarks of Intel Corporation.

Microsoft, Visual Studio, Windows and MS Windows are registered trademarks of Microsoft Corporation in the United States and/or other countries and regions.

#### Warranty

The materials contained in this document are provided "as is", and is subject to change, without prior notice, in future editions. Further, to the maximum extent permitted by applicable laws, ITECH disclaims all warrants, either express or implied, with regard to this manual and any information contained including but not limited to the implied warranties of merchantability and fitness for a particular purpose. ITECH shall not be held liable for errors or for incidental or indirect damages in connection with the furnishing, use or application of this document or of any information contained herein. Should ITECH and the user enter into a separate written agreement with warranty terms covering the materials in this document that conflict with these terms, the warranty terms in the separate agreement shall prevail.

### Technology Licenses

The hardware and/or software described herein are furnished under a license and may be used or copied only in accordance with the terms of such license.

#### Restricted Rights Legend

Restricted permissions of the U.S. government. Permissions for software and technical data which are authorized to the U.S. Government only include those for custom provision to end users. ITECH provides this customary commercial license in software and technical data pursuant to FAR 12.211 (Technical Data) and 12.212 (Computer Software) and DFARS 252.227-7015 (Technical Data – Commercial Items) and DFARS 227.7202-3 (Rights in Commercial Computer Software or Computer Software Documentation).

#### Safety Notices

#### CAUTION

A CAUTION sign denotes a hazard. It calls attention to an operating procedure or practice that, if not correctly performed or adhered to, could result in damage to the product or loss of important data. Do not proceed beyond a CAUTION sign until the indicated conditions are fully understood and met.

#### **WARNING**

A WARNING sign denotes a hazard. It calls attention to an operating procedure or practice that, if not correctly performed or adhered to, could result in personal injury or death. Do not proceed beyond a WARNING sign until the indicated conditions are fully understood and met.

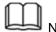

NOTE

A NOTE sign denotes important hint. It calls attention to tips or supplementary information that is essential for users to refer to.

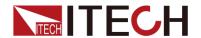

### **Quality Certification and Assurance**

We certify that IT8200 series load meets all the published specifications at time of shipment from the factory.

### Warranty

ITECH warrants that the product will be free from defects in material and workmanship under normal use for a period of one (1) year from the date of delivery (except those described in the Limitation of Warranty below).

For warranty service or repair, the product must be returned to a service center designated by ITECH.

- The product returned to ITECH for warranty service must be shipped PREPAID. And ITECH will pay for return of the product to customer.
- If the product is returned to ITECH for warranty service from overseas, all the freights, duties and other taxes shall be on the account of customer.

### **Limitation of Warranty**

This Warranty will be rendered invalid if the product is:

- Damaged resulting from customer-wired circuits or customer-supplied parts or accessories;
- Modified or repaired by customer without authorization;
- Damaged resulting from customer-wired circuits or use in an environment not designated by us;
- The product model or serial number is altered, deleted, removed or made illegible by customer;
- Damaged as a result of accidents, including but not limited to lightning, moisture, fire, improper use or negligence.

### Safety Symbols

|        |                                                                             |   | _                  |
|--------|-----------------------------------------------------------------------------|---|--------------------|
| ===    | Direct current                                                              |   | ON ( power)        |
| ~      | Alternating current                                                         | 0 | OFF ( power)       |
| $\sim$ | Both direct and alternating current                                         | ф | Power-on state     |
|        | Chassis (earth ground) symbol.                                              | Д | Power-off state    |
| ᆂ      | Earth ( ground) terminal                                                    | 土 | Reference terminal |
| 4      | Caution                                                                     | + | Positive terminal  |
|        | Warning ( refer to this manual for specific Warning or Caution information) | _ | Negative terminal  |

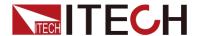

|     | A chassis terminal | - | - |
|-----|--------------------|---|---|
| *** |                    |   |   |

### **Safety Precautions**

The following safety precautions must be observed during all phases of operation of this instrument. Failure to comply with these precautions or specific warnings elsewhere in this manual will constitute a default under safety standards of design, manufacture and intended use of the instrument. ITECH assumes no liability for the customer's failure to comply with these precautions.

#### WARNING

- Do not use the instrument if it is damaged. Before operation, check the casing to see whether it cracks. Do not operate the instrument in the presence of inflammable gasses, vapors or dusts.
- The instrument is provided with a power cord during delivery and should be connected to a socket with a protective earth terminal, a junction box or a three-phase distribution box. Before operation, be sure that the instrument is well grounded.
- Check all marks on the instrument before connecting the instrument to power supply.
- Use electric wires of appropriate load. All loading wires should be capable of bearing maximum short-circuit of electronic load without overheating. If there are multiple loads, each pair of the load power cord must be carry out the full rated short-circuit output current of the power securely.
- Ensure the voltage fluctuation of mains supply is less than 10% of the working voltage range in order to reduce risks of fire and electric shock.
- Do not install alternative parts on the instrument or perform any unauthorized modification.
- Do not use the instrument if the detachable cover is removed or loosen.
- To prevent the possibility of accidental injuries, be sure to use the power adapter supplied by the manufacturer only.
- We do not accept responsibility for any direct or indirect financial damage or loss of profit that might occur when using the instrument.
- This instrument is used for industrial purposes, do not apply this product to IT power supply system.
- Never use the instrument with a life-support system or any other equipment subject to safety requirements.

### WARNING

SHOCK HAZARD Ground the Instrument. This product is provided with a
protective earth terminal. To minimize shock hazard, the instrument must
be connected to the AC mains through a grounded power cable, with the
ground wire firmly connected to an electrical ground (safety ground) at the
power outlet or distribution box. Any interruption of the protective

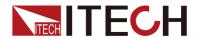

(grounding) conductor or disconnection of the protective earth terminal will cause a potential shock hazard that could result in injury or death.

- Before applying power, verify that all safety precautions are taken. All
  connections must be made with the instrument turned off, and must be
  performed by qualified personnel who are aware of the hazards involved.
  Improper actions can cause fatal injury as well as equipment damage.
- SHOCK HAZARD, LETHAL VOLTAGES This product can input the dangerous voltage that can cause personal injury, and the operator must always be protected from electric shock. Ensure that the input electrodes are either insulated or covered using the safety covers provided, so that no accidental contact with lethal voltages can occur.
- Never touch cables or connections immediately after turning off the instrument. Verify that there is no dangerous voltage on the electrodes or sense terminals before touching them.

#### CAUTION

- Failure to use the instrument as directed by the manufacturer may render its protective features void.
- Always clean the casing with a dry cloth. Do not clean the internals.
- Make sure the vent hole is always unblocked.

### **Environmental Conditions**

The instrument is designed for indoor use and an area with low condensation. The table below shows the general environmental requirements for the instrument.

| <b>Environmental Conditions</b> | Requirements                 |
|---------------------------------|------------------------------|
| Operating temperature           | 0°C∼40°C                     |
| Operating humidity              | 20%~80%( non-condensation)   |
| Storage temperature             | -10°C∼70 °C                  |
| Altitude                        | Operating up to 2,000 meters |
| Installation category           | II.                          |
| Pollution degree                | Pollution degree 2           |
|                                 |                              |

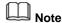

To make accurate measurements, allow the instrument to warm up for 30 min.

**Regulatory Markings** 

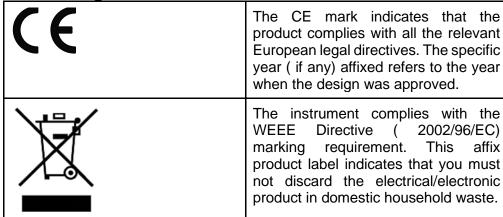

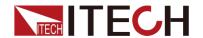

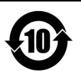

This symbol indicates the time period during which no hazardous or toxic substances are expected to leak or deteriorate during normal use. The expected useful life of the product is 10 years. The product can be used safely during the 10-year Environment Friendly Use Period ( EFUP). Upon expiration of the EFUP, the product must be immediately recycled.

## Waste Electrical and Electronic Equipment ( WEEE) Directive

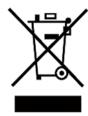

2002/96/EC Waste Electrical and Electronic Equipment (WEEE) Directive

This product complies with the WEEE Directive (2002/96/EC) marking requirement. This affix product label indicates that you must not discard the electrical/electronic product in domestic household waste.

Product Category

With reference to the equipment classifications described in the Annex 1 of the WEEE Directive, this instrument is classified as a "Monitoring and Control Instrument". To return this unwanted instrument, contact your nearest ITECH office.

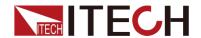

#### **Compliance Information**

Complies with the essential requirements of the following applicable European Directives, and carries the CE marking accordingly:

- Electromagnetic Compatibility (EMC) Directive 2014/30/EU
- Low-Voltage Directive (Safety) 2014/35/EU

Conforms with the following product standards:

#### **EMC Standard**

IEC 61326-1:2012/ EN 61326-1:2013 123

Reference Standards

CISPR 11:2009+A1:2010/ EN 55011:2009+A1:2010 (Group 1, Class A)

IEC 61000-4-2:2008/ EN 61000-4-2:2009

IEC 61000-4-3:2006+A1:2007+A2:2010/ EN 61000-4-

3:2006+A1:2008+A2:2010

IEC 61000-4-4:2004+A1:2010/ EN 61000-4-4:2004+A1:2010

IEC 61000-4-5:2005/ EN 61000-4-5:2006

IEC 61000-4-6:2008/ EN 61000-4-6:2009

IEC 61000-4-11:2004/ EN 61000-4-11:2004

- 1. The product is intended for use in non-residential/non-domestic environments. Use of the product in residential/domestic environments may cause electromagnetic interference.
- 2. Connection of the instrument to a test object may produce radiations beyond the specified limit.
- 3. Use high-performance shielded interface cable to ensure conformity with the EMC standards listed above.

### Safety Standard

IEC 61010-1:2010/ EN 61010-1:2010

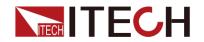

### Content

| Quality C  | Certification and Assurance                         |    |
|------------|-----------------------------------------------------|----|
| •          | <i> </i>                                            |    |
| Limitatio  | n of Warranty                                       | i  |
|            | mbols                                               |    |
| •          | ecautions                                           |    |
|            | nental Conditions                                   |    |
| -          | ry Markings                                         |    |
|            | ectrical and Electronic Equipment ( WEEE) Directive |    |
| Complian   | nce Information                                     | V  |
| CHAPTER1   | OVERVIEW                                            | 9  |
|            |                                                     |    |
| _          | Introduction                                        |    |
|            | els and Options                                     |    |
| •          | onal accessories                                    |    |
| 1.4 Instru | ument Size Introduction                             |    |
| CHAPTER2   | INSTRUMENT INTRODUCTION                             | 17 |
| 2.1 Unna   | icking and Transportation                           | 17 |
| -          | ying the Shipment                                   |    |
| •          | Panel                                               |    |
|            | oard                                                |    |
| •          | -on Knob                                            |    |
|            | Panel                                               |    |
| 2.0 ((Ca)  |                                                     |    |
| CHAPTER3   | INSTALLATION                                        | 23 |
| 3.1 Conn   | ectiong the Power Cord                              | 23 |
|            | ecting Test Lines ( Optional)                       |    |
|            | lling Fiber Cables (Only for IT8230-350-180)        |    |
|            |                                                     |    |
| CHAPTER4   | GETTING STARTED                                     | 32 |
| 4.1 Powe   | er-on the Instrument                                | 32 |
| 4.2 Home   | e-Screen Overview                                   | 33 |
| 4.3 Set lo | pad parameters                                      | 36 |
| 4.4 Input  | : On/Off Control                                    | 37 |
| CHAPTER5   | OPERATION AND APPLICATION                           | 38 |
|            |                                                     |    |
|            | t Phase                                             |    |
|            | t the Input Mode                                    |    |
|            | AC Input Mode                                       |    |
|            | OC Input Mode                                       |    |
|            | pad Function                                        |    |
|            | Constant Current Mode (CC)                          |    |
|            | Constant Resistance Mode (CR)                       |    |
|            | Constant Power Mode (CP)                            |    |
|            | Constant Apparent Power Mode (CS)(CG, CD)           |    |
|            | Constant Current +Constant Resistance (CC+CR)       |    |
|            | Circuit Emulation (CE)                              |    |
|            | oad Function                                        |    |
|            | Constant Current Mode (CC)                          |    |
|            | Constant Voltage Mode (CR)                          |    |
|            | Constant Voltage Mode (CV)                          |    |
|            | Constant Power Mode (CP)                            |    |
|            | Complex Operation Modefied Mode                     |    |
|            | ried Modeeform Selection                            |    |
|            | ase Loss                                            |    |
|            | e-phase unbalance simulation                        |    |
| J.6 111166 | - phase unvalance simulation                        |    |

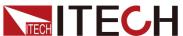

|                                                 | Overview |
|-------------------------------------------------|----------|
| 5.9 Load angle and unload angle control         | 55       |
| 5.10 Sweep Function                             |          |
| ·                                               |          |
| CHAPTER6 SYSTEM-RELATED FUNCTIONS               | 60       |
| 6.1 System Menu Reference                       |          |
| 6.1.1 Menu function                             |          |
| 6.1.2 Set the communication interface           |          |
| 6.1.3 View the System Information               |          |
| 6.2 Configuration Menu Reference                |          |
| 6.3 Key Lock Function                           |          |
| 6.4 Switching Local/Remote Mode                 |          |
| 6.5 Save and Recall Operations                  |          |
| 6.6.1 Out-of-range frequency protection         |          |
| 6.6.2 Undervoltage protection                   |          |
| 6.6.3 Peak Over voltage protection              |          |
| 6.6.4 RMS OCP                                   |          |
| 6.6.5 Peak over current protection              |          |
| 6.6.6 Over-power protection (OPP)               |          |
| 6.6.7 Over-temperature protection (OTP)         |          |
| 6.7 Screen Capture Function                     | 71       |
| 6.8 Trigger Function                            | 71       |
| 6.9 Query the System Log                        |          |
| 6.10 Query the Energy                           |          |
| 6.11 Set Parallel Operation Mode                |          |
| 6.12 Remote Measurement Function                |          |
| 6.13 Digital I/O Function                       |          |
| 6.14 Analogue Function (Ext-Program) (Optional) |          |
|                                                 | 82       |
| 7.1 Meter Mode                                  |          |
| 7.2 Oscilloscope Mode                           |          |
| 7.3 Harmonic measurement                        |          |
| 7.4 Recorder Function                           |          |
| CHAPTER8 CONFIGURATION ARBITRARY WAVEFORM       | 88       |
| 8.1 List Function                               |          |
| 8.1.1 Create a new List file                    |          |
| 8.1.2 Select/Run List File                      |          |
| 8.1.3 Import/Export List file                   |          |
| 8.2 Setting of Surge/Sag Configuration          |          |
| 8.3 Self-defined Waveform Function              |          |
| 8.3.2 Selfdefined                               |          |
|                                                 |          |
| CHAPTER9 TECHNICAL SPECIFICATIONS               | 97       |
| 9.1 Supplemental characteristics                |          |
| 9.2 Main technical parameters                   | 97       |
| CHAPTER10 REMOTE CONTROL                        | 100      |
| 10.1 USB Interface                              |          |
| 10.2 LAN Interface                              |          |
| 10.3 CAN Interface                              |          |
| 10.4 GPIB Interface (Optional)                  |          |
| 10.5 RS-232 Interface (Optional)                |          |
| 10.6 Commonly Used Commands Overview            |          |
| 10.7 Demo Software Introduction                 | 10/      |

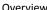

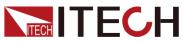

|                                            | over view |
|--------------------------------------------|-----------|
| APPENDIX                                   | 108       |
|                                            |           |
| Specifications of Rod and Plack Tost Lines | 100       |

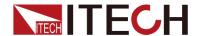

### **Chapter1 Overview**

This chapter introduces the front panel, the rear panel, key functions and LCD display function of the IT8200 series load, make sure that you can quickly know the appearance, instruction and the key function before you operate the load. Help you make better use of this series of load.

### 1.1 Brief Introduction

Adopting advanced SiC technology, IT8200 Series is a regenerative programmable AC/DC electronic load. It is power regenerative, which not only saves electricity and cooling costs for you, but also good for energy saving and environmental protection. AC load mode supports both rectification and non-rectification, providing CC/CR/CP/CS/CC+CR/CE operating modes. It can simulate multiple circuit topologies under CE mode such as single-phase rectification RLC Circuit and parallel RLC Circuit. IT8200 can be applied to the test of V2G, EVSE, PCS, UPS, inverter, etc.

IT8200 Series adopt a high power density design, and the power can reach 15kVA in a 3U unit. After parallelconnection, the power can be extended to 960kVA at most.lts LCD touch screen with graphical UI interface can directly define differentwaveforms. Combined with arbitrary waveform editing function and perfect protection function, it is an ideal choice for R&D testing and system construction.

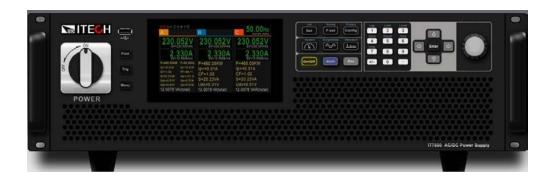

- Adopt advanced SiC technology
- High power density, 15kVA in 3U unit
- Measure up to 16 parameters including Vrms/Arms/Freq/CF/PF/UTHD/ ITHD/±Vpeak.
- Master/Slave parallel, power up to 960kVA
- High efficient energy regeneration
- Voltage 350 VL-N
- Comprehensive working modes selectable: single-phase, three-phase, reversed phase. Rated voltage can be extended to 200% under reversed phase
- Frequency: 16-500Hz
- Support NORMAL/LIST/SWEEP/Surge&Sag modes
- Built-in various waveforms
- Touch screen, simple UI for easy operation

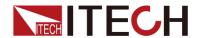

- Built-in USB/CAN/LAN/Digital IO interface, optional GPIB/Analog&RS232
- DC mode supports nine working modes, including CC, CR,CP, and CV
- AC mode supports CC/CP/CR/CS/CC+CR/CE multipleworking modes, CE mode can simulate various circuit topologies such as single-phase rectifier RLC and parallel RLC
- AC mode supports both rectification and non-rectification modes
- Adjustable crest factor: 1.414 ~ 5.0
- Supports phase shift, ranging from -90 of to 90.0 of \*1
- The unit power factor1 function allows the current waveform to vary with the voltage waveform and the power factor is as closeto 1 as possible
- In three-phase AC mode, two access modes are supported: Yand Δ
- Comprehensive harmonics measurement and analysis, up to 50th. Built-in IEC61000-3-2/3-12 pre-compliance test standard \*2
- Support the loading and unloading angle control, the full range of 0-359° can be set
- Various protection functions such as Protect auto clear (UV&FE auto Clear), POVP, POCP, UVP, Software watchdog

### 1.2 Models and Options

| Model           | Power  | Voltage | Current | Phase    |
|-----------------|--------|---------|---------|----------|
| IT8203-350-30U  | 3kVA   | 350V    | 30A     | 1Ф       |
| IT8205-350-30U  | 5kVA   | 350V    | 30A     | 1Ф       |
| IT8206-350-90   | 6kVA   | 350V    | 90A     | 1Ф or 3Ф |
| IT8209-350-90   | 9kVA   | 350V    | 90A     | 1Ф or 3Ф |
| IT8212-350-90   | 12kVA  | 350V    | 90A     | 1Ф or 3Ф |
| IT8215-350-90   | 15kVA  | 350V    | 90A     | 1Ф or 3Ф |
| IT8230-350-180  | 30kVA  | 350V    | 180A    | 1Ф or 3Ф |
| IT8245-350-270  | 45kVA  | 350V    | 270A    | 1Ф or 3Ф |
| IT8260-350-360  | 60kVA  | 350V    | 360A    | 1Ф or 3Ф |
| IT8275-350-450  | 75kVA  | 350V    | 450A    | 1Ф or 3Ф |
| IT8290-350-540  | 90kVA  | 350V    | 540A    | 1Ф or 3Ф |
| IT82105-350-630 | 105kVA | 350V    | 630A    | 1Ф or 3Ф |
| IT82120-350-720 | 120kVA | 350V    | 720A    | 1Ф or 3Ф |
| IT82135-350-810 | 135kVA | 350V    | 810A    | 1Ф от 3Ф |
| IT82150-350-900 | 150kVA | 350V    | 900A    | 1Ф от 3Ф |
| IT82165-350-990 | 165kVA | 350V    | 990A    | 1Ф or 3Ф |

<sup>\* 1</sup> After the rectification function is enabled, the setting range of phase shift is restricted by the peak factor

<sup>\* 2</sup> Voltage/current harmonic analysis, current harmonic simulation, fundamental wave ≤ 60Hz

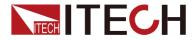

Note

Naming rules for this series of model are as follows: IT82XXX-YYY-ZZZ, wherein, XXX means rated power, YYY means rated voltage, and ZZZ means rated current. Take IT8215-350-90 for an example, the rated power is 15kVA, rated voltage is 350V and rated current is 90A.

### 1.3 Optional accessories

The IT8200 series supports the following optional accessories (sold separately), the details are as below:

The interface expansion slot provided on the rear panel of the IT8200 series

instrument allows users to flexibly expand according to their needs. Different interface cards can be selected to achieve different functions.

The following optional accessories from ITECH are sold separately. Users need to purchase separately.

| Device Name                    | Model   | Description                                                                                                    |
|--------------------------------|---------|----------------------------------------------------------------------------------------------------|
| GPIB communication interface   | IT-E176 | When the user needs to use GPIB interface to enable remote operation, this option is the right choice.                                                                                                    |
| RS232+Analog                   | IT-E177 | Interface card that includes RS-232 communication interface and external analog. When the user needs to use RS-232 or external analog interface to enable remote operation, this option is the right choice. |
| Fiber optic modules and cables | IT-E168 | Used for parallel connection between the units in a cabinet, including one fiber module and two fiber cables, with lengths of 1.5 meters and 0.3 meters.                                                     |
|                                |         | The fiber optic module and cable are the necessary accessories for the parallel connection. Different numbers of fiber optic modules and cables are used in different numbers of parallels.                  |
| Fiber optic modules and cables | IT-E169 | Used for parallel connection between cabinets, including one fiber module and one 2.5m fiber cable.                                                                                                    |
|                                |         | The fiber optic module and cable are the necessary accessories for the parallel connection. Different numbers of fiber optic modules and cables are used in different numbers of parallels.                  |

### 1.4 Instrument Size Introduction

The instrument should be installed at well-ventilated and rational-sized space. Please select appropriate space for installation based on the load size.

IT8205-350-30U/IT8206-350-90/IT8209-350-90/IT8212-350-90/IT8215-350-90 Model

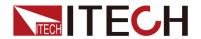

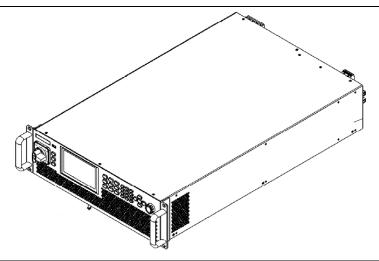

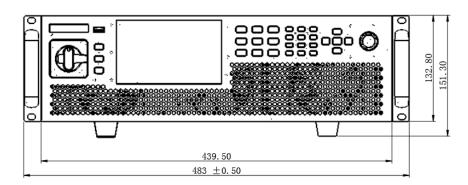

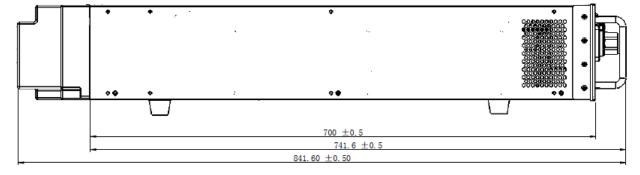

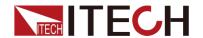

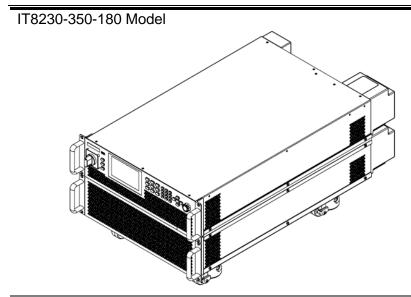

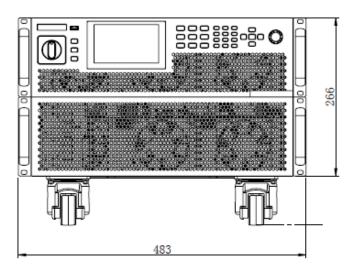

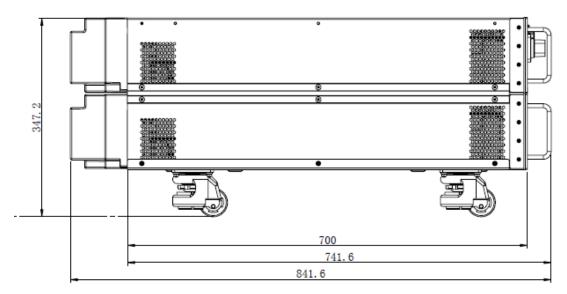

IT8245-350-270 Model

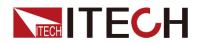

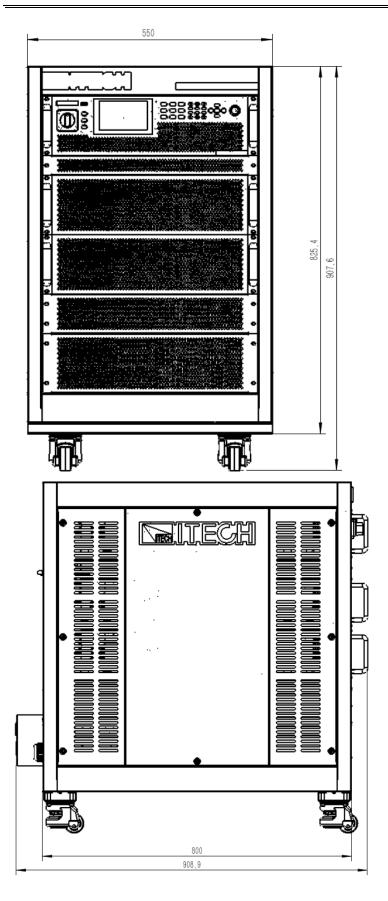

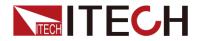

### IT8260-350-360/IT8275-350-450/IT8290-350-540/IT82105-350-630 Model

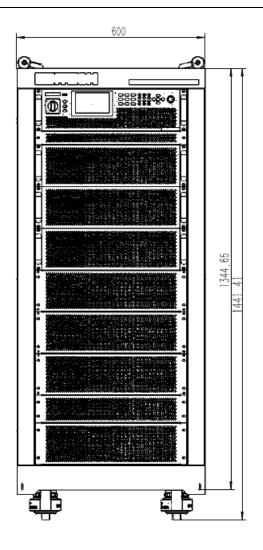

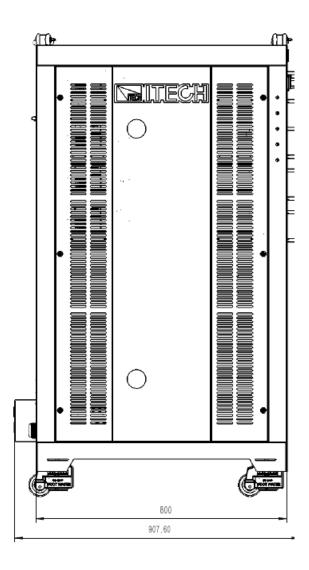

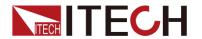

### IT82120-350-720/IT82135-350-810/IT82150-350-900/IT82165-350-990 Model

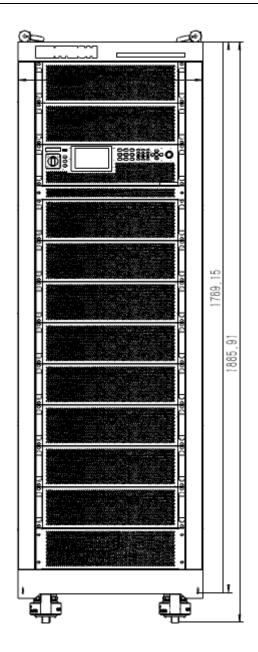

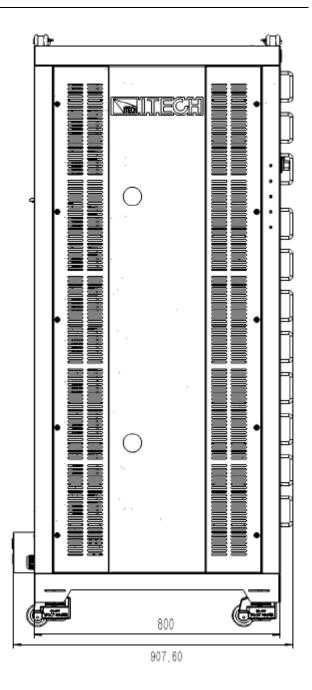

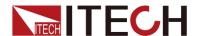

### **Chapter2 Instrument Introduction**

### 2.1 Unpacking and Transportation

### Unpacking

For cabinet products, they are packaged in wooden boxes at the factory. After you receive them, please refer to the unpacking instructions provided with the box for disassembly; for products packaged in cartons, please use appropriate tools for unpacking.

It is recommended to keep the complete transport packaging for the lifetime of the device for relocation or return to the manufacture for repair.

### **Transportation**

If you need to transport non-cabinet products, you must pay attention to the following to ensure the safety of equipment and personnel.

### **CAUTION**

- Before moving, make sure that the cabinet or stand where the equipment will be placed has been fixed and meets the load-bear- ing conditions to avoid tilting and collapsing, causing personnel to be injured, and equipment broken.
- Due to the weight of the product, transport by hand should be avoided where possible. If unavoidable, carry it with two people and holding the product shell and not external parts (such as han- dles, electrodes, knobs, etc.).
- When carrying, be prepared to bear the weight to avoid sprains or being crushed by heavy objects.
- Use suitable safety clothing, especially safety shoes, when carrying the equipment, as due to its weight a fall can have serious consequences.

After unpacking the cabinet product, if you need to move it to other places, you must pay attention to the following matters to ensure the safety of equipment and personnel.

#### CAUTION

- The cabinet product is very heavy. Before moving to another loca- tion, confirm whether the ground load is in compliance.
- During the process of moving the cabinet, it is recommended that two
  or more people cooperate and push it slowly and at a constant speed.
  If you encounter a pit, you need to pay special attention. It is forbidden
  to push it quickly, otherwise it will easily cause excessive inertia and
  cause the casters at the bottom of the cabinet to jam and the cabinet
  to fall.
- It is not advisable to push down the slope to prevent the cabinet from falling down due to the shift of the center of gravity. It is rec- ommended

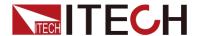

to use a forklift or crane to move the cabinet.

- ITECH 27U and 37U cabinets are equipped with hoisting rings as standard on the top. It is recommended to use a crane equipped with a four-leg hoisting belt structure for horizontal hoisting and moving, and ensure that the four hoisting belts are the same length to avoid cabinet skew during movement. As shown below.
- After moving to the destination, please lock the four casters to se- cure the cabinet.
- The cabinet should be placed on a level ground. It is forbidden to place the cabinet on a slopedground.

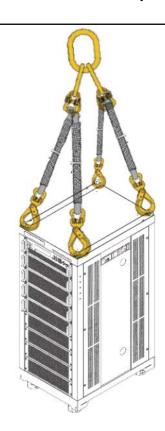

### 2.2 Verifying the Shipment

Open the package and check the articles within package box before operation. In case of any non-conformity, missing or appearance wearing, please contact ITECH immediately.

The package box should comprise:

| Device name                           | Quantity | Model            | Remarks                                                                                                    |
|---------------------------------------|----------|------------------|----------------------------------------------------------------------------------------------------|
| Programmable<br>AC electronic<br>load | x1       | IT8200<br>series | For the specific models included in this series, refer to 1.1 Brief Introduction.                                                |
| Power Cord                            | X1       | -                | Number of the power cords vary depending on the model, See the Section 2.3 Connectiong the Power Cord for power cord connection. |
| USB cable                             | x1       | -                | -                                                                                                    |

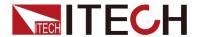

| Factory<br>alignment | x1 | - | Test report before delivery. |
|----------------------|----|---|------------------------------|
| report               |    |   |                              |

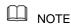

After confirming that package contents are consistent and correct, please appropriately keep package box and related contents. The package requirements should be met when the instrument is returned to factory for repair.

The IT8230-350-180 model comes with a yellow optical fiber cable. The fiber cable need to install by yourself. For details, see 3.3 chapter.

### 2.3 Front Panel

The front panel of IT8200 is as shown below.

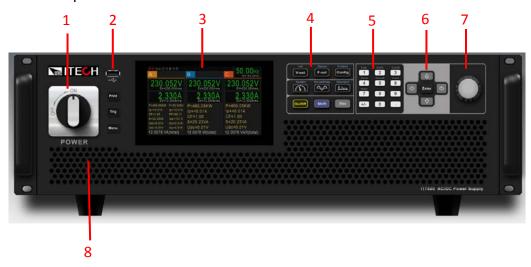

- 1 Power Switch
- 3 LCD touch screen
- 5 Number key
- 7 Rotary knob
- 2 USB interface /Print/Trig/Menu
- 4 Function key
- 6 Up, down, left and right key and enter key
- 8 Vent hole

### 2.4 Keyboard

The keyboard introduction of IT8200 series Instrument is shown as follows.

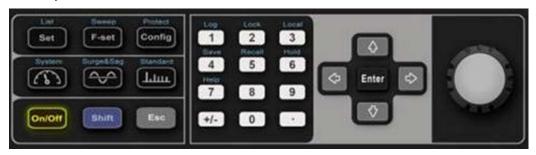

| Keys  | Description                      |
|-------|----------------------------------|
| Print | Used for saving screen images    |
| Trig  | Used for manual trigger          |
| Power | Power Switch                     |
| Menu  | Used for going back to menu page |

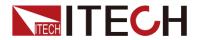

| Keys            | Description                                                                                                    |
|-----------------|----------------------------------------------------------------------------------------------------|
| [Set]           | Set the input parameters                                                                                                    |
| [F-set]         | AC mode: set the input frequency                                                                                                    |
|                 | DC mode: [F-set] is invalid                                                                                                    |
| Config          | Enter to Configuration menu                                                                                                    |
| $\omega$        | Basic metering key used for basic metering.                                                                                                    |
| <b>~</b>        | Waveform Display key When this key is pressed, the waveform corresponding to current measurement data will be displayed.                                            |
| Lin             | Harmonic Measurement key When this key is pressed, the harmonic measurement results and the menu of harmonic measurement parameter configuration will be displayed. |
| [On/Off]        | Turn the input on or off. When lit, indicates that the input is enabled.                                                                                            |
| Shift           | Composite key, combined with other keys to realize functions marked above keys.                                                                                     |
| Esc             | Press this key to exit the current operation interface.                                                                                                    |
| [0]-[9]         | Number key. Enter the number directly                                                                                                    |
| +/-             | Positive and negative signs                                                                                                    |
|                 | Decimal point                                                                                                    |
| Left / Right    | The left and right navigation keys are used to adjust the                                                                                                    |
| Navigation keys | cursor to the specified position or scrolls pages to view menu items.                                                                                               |
| Up / Down       | The up and down navigation keys are used to scroll page                                                                                                    |
| Navigation keys | up and down to view menu items.                                                                                                    |
| Enter           | Operation confirmation key                                                                                                    |
|                 |                                                                                                    |

Composite key [Shift], combined with other keys to realize functions marked above keys.

Firstly, press **[shift]** and the shift key will be lighted, and then press the function key, the detailed functions are listed as follows.

| Keys                      | Description                                                                |  |
|---------------------------|----------------------------------------------------------------------------|--|
| [Shift]+[Set](List)       | Enter the List function menu.                                              |  |
| [Shift]+[F-set] (Sweep)   | Enter the Sweep function menu.                                             |  |
| [Shift]+[Config](Protect) | Enter the protection setting menu.                                         |  |
| [Shift]+ (System)         | Enter the System setting menu. Used to set the system parameters.          |  |
| [Shift]+ (Surge&Sag)      | Enter the Surge and Sag menu, used to Set the Surge/trapped Configuration. |  |
| [Shift]+ (Standard)       | Enter the standard wave selection interface.                               |  |
| [Shift]+[1](Log)          | Enter the system log function menu.                                        |  |

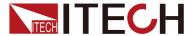

| Keys                  | Description                                                                                                    |  |  |
|-----------------------|----------------------------------------------------------------------------------------------------|--|--|
| [Shift]+ [2] (Lock)   | Turn the keyboard lock or unlock.                                                                                                    |  |  |
| [Shift]+[3] (Local)   | Switch remote control mode to local control mode.                                                                                                    |  |  |
| [Shift]+[4] (Save)    | Save the common parameter settings.                                                                                                    |  |  |
| [Shift]+ [5] (Recall) | Recall the common paremeter settings.                                                                                                    |  |  |
| [Shift]+ [6] (Hold)   | When you need to keep the present meter status, you can press the keys. Then the present meter status display and will be kept no matter whether input is running. |  |  |
| [Shift]+ [7] (Help)   | Obtain the help information.                                                                                                    |  |  |

### 2.5 Push-on Knob

The IT8200 series provides a knob on the front panel as shown in the next figure.

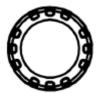

The functions of the posh-on knob is described as follows.

- Adjust the value setting
- Select menu item
- Confirm the set value or the selected menu item.

### Adjust the Value Setting

In the value setting interface, rotate the knob clockwise to increase the set value and anticlockwise to decrease the set value.

### Select Menu Item

The knob can also be used to view menu items. In the menu item display interface, turning the knob clockwise indicates that the next menu item is selected, and turning the knob anticlockwise indicates that the previous menu item is selected.

### Confirm settings

After completing the value setting or selecting a menu item, pushing the knob acts like pressing **[Enter]** key to confirm the operation.

### 2.6 Rear Panel

The rear panel of the IT8200 series 3U model is shown below.

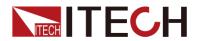

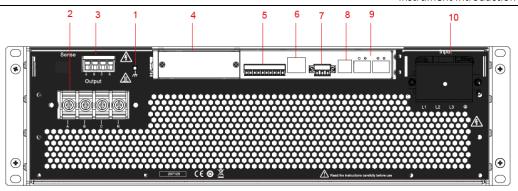

| No. | Name                                                        | Description                                                                                                    |  |
|-----|-------------------------------------------------------------|----------------------------------------------------------------------------------------------------|--|
| 1   | ground terminal                                             | Ground screw for making chassis ground connections.                                                                                                    |  |
| 2   | Input terminals                                             | AC or DC input terminals and chassis ground terminals, used to connect DUT.                                                                                                    |  |
| 3   | Remote sense<br>Terminals<br>Input<br>lock terminals<br>and | SL+ and SN- are remote sense terminals, used for maximizing measurement accuracy.                                                                                                    |  |
| 4   | Optional expansion slot                                     | Optional interfaces: (Plastic plugs are inserted by default when the user does not purchase the interface.) The optional interface as follows:  GPIB RS-232/ Analog interface                                                                                                    |  |
| 5   | I/O<br>terminals/CAN<br>interface                           | Digital Port  CAN communication interface CAN-H and CAN-L                                                                                                    |  |
| 6   | LAN interface                                               | LAN communication interface                                                                                                    |  |
| 7   | External control interface CTRL                             | This interface is used for the parallel connection between the master (with operation panel) and the slaves (without operation panel). Connect the interface on the rear panel of each unit to be connected in parallel, and the master can offer synchronous control over the power-on/off of the slaves. |  |
| 8   | USB interface                                               | USB communication interface.                                                                                                    |  |
| 9   | system bus                                                  | Used for communication between instruments in parallel operation feature.                                                                                                    |  |
| 10  | AC power input socket                                       | Used to connect AC power to start instrument.                                                                                                    |  |

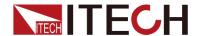

### **Chapter3 Installation**

### 3.1 Connectiong the Power Cord

Connect power cord of standard accessories and ensure that the electronic load is under normal power supply.

### Before connecting the power cord

To prevent electric shock and damage to the instrument, observe the following precautions.

#### WARNING

- Before connecting power cord, be sure to confirm that the power voltage matches with the rated input voltage of the instrument.
- Before connecting power cord, be sure to switch off the instrument. Verify that there is no dangerous voltage on the connection terminals.
- To avoid fire or electric shock, Make sure to use the power cord supplied by ITECH.
- Be sure to connect the power cord to the AC distribution box with protective grounding. Do not use terminal board without protective grounding.
- Do not use an extended power cord without protective grounding, otherwise the protection function will fail.
- Ensure that the power cord connection terminals are either insulated or covered by the supplied protective cover so that no accidental contact with lethal voltage can occur.

#### **CAUTION**

Safety agency requirements dictate that there must be a way to physically disconnect the AC mains cable from the unit. A disconnect device, either a switch or circuit breaker must be provided in the final installation. The disconnect device must be close to the equipment, be easily accessible, and be marked as the disconnect device for this equipment.

### Connecting the power cord

The standard power cord specifications for this series of 3U instruments are divided into the following types according to different regions:

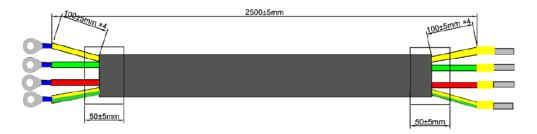

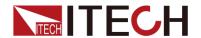

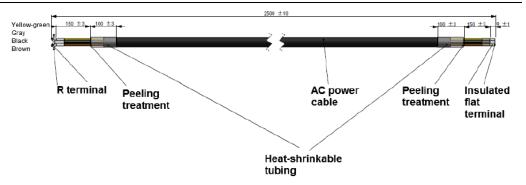

The yellow-green wire is grounding wire, which is connected to the PE terminal of power input on the rear panel; the others are live wires, which are correspondingly connected to the L1, L2 and L3 terminals of power input on the rear panel of the instrument.

NOTE

IT8230-350-180 is standard equipped with two power cords.

### **AC Power Input Level**

The AC input of this series is a three-phase AC power (three-phase four-wire) by default, and the model of 3kVA and 5kVA instrument can support single phase AC input. The detailed specifications refer to Technical Specifications.

Please pay attention to the AC input voltage level:

NOTE

When the AC input voltage of 5kVA and 12kVA or above are in the range of 190V-240V, the power setting value is derated to 60%, and when the input exceeds the present rating, the instrument enters AC Input Overcurrent protection and the input is turned off. If a full power input is required, the AC input level Voltage must be greater than 240V.

### Connecting the Power Cord

When connecting the instrument which rated power is 3kVA or 5kVA

please take care for balanced current distribution on three phases. For single unit, it supports single phase input, and it requires single phase or three phases of AC distribution box. In case multiple units are connected to the same main AC distribution box. It is recommended to follow the suggestion connection diagram as below.

Single phase input connecting:

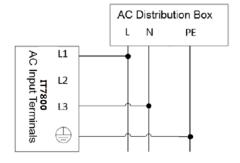

Multiple power supplies connect to three phase input:

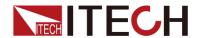

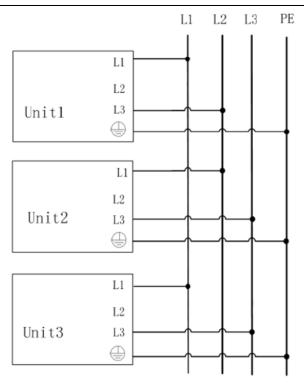

When connecting the instrument which rated power is 6kVA or above.
 The AC input is three phase and balanced, connecting the power cord as below.

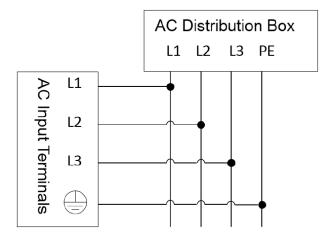

### Connecting the power cord

- 1. Confirm that the switch of the AC power distribution box is off.
- 2. Confirm that the power switch is in the OFF position and verify that there is no dangerous voltage on the connection terminals.
- 3. Remove the protective cover outside the AC input terminal on the rear panel.
- 4. Connect one end of the power cable's round terminal to the AC power input terminal on the instrument's rear panel.
  - a) You only need to connect the red/green/yellow (or brown/black/gray) live wires to the terminals on the rear panel, which are not required to correspond to L1, L2 and L3 terminals one by one.
  - b) The yellow-green wire is grounding wire, which is connected to the protective grounding terminal (PE).

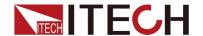

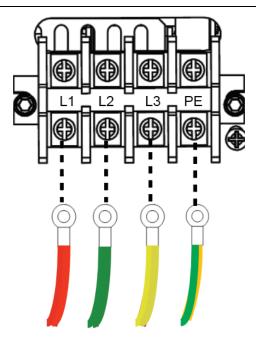

- 5. Mount the protective cover back to its original position.
- 6. Refer to the suggestion connection diagram, connect the other end of the power cable to the required AC distribution box.

Connect the two power cables of the IT8230-350-180 to the power distribution box.

### 3.2 Connecting Test Lines (Optional)

Test lines are not standard accessories of the instrument. Please select optional red and black test lines for individual sales based on the maximum current value. For specifications of test lines and maximum current values, refer to "Specifications of Red and Black Test Lines" in "Appendix".

#### WARNING

- Before connecting test lines, be sure to switch off the instrument.
   Power switch is in Off position. Otherwise, contact with output terminals in rear panel may cause electrical shock.
- To avoid electrical shock, before testing, please make sure the rating values of the testing lines, and do not measure the current that higher than the rating value. All test lines shall be capable of withstanding the maximum short circuit output current of the power supply without causing overheat.
- Always use test lines provided by ITECH to connect the equipment.
   If test lines from other factories are used, please check that the test line can withstand maximum current.

### **Specification for Test Cables**

Test cables are not standard accessories for the instrument. Please select optional red and black test cables for individual sales based on the maximum current value. For specifications of test cables and maximum current values, refer to A.1 Specifications of Red and Black Test Cables for more information.

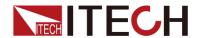

### **Connecting the DUT (Local Measurement)**

The instrument supports two kinds of wiring methods with the DUT: local measurement and remote measurement (Sense). The default test mode is local measurement.

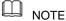

The T8230-350-180 consists of two 15kVA in parallel mode. The input terminals and Remote sense terminals use the master interface. The wiring method is the same as other models.

Please confirm that the Remote Sense function in the menu is set to Off, otherwise the instrument will report an error in the present connection mode.

The connection diagram of single phase is shown as follow:

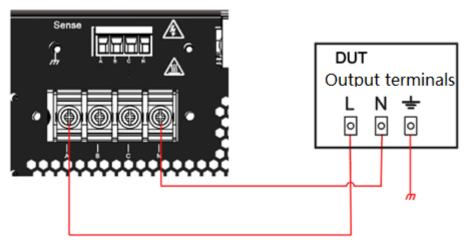

NOTE

When the input voltage has DC voltage, the input terminal L is positive, and N is negative.

 When used as a three-phase power output, the Y connection mode is used as an example, The connection diagram is shown as follow:

When Delta connection mode is selected in the system menu, the N wire does not need to be connected.

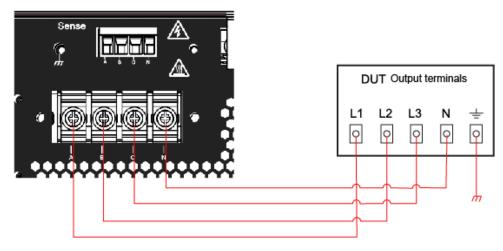

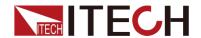

The connection diagram of split phase is shown as follow:

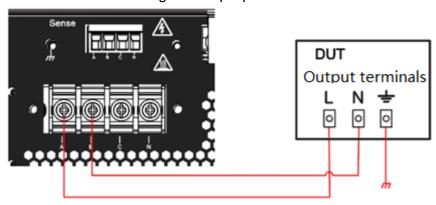

NOTE

When the input voltage has DC voltage, the input terminal A is positive, and B is negative.

- 1. Confirm that the power switch is in the OFF position and verify that there is no dangerous voltage on the connection terminals.
- 2. Remove the input terminals cover of the power system.
- 3. Loosen the screws of the input terminals and connect the red and black test cables to the input terminals. Re-tighten the screws.
  - When maximum current that one test cable can withstand fails to meet the rated current, use multiple pieces of red and black test cables. For example, the maximum current is 1,200A, then 4 pieces of 360A red and black cables are required.
- 4. Thread the red and black test cables through the input terminals cover of the power system and install the cover.
- 5. (Optional) According to the actual situation of DUT, connect the grounding terminal on the rear panel of the instrument to the DUT to ensure the safe grounding.
  - For the location information, see 1.5 Rear Panel Introduction.
- 6. Connect the other end of the red and black cables to the DUT. The positive and negative poles must be properly connected and fastened when wiring.

### Connecting the DUT (Remote Sensing)

Remote measurement is available for the following scenarios:

When the DUT consumes large current or the wires are too long, there is a voltage drop on the wires between DUT and input terminals of the power system.

To maximize measurement accuracy, the power system provides the remote measurement terminals VS+ and VS- on the rear panel, which can be used to measure the terminal voltage of the DUT.

When the power system is used for battery testing in actual applications, the voltage drop of the wire will lead to voltage inconsistency of both ends and inconsistency of the cutoff voltage of power system and the actual voltage of battery, resulting in inaccurate measurement.

The connection diagram and steps of remote measurement are as follows:

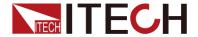

₩ NOTE

The T8230-350-180 consists of two 15kVA in parallel mode. Connect the Remote sense terminals of master module. The wiring method is the same as other models.

• The connection diagram of single phase is shown as follow:

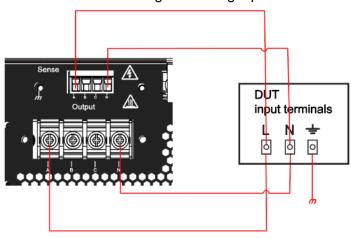

NOTE

When the input voltage is DC voltage, the input terminal L is positive, and N is negative.

 When used as a three-phase power output, he Y connection mode is used as an example, The connection diagram is shown as follow:

When Delta connection mode is selected in the system menu, the N wire does not need to be connected. the N line of the Sense terminal needs to be connected to the N terminal of the output terminal.

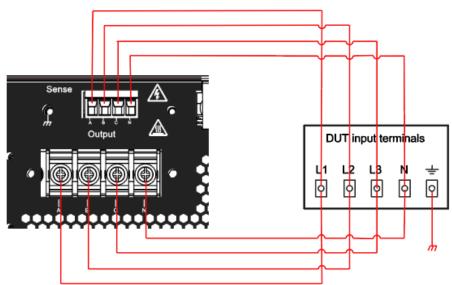

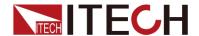

The connection diagram of reverse phase is shown as follow:

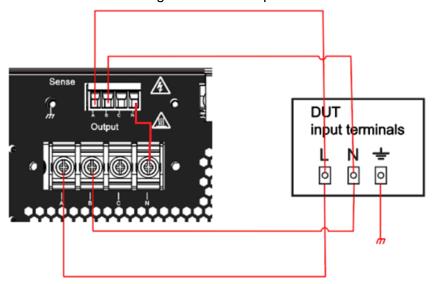

NOTE

When the input voltage has DC voltage, the input terminal A is positive, and N is negative.

- 1. Confirm that the power switch is in the OFF position and verify that there is no dangerous voltage on the connection terminals.
- 2. Remove the input terminals cover of the power system.
- 3. Refer to the wiring diagram and connect the Vs+ and Vs- with armored twisted-pair cables. Loosen the screws of the input terminals and connect the red and black test cables to the input terminals. Re-tighten the screws.
  - When maximum current that one test cable can withstand fails to meet the rated current, use multiple pieces of red and black test cables. For example, the maximum current is 1,200A, then 4 pieces of 360A red and black cables are required.
- 4. Thread the red and black test cables through the input terminals cover of the power system and install the cover.
- 5. (Optional) According to the actual situation of DUT, connect the grounding terminal on the rear panel of the instrument to the DUT to ensure the safe grounding.
  - For the location information, see 2.6 Rear Panel Introduction.
- 6. Connect the other end of the remote sense cables to the DUT.
- 7. Connect the other end of the red and black cables to the DUT. The positive and negative poles must be properly connected and fastened when wiring.
- 8. Power on the instrument and turn on the Sense function of the instrument.

### 3.3 Installing Fiber Cables (Only for IT8230-350-180)

IT8230-350-180 model is composed of two 15kVA parallel machines. In order to avoid damage to the fiber cords connected in parallel with the master and slave during transportation, the fiber cords are not installed before delivery. After receiving the instrument, users need to install the yellow fiber cable by themselves.

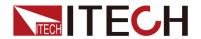

### **CAUTION**

- Before connecting the cables, ensure that the instrument power switch is off and the main switch of the AC power input (distribution box) is off.
- Fiber optic cables cannot be flexed or folded. When the cable is too long and needs to be arranged, gently wrap the cable in a circle and gently tie it.

As shown in the following figure, connect the System Bus between the master and slave by fiber cords.

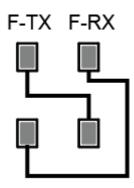

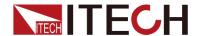

### **Chapter4 Getting Started**

### 4.1 Power-on the Instrument

A successful selftest indicates that the purchased electronic load product meets delivery standards and is available for normal usage.

Before operation, please confirm that you have fully understood the safety instructions.

#### **Precautions**

To prevent electric shock and damage to the instrument, please observe the following precautions.

#### WARNING

- Before connecting power cord, be sure to confirm that the power voltage matches with the supply voltage.
- Before connecting power cord, be sure to switch off the instrument.
   Verify that there is no dangerous voltage on the terminals before touching them.
- To avoid fire or electric shock, make sure to use the power cord supplied by ITECH.
- Be sure to connect the main power socket to the power outlet with protective grounding. Do not use terminal board without protective grounding.
- Do not use an extended power cord without protective grounding, otherwise the protection function will fail.
- Ensure that the input electrodes are either insulated or covered using the safety covers provided, so that no accidental contact with lethal voltages can occur.
- If you notice strange sounds, unusual odors, fire, or smoke around or from inside the instrument, flip the POWER switch to the (O) side to turn the instrument off, or remove the power cord plug from the outlet. The detachable power cord may be used as an emergency disconnecting device. Removing the power cord will disconnect AC input power to the unit.

#### **CAUTION**

Safety agency requirements dictate that there must be a way to physically disconnect the AC mains cable from the unit. A disconnect device, either a switch or circuit breaker must be provided in the final installation. The disconnect device must be close to the equipment, be easily accessible, and be marked as the disconnect device for this equipment.

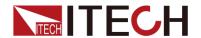

### **Power Switch Introduction**

User can adjust the power switch directly to turn on or turn off the instrument. The status of Power switch is as follow.

The switching knob of the IT8200 series instrument allows the user to turn the power on by 90° clockwise or to turn the power off by 90° anticlockwise.

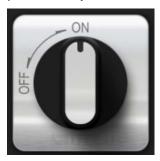

### Turning the POWER Switch On

Check that the power cord is connected properly.

Flip the POWER switch to the (ON) side to turn the instrument on. The front panel display will light up after a few seconds. It may take about 30 seconds or so for the load to initialize before it is ready for use.

If a self-test error occurs, an error message will be displayed in the front panel. Press the **[Esc]** button to try to clear the present fault status. The user can also restart the instrument to try to clear the fault status. Wait until the power is turned off and then start again. If the problem still cannot be solved after restarting, please contact the ITECH engineer.

### Turning the POWER Switch Off

Flip the POWER switch to the (OFF) side to turn the instrument off. When it is turned off, the instrument interface will prompt power down, and the instrument will store the setting information before shutdown.

After you turn the POWER switch off, wait at least 10 seconds after the fan stops before you turn the POWER switch back on. Turning the instrument on too soon after you turn it off can cause damage to the inrush current limiter circuit, as well as reduce the life of components such as the POWER switch and the internal input fuses.

### 4.2 Home-Screen Overview

IT8200 series instrument adopts touch screen design, the users can easily operation by touch screen.

It can work in either single-phase mode or three-phase mode. The working mode can be set in the system menu. The display interface of the instrument is different under different modes.

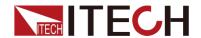

### Single Phase Mode

The meter interface of IT8200 series instrument is shown as follow.

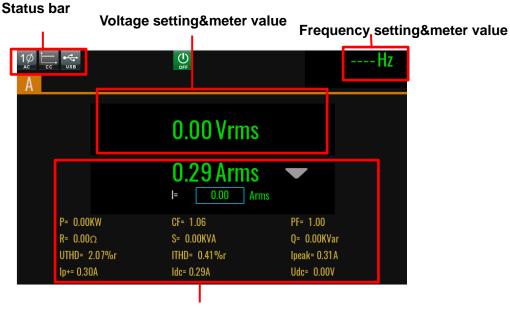

Display area of measuring data

### Three Phase Mode

The meter interface of IT8200 three phase mode is shown as follow.

The parameters are the same as the single phase.

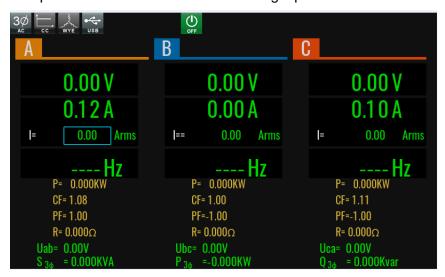

Under three-phase mode, display total parameters corresponding to Phase A, B and C, the user can switch screen and view the total parameters of each phase.

### Introduction to Interface Symbols

The interface of IT8200 instrument will display the following symbols. All the symbols and description are listed in the table below.

| Char | Function description | Char  | Function description  |
|------|----------------------|-------|-----------------------|
| 1Ø   | Single phase AC mode | ty cv | Constant Voltage mode |

34

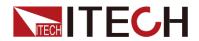

|                                        |                                            |                | Getting Started              |
|----------------------------------------|--------------------------------------------|----------------|------------------------------|
| Char                                   | Function description                       | Char           | Function description         |
| 10                                     | Single phase DC mode                       | VA) cs         | Constant apparent power mode |
| 3Ø                                     | Three phase AC mode                        | €Q+<br>CR      | Constant resistance mode     |
| Ac                                     | Reverse phase AC mode                      | P              | Constant power mode          |
| L.                                     | Constant Voltage mode                      | <b>⊕</b>       | Constant current mode        |
|                                        | Constant current mode                      | REC ON         | Enable Rectification         |
| CR.                                    | Constant resistance mode                   | REC OFF        | Disable Rectification        |
| cs                                     | Constant apparent power mode               | UPF            | Turn on the Unit PF function |
| —————————————————————————————————————— | Circuit emulation mode                     | DELTA          | delta connection             |
| CC+CR                                  | CC+CR mode                                 | DELTA          | Delta connection loss phase  |
| cc+cv                                  | CC+CV mode                                 | WYE            | Wye connection               |
| CR+CV                                  | CR+CV mode                                 | WYE            | Wye connection loss phase    |
| CP+CV                                  | CP+CV mode                                 | →WM-<br>ANALOG | Analog mode                  |
| CC+CR                                  | CC+CR mode                                 | AUTO           | CP+CV+CR+CC mode             |
| USB                                    | Found USB disk                             | SENSE          | Sense mode                   |
| OFF                                    | Touch screen disabled                      | LOCK           | Key operation is locked      |
| OFF                                    | Input OFF                                  | . S ⊕          | Input ON                     |
| ₽.P.                                   | Remote control mode                        | SAG            | Surge&Sag function indicator |
| FE                                     | Frequency error(frequency lower of higher) | POWER          | Over power protection        |
| PEAK                                   | Peak OVP                                   | SENSE          | Sense protection             |
| Q<br>uv                                | Under voltage protection                   | ERROR          | Error                        |
| Ov Ov                                  | Over voltage protection                    | FIBERS         | Fiber error                  |
| PEAK                                   | Peak OCP                                   | <del>   </del> | Three phase unbalance        |
| A                                      | RMS OCP                                    | OTP            | Over temperature protection  |

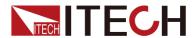

| Char             | Function description                 | Char       | Function description                  |
|------------------|--------------------------------------|------------|---------------------------------------|
| <b>■</b> 000     | Query system log                     | ∱<br>SWEEP | Sweep is running                      |
| <b>☆</b><br>LIST | LIST is running                      | LIST       | LIST is finished                      |
| LIST             | LIST function is waiting for trigger | SWEEP      | Sweep function is waiting for trigger |

#### Menu Introduction

Press the **[Menu]** key on the front panel and enter to the menu interface. Menu interface will display all of function icon, user can rotate the knob or direction key to select, or click the screen to enter the function interface.

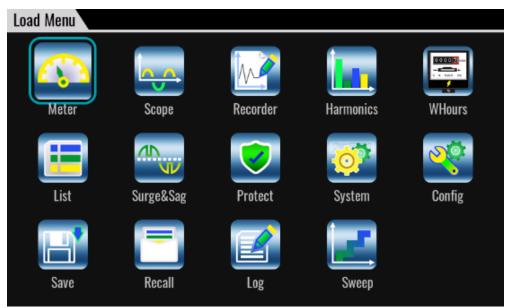

# 4.3 Set load parameters

IT8200 AC/DC electronic load supports the function of AC load, DC load and several function mode. The current value and power value can be programmed, which can be set to different parameters within the specification range based on customer requirements. This can meet various test requirements of the customer.

After the user presses the Set or Set keys on the front panel, the instrument interface displays the parameters to be set and the cursor flashes for prompt. The user can use the following methods to set the values.

- Directly use the number keys to set the value.
- Rotate the knob to set the data in the cursor position. Rotate the knob clockwise to increase the set value and anticlockwise to decrease the set value. Once the data in the cursor position increases to ten, the value will add one to the front position automatically. and once the data in the cursor position decreases to zero, the value will minus one from the front position automatically. This provides convenience for the user to set. The knob can works with the left or right keys. Use the left or right keys to move the cursor position.

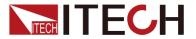

## □ NOTE

After entering the menu interface, the knob can also be used to scroll pages to view menu items.

# 4.4 Input On/Off Control

#### WARNING

- The [On/Off] key is used to turn the input on or off under normal circumstances. Even if the instrument is in control by PC or the keyboard is locked, the [On/Off] is still valid.
- The [On/Off] key light is off and turning the input off does not place the instrument in a safe state. Hazardous voltages may be present on all input and guard terminals. Putting the equipment into an input-off state does not guarantee that the inputs are powered off if a hardware or software fault occurs. See the cautions about connecting the test lines before connecting test lines.

You can press the **[On/Off]** key on the front panel to control the input status of the instrument. If the **[On/Off]** key light is on, indicates that the input is turned on. The VFD displays the meter value such as voltage, current, power and so on. If the **[On/Off]** key light is off, indicates that the input is turned off. The VFD displays that the load state is OFF.

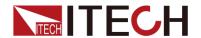

# **Chapter5 Operation and Application**

This chapter describes operations of the keys on the front panel of the AC load. The AC load must be in the local mode when controlled by the front panel. The default mode is the local mode after the AC load is turned on. In the local mode, the user can enable all functions of the load through the front panel.

# 5.1 Select Phase

The IT8200 series instrument provides multiple modes such as single-phase, three-phase and reverse phase, Under the reverse mode, the rated voltage will be extended to 200%.

The operation steps of select phase mode are as follows.

1. Press [Shift] +

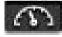

(System) enter to system menu.

Under the Source setting interface, touch the screen or rotate the knob to select the **Phase** and set the load phase mode.

### Single Phase

Under the single phase, the instrument works as a single phase electronic load. the input mode can be set to AC/DC.

#### Three Phase

Under the three phase mode, the instrument works as a three phase electronic load. the input mode can be set to AC.

Under three-phase mode, the connection method Delta or WYE for the ABC three phases can be selected. Different connections are wired differently for the DUT. Details can be found in 3.2 Connecting test line (option).

- When select WYE mode, The N wire need to be connected. And the parameters displayed on interface are VLN or ILN.
- When select Delta mode, the N wire can not be connected, and the parameters displayed on interface are V<sub>ab</sub> / V<sub>bc</sub>/ V<sub>ca</sub> / I<sub>ab</sub>/ I<sub>bc</sub>/ I<sub>ca</sub>.

### Reverse Phase

Under the reverse phase, the instrument works as a single phase electronic load, and the rated voltage will be extended to 200%, and the rate power will reduce to 2/3. For example, the rated voltage is 350V, under the reverse phase mode, the reted input voltage is 700V.

# 5.2 Select the Input Mode

The IT8200 series supports AC input mode and DC input mode. The user should set the specific input mode according to the desired application. The input mode is selected in the system menu.

The input mode can be select in the system menu.

1. Press [Shift] +

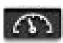

(System) enter to system menu.

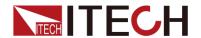

2. Under the Load setting interface, touch the screen or rotate the knob to select the **[Input couple mode]** and set the input mode.

## 5.2.1 AC Input Mode

If the input mode select to AC Mode, the instrument will simulate AC load. The default set of IT8200 is AC Mode.

### 5.2.2 DC Input Mode

If the input mode select to DC Mode, the instrument will simulate DC load.

# 5.3 AC Load Function

IT8200 series electronic load according to the setting parameters can simulate the AC electronic load. The users can select the load mode in system menu.

Under AC mode, IT8200 supports multiple running mode as follows:

- CC: Constant current
- CR: Constant resistant
- CP: Constant power
- CS: Constant apparent power
- CC+CR: Constant current and constant resistance
- CE: Circuit emulation mode

# 5.3.1 Constant Current Mode (CC)

In CC mode, the load will sink a constant current according to the programmed value if the input voltage is higher than the minimum operating voltage.

The voltage-current relation is shown below:

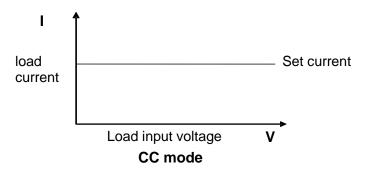

Voltage-current Relation in CC Mode

#### Select CC mode

The initial default mode of IT8200 electronic load is the "CC" mode. This run mode can be set under Config menu interface as follows:

Press [Config] and enter to the configuration menu.

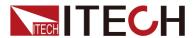

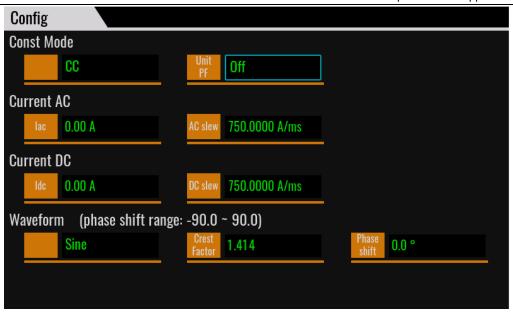

Under the config menu interface, the user can select Const Mode item and set the mode to CC.

- Const Mode: load mode
- Unit PF: Unity power factor

On: enable the UPF mode, at this situation, the current waveform changes with the voltage waveform and this mode causes power factor to be as close as possible to unity, useful when the input voltage is non-sinusoidal.

Off: disable the UPF mode, at this situation, the current waveform is not affected by voltage Waveform, and the current waveform is subject to defined in the config menu, the actual power factor is affected by voltage Waveform, current Waveform, and phase shift.

- Current AC: Const current value and current slope
- Current DC: Idc setting value and Idc slope, Realize the function of AC+DC, DC offset setting range is 10% of the rating.
- Waveform (phase shift range: -90.0~90.0): select the waveform. Under CC mode, and Unit PF is off, Waveform can be select.

Crest Factor: CF range is 1.414~5, and the range is limited by peak value.

Phase shift: Phase shift of voltage and current. Phase shift range within -90°~90°. If programmed is positive it will be a leading power factor. If programmed is negative it will be a lagging power factor.

### Programming the load value (CC)

The user can press [Set] and set the input current value in the main interface of CC mode. Directly set the present value through the knob or press numeric keys

to input the value. In case of wrong input by numeric keys, press delete the present input.

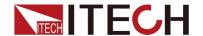

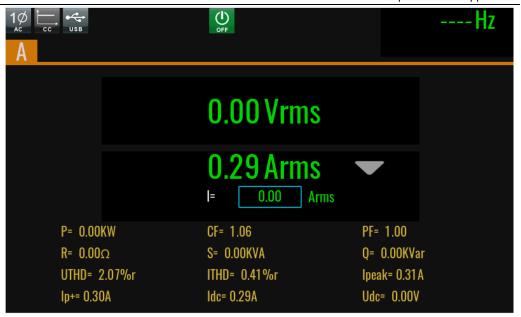

# **5.3.2 Constant Resistance Mode (CR)**

In the constant resistance mode, the AC electronic load is equivalent to the constant resistance and will suck the current of linear ratio to the input voltage, the current waveform is the same as the input voltage waveform, and PF is constantly 1, as shown below.

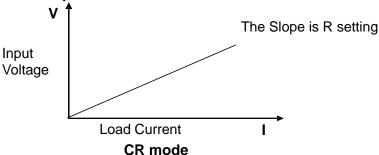

Voltage-current Relation in CR Mode

### Select CR mode

Press [Config] and enter to the configuration menu. Select constant mode to CR.

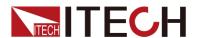

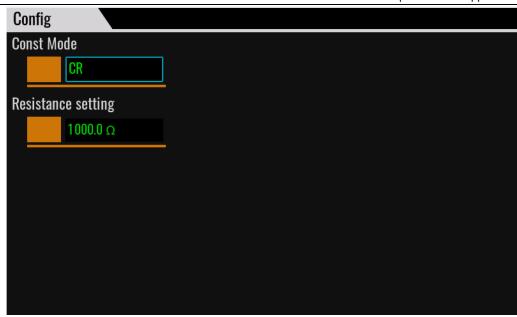

Under the config menu interface, the user can select Const Mode item and set the mode to CC.

- Const Mode: load mode
- Resistance setting: set resistance value

### Programming the load value (CR)

The user can press [Set] and set the input resistance value in the main interface of CR mode. Directly set the present value through the knob or press numeric

keys to input the value. In case of wrong input by numeric keys, press to delete the present input.

# 5.3.3 Constant Power Mode (CP)

In the constant power mode, the constant power is required for the electronic load, and the current sinks according to the set power, as shown below. If the input voltage increases, the input current will decrease to keep the power P (=V \* I) at the set value.

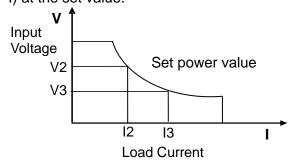

Voltage-current Relation of CP Mode

#### Select CP mode

Press [Config] and enter to the configuration menu. Select constant mode to CP.

X

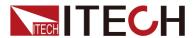

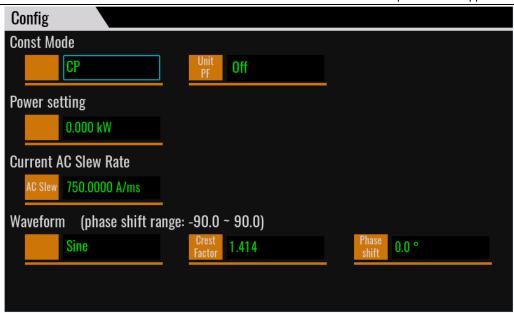

Under the config menu interface, the user can select Const Mode item and set the mode to CP.

- Const Mode: load mode
- Unit PF: Unity power factor

On: enable the UPF mode, at this situation, the current waveform changes with the voltage waveform and this mode causes power factor to be as close as possible to unity, useful when the input voltage is non-sinusoidal.

Off: disable the UPF mode, at this situation, the current waveform is not affected by voltage Waveform, and the current waveform is subject to defined in the config menu, the actual power factor is affected by voltage Waveform, current Waveform, and phase shift.

- Power setting: Constant power value
- Current AC Slew Rate: current slope
- Waveform (phase shift range: -90.0~90.0): select the waveform. Under CC mode, and Unit PF is off, Waveform can be select.

Crest Factor: CF range is 1.414~5, and the range is limited by peak value.

Phase shift: Phase shift of voltage and current. Phase shift range within -90°~90°. If programmed is positive it will be a leading power factor. If programmed is negative it will be a lagging power factor.

### Programming the load value (CP)

The user can press [Set] and set the input resistance value in the main interface of CP mode. Directly set the present value through the knob or press numeric

keys to input the value. In case of wrong input by numeric keys, press to delete the present input.

# **5.3.4 Constant Apparent Power Mode (CS)**

In the constant apparent power mode, the constant power is required for the electronic load, and the current sinks according to the set apparent power, as shown below. If the input voltage increases, the input current will decrease to keep the power  $S = V \cdot I$  at the set value.

(X)

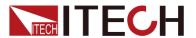

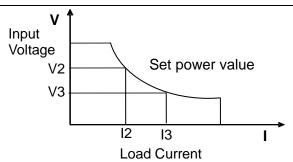

Voltage-current Relation of CS Mode

### Select CS mode

Press [Config] and enter to the configuration menu. Select constant mode to CS.

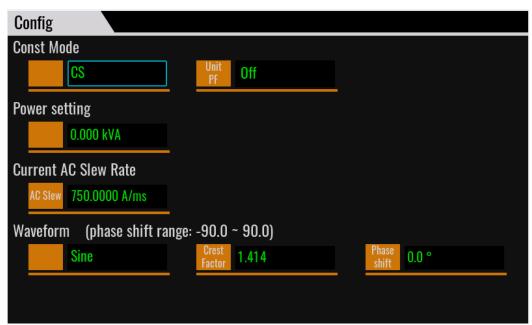

Under the config menu interface, the user can select Const Mode item and set the mode to CS.

- Const Mode: load mode
- Unit PF: Unity power factor

On: enable the UPF mode, at this situation, the current waveform changes with the voltage waveform and this mode causes power factor to be as close as possible to unity, useful when the input voltage is non-sinusoidal.

Off: disable the UPF mode, at this situation, the current waveform is not affected by voltage Waveform, and the current waveform is subject to defined in the config menu, the actual power factor is affected by voltage Waveform, current Waveform, and phase shift.

- Power setting: Constant apparent power value
- Current AC Slew Rate: current slope
- Waveform (phase shift range: -90.0~90.0): select the waveform. Under CC mode, and Unit PF is off, Waveform can be select.
- Crest Factor: CF range is 1.414~5, and the range is limited by peak value.

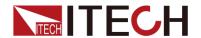

Phase shift: Phase shift of voltage and current. Phase shift range within -90°~90°. If programmed is positive it will be a leading power factor. If programmed is negative it will be a lagging power factor.

### Programming the load value (CS)

The user can press [Set] and set the input resistance value in the main interface of CS mode. Directly set the present value through the knob or press numeric

keys to input the value. In case of wrong input by numeric keys, press to delete the present input.

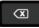

# 5.3.5 Constant Current +Constant Resistance (CC+CR)

The electronic load simulates the waveform distortion of some inverters by sinking a nonlinear constant current and a resistor to meet their efficiency test requirements.

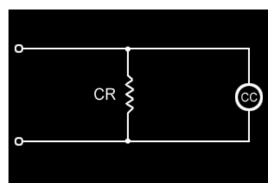

CC+CR mode schematic diagram

#### Select CC+CR mode

Press [Config] and enter to the configuration menu. Select constant mode to CC+CR.

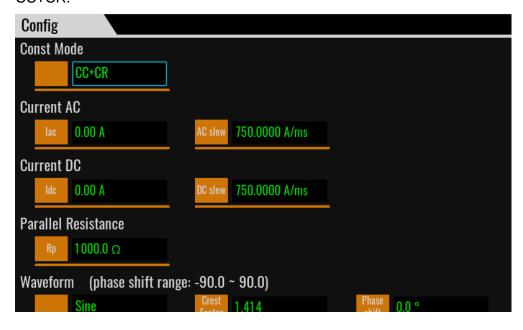

Under the config menu interface, the user can select Const Mode item and set the mode to CC+CR.

Const Mode: load mode

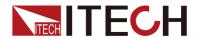

- Current AC: Constant current value and current slope
- Current DC: Idc setting value and Idc slope, Realize the function of AC+DC, DC offset setting range is 10% of the rating.
- Parallel Resistance: Constant resistance value
- Waveform (phase shift range: -90.0~90.0): select the waveform. Under CC mode, and Unit PF is off, Waveform can be select.

Crest Factor: CF range is 1.414~5, and the range is limited by peak value. Phase shift: Phase shift of voltage and current. Phase shift range within -90°~90°. If programmed is positive it will be a leading power factor. If programmed is negative it will be a lagging power factor.

### Programming the load value (CC+CR)

The user can press [Set] and set the input resistance value in the main interface of CS mode. Directly set the present value through the knob or press numeric

keys to input the value. In case of wrong input by numeric keys, press to delete the present input.

# 5.3.5 Circuit Emulation (CE)

The electronic load simulates some real power environment of the DUT by setting RLC and other parameters. In the circuit simulation mode, the circuit topology can also be selected. Different topologies, different parameters are set and different simulation states are achieved.

Press [Config] and enter to the configuration menu. Select constant mode to CF

#### Parallel RLC Mode:

In this mode, the R L C parallel state is simulated and the circuit schematic is shown in the figure below.

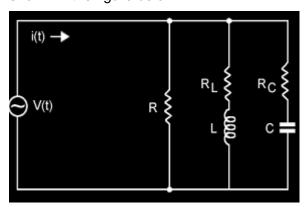

### Rectifier single phase RLC

This mode simulates a single-phase rectifier R L C circuit, and the circuit schematic is shown in the figure below.

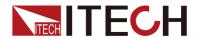

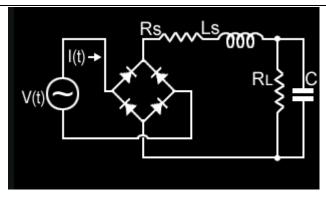

#### Select CE Mode

Press [Config] and enter to the configuration menu. Select constant mode to CE.

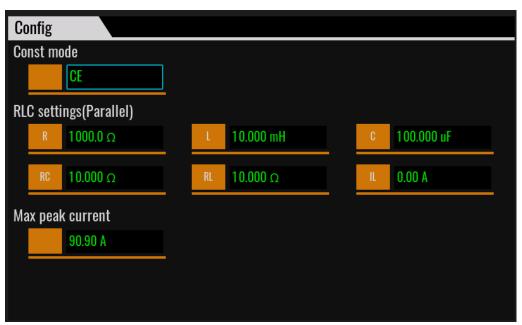

### Programming the load value (CE)

In the main interface of CE mode, users can set resistance value, and other relevant parameters can be set in the config menu.

# 5.4 DC Load Function

IT8200 electronic load can simulate the DC electronic load function according to the setting. The user can select the present load function in the system menu. When "Mode Select" is set as "DC", the present load function of the electronic load is in the DC mode.

IT8600 electronic load can be operated in the following four modes:

- Constant current mode (CC)
- Constant voltage mode (CV)
- Constant register mode (CR)
- Constant power mode (CP)
- CC+CV mode

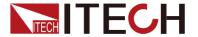

- CR+CV mode
- CP+CV mode
- CC+CR mode
- CV+CC+CP+CR Auto mode

### **5.4.1 Constant Current Mode (CC)**

In this mode, the electronic load will sink a constant current in accordance with the programmed value regardless of the input voltage. See figure as follow.

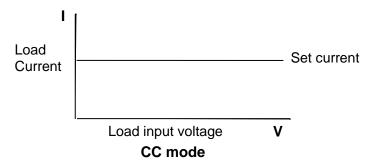

# **5.4.2 Constant Resistance Mode (CR)**

In this mode, the electronic load was equivalent to a constant resistance, as shown below, the electronic load will linearly change the current according to the input voltage. See figure as follow.

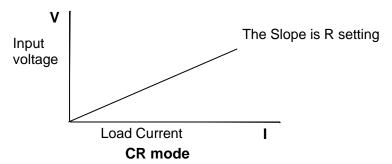

# 5.4.3 Constant Voltage Mode (CV)

In this mode, the electronic load will attempt to sink enough current to control the source voltage to the programmed value. See figure as follow.

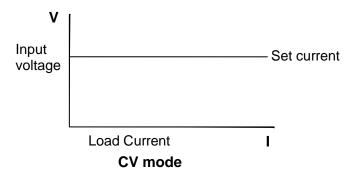

# 5.4.4 Constant Power Mode (CP)

In CP mode, the load will consume a constant power. See Figure as follow. If the input voltage rises, the input current will decline. The P (=V  $^*$  I) will remain on the set power.

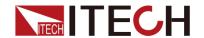

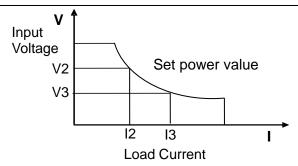

# **5.4.5 Complex Operation Mode**

Complex operating modes include CV+CC, CV+CR, CR+CC, CV+CP and AUTO modes, which can satisfy a wide range of test requirements.

#### CC+CV Mode

In CV+CC mode, it has to program the constant voltage and constant current first and then start the UUT for output. When the UUT voltage starts to output, the Load will sink in CV mode according to the programmed voltage. When the voltage rises to exceed the set constant current for sinking, it will switch to CC mode for sinking.

The CV+CC mode can be applied to the load simulation battery and test the charging station or the car charger. When the CV is working, the maximum loading current is limited.

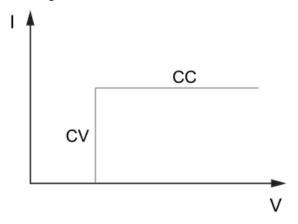

#### CV+CR Mode

In CV+CR mode, it has to program the constant voltage and constant resistance first and then start the UUT for output. When the UUT voltage starts to output, the Load will sink in CV mode according to the programmed constant voltage. When the voltage rises to exceed the set constant resistance for sinking, it will switch to CR mode for sinking.

The CV+CR mode can be applied to the LED simulation and test the LED power supply to get the LED current ripple parameters.

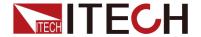

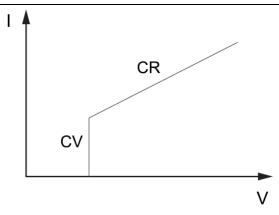

#### CR+CC Mode

In CR+CC mode, it has to program the constant resistance and constant current first and then start the UUT for output. When the UUT voltage starts to output, the Load will sink in CR mode according to the programmed resistance. When the voltage rises to exceed the set constant current for sinking, it will switch to CR mode for sinking.

The CR+CC mode is commonly used in the testing of voltage limiting, current limiting characteristics, constant voltage accuracy, and constant current accuracy of on-board chargers, which prevents over-current protection of on-board chargers.

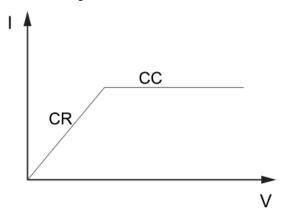

#### CP+CV

In CP+CV mode, it has to program the constant power and constant voltage first and then start the UUT for output. When the UUT voltage starts to output, the Load will sink in CV mode according to the programmed voltage. When the voltage rises to exceed the set constant power for sinking, it will switch to CP mode for sinking.

The CP+CV mode is often used to UPS battery test, simulate the current change when the battery voltage is decaying. It can also be used to simulate the characteristics of the inputs of DC-DC converters and inverters.

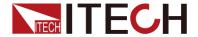

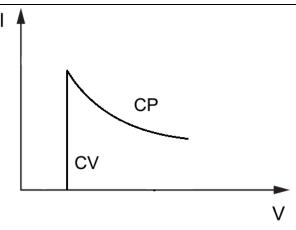

### AUTO (CV+CR+CC+CW)

In Auto mode, it has to program the constant voltage, constant resistance, constant current and constant power, and then start the UUT for output. When the UUT voltage starts to output, the Load will sink according to the programmed constant voltage in CV mode. When the voltage rises, it will automatically switch to CR mode and to the CC mode at last for sinking. It will switch to CP mode for sinking if the UUT outputs high voltage abnormally.

Under this mode, the load can automatically switch among CV, CR, CC and CW modes. It is suitable for lithium ion battery charger testing to get a complete V-l charging curve. Moreover, the auto mode can avoid damaging the UUT when the protection circuit is damaged.

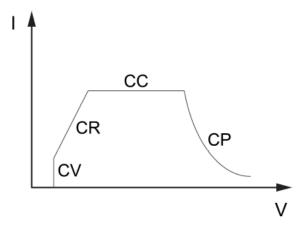

# 5.5 Rectified Mode

The general AC products like UPS and AC source often use rectified load to test their features. Under AC mode, when the rectified mode is enabled, the load always operating in the first and third quadrants, and the voltage and current are always in the same direction. The user can choose waveform integrity, including full wave, positive half wave, negative half wave.

In this mode, DC current can not be set.

### Setting method:

Enter to System menu, set Rectified to On.

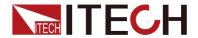

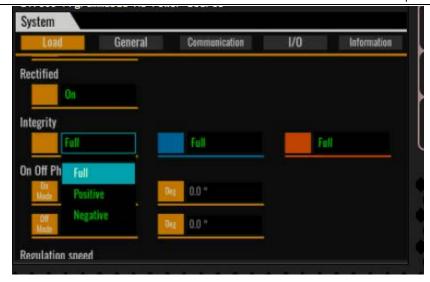

Integrity set to Full, the waveform of the power input is rectified in full wave, as shown in the figure below.

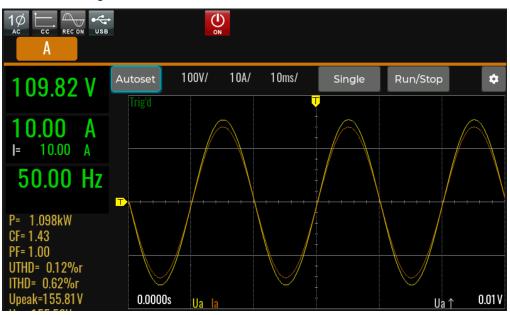

Integrity set to Positive, the waveform of the power input is rectified in positive half wave, as shown in the figure below.

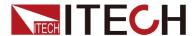

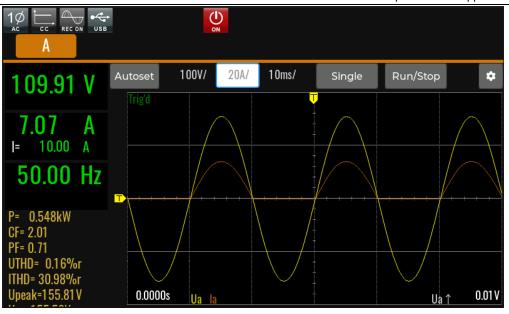

Integrity set to Negative, the waveform of the power input is rectified in negative half wave, as shown in the figure below.

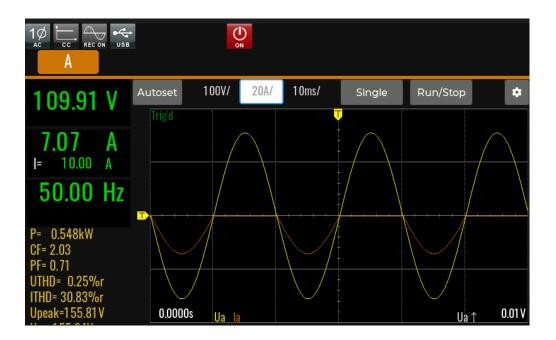

### The Relationship of Crest Factor and Phase Shift

Crest Factor is the peak current divided by RMS current. When a crest factor is set as 1.414, it means that a sinusoidal current waveform.

The phase shift of current waveform must be combined with a crest factor. If programmed is positive it will be a leading power factor. If programmed is negative it will be a lagging power factor.

The range of CF setting is 1.414~5, and the range of Phase shift changes by CF setting. The relationship graph is show as below.

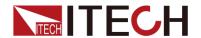

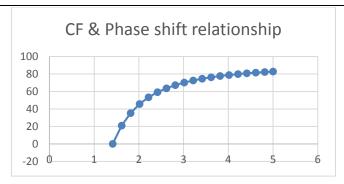

| CF    | Phase Shift±(unit:degree) |
|-------|---------------------------|
| 1.414 | -0.027188211              |
| 1.614 | 20.90200522               |
| 1.814 | 35.29866322               |
| 2.014 | 45.6234462                |
| 2.214 | 53.27876558               |
| 2.414 | 59.11141786               |
| 2.614 | 63.65723615               |
| 2.814 | 67.26869763               |
| 3.014 | 70.18536808               |
| 3.214 | 72.57468008               |
| 3.414 | 74.55650928               |
| 3.614 | 76.21850891               |
| 3.814 | 77.62597105               |
| 4.014 | 78.82833848               |
| 4.214 | 79.86360695               |
| 4.414 | 80.76136419               |
| 4.614 | 81.54492772               |
| 4.814 | 82.23287431               |
| 5.000 | 82.8                      |

# 5.6 Waveform Selection

The user can set the input waveform in the config menu of IT8200 series load. Eight input waveforms below are available, user can select the waveform in **Config->Waveform** menu.

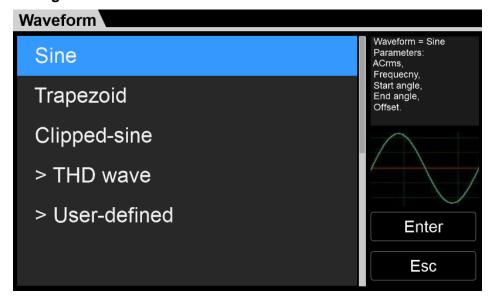

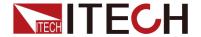

- Sine
- Square
- Sawtooth
- Triangle
- Trapezoid
- Clipped-sine
- THD wave
- User-defined

When **Trapezoid, Clipped-sine**, **THD Wave and User-define** are selected, the user should configure the parameter of waveform.

## 5.7 C Phase Loss

IT8200 electronic load can simulate the function of C phase loss, for example, the state of C phase test line is not connected. When the three-phase mode Delta connection mode, the C phase loss function can not be realized, but only available in the Y connection mode.

# 5.8 Three-phase unbalance simulation

In the three-phase mode, the instrument defaults to three-phase balance mode, and the three-phase input parameters will be set synchronously.

Users can turn off the function of three-phase balance control in the Config menu. At this time, the IT8200 load can simulate the three-phase unbalance mode, and the input parameters of ABC three phases can be set independently.

# 5.9 Load angle and unload angle control

IT8200 electronic load can set the angle value for loading and unloading, and set the On/Off Phase angle in the system menu, which can be set in the range of  $0\sim359^\circ$ . It is used to set the dynamic capability of the inverter output voltage when the actual appliances are plugged in and out.

| On/Off phase | On-mode  | <ul> <li>Phase angle control when the input is turned on</li> <li>Phase</li> <li>Immediately</li> </ul>  |
|--------------|----------|----------------------------------------------------------------------------------------------------|
|              | Off-mode | <ul> <li>Phase angle control when the input is turned off</li> <li>Phase</li> <li>Immediately</li> </ul> |

When On Phase is set to angle control and the angle is set to 270°, the waveform is shown below.

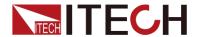

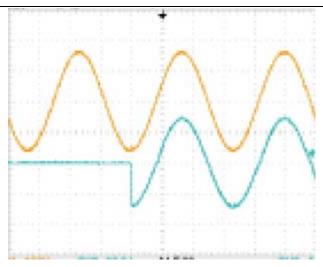

When Off Phase is set as angle control and the angle is set to 90°, the waveform is shown below.

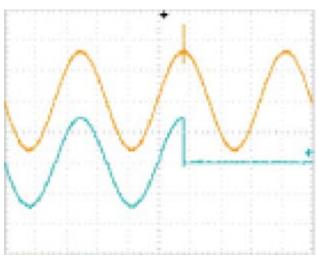

# **5.10 Sweep Function**

IT8200 series electronic load supports scanning function in CC and CR mode, which can set the starting current value or resistance value, termination value, step value, and single step time, so that the load value can be changed in step type.

# Operating steps

1. Press [Shift] + [F-set] (Sweep) on the front panel to enter the sweep interface, as shown in the figure below.

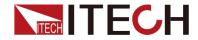

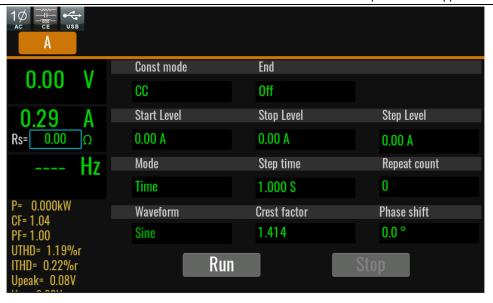

2. Set the voltage and frequency parameters in the sweep interface.

Parameters in the sweep interface are described as follows:

| Parameter    | Explain                                                                                                    |
|--------------|----------------------------------------------------------------------------------------------------|
| Const mode   | Sweep mode                                                                                                    |
|              | CC and CR                                                                                                    |
| End          | Set the running state after the sweep execution is finished:     off: Directly off the input after the execution is finished;     Last: Keep the last waveform unchanged after the execution is finished. Normal: return to normal mode after the |
| Start Level  | sweep execution is finished.                                                                                                    |
| Start Level  | Set the starting value.                                                                                                    |
| Stop Level   | Set the ending value.                                                                                                    |
| Step Level   | Set the step value.                                                                                                    |
| Mode         | Set the sweep mode. Time: Time Sweep Mode Trig: Trigger mode Time-back-forth: Step switching according to time and scanning back and forth. Trigger-back-forth: Step switching according to trigger and scanning back and forth.                  |
| Step time    | Set the step time.                                                                                                    |
| Repeat count | Repeat count                                                                                                    |
| Waveform     | Select sweep waveform Sine                                                                                                    |
|              | Square                                                                                                    |
|              | Sawtooth                                                                                                    |
|              | Triangle                                                                                                    |
|              | Trapezoid                                                                                                    |

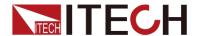

| Parameter    | Explain                                                                                                    |
|--------------|----------------------------------------------------------------------------------------------------|
| Crest factor | Crest factor                                                                                                    |
| Phase shift  | phase shift of current waveform                                                                                                |
| Trig source  | Trigger source, need to be set when select<br>Mode to trigger or Trigger-back-forth .<br>BUS<br>Manual<br>Trigger1<br>Trigger2 |

- 3. Press [On/Off] on the front panel and enable the input.
- 4. Press [Run] on the Sweep interface, Then the running status will be displayed on LCD. Input parameters and measurement parameters are displayed on the left side of the Sweep interface. You can also press the Meter to observe the input parameters in the main interface.
- 5. After sweeping, **[On/Off]** on the front panel will be off, and status will be displayed on LCD. You can press **[Stop]** on the Sweep interface to stop the Sweep function.

# **5.11 Synchronization Function**

IT8200 series load to achieve 6 phase& 12 phase power input through digital IO interface. Taking the 6 phase load as an example, introduces the application method of polyphase function.

### Connecting the IO-4 pin

Connect the IO-4 pins of two IT8200 electronic loads. One IT8200 inputs synchronization signals to the other IT8200. The second load runs synchronously with the frequency and phase of the first load to realize the six-phase input function. The wiring diagram is as follows:

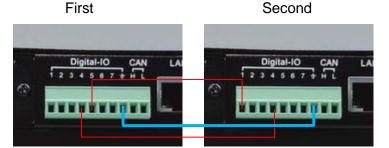

### **Load Configuration**

Defining the digital IO-4 Pin

User can define the IO function in IO configure menu.

- 1. Press [Shift] + (System) and enter to the system menu interface.
- 2. Select I/O -> Digital IO-4: SYNC.

Set one IT8200 load as a synchronization signal output to **Sync-out**, and the others set to **Sync-out**.

[Sync-in]: Synchronous input function, which is used to output frequency

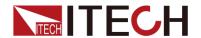

lock or phase lock with the external signal. At this time, the machine synchronizes the frequency or phase information input from the IO-4 pin.

【 Sync-out 】: Synchronous output function, the IT8200 produces synchronous signal to the outside, which is AC zero crossing pulse signal sent from the IO port.

- 3. Set the IO-5 function of the first load. Select I/O -> Digital IO-5: On-off Status, set Reverse to Off, and set Function to OnOff-status.
- 4. Set the IO-1 function of the second load. Select I/O -> Digital IO-1:Remote inhibit input, set Reverse to On, and set Function to Inhibit-Living.

### MOTE

The IO-1 function of the second load must set according as above. Otherwise, the polyphase will be error.

 Frequency and phase lock configuration set frequency and phase synchronization Settings for the second load.
 On the Load Settings menu, select External Synchronization.

| External Synchronization | External Synchroni | zation                                           |
|--------------------------|--------------------|--------------------------------------------------|
|                          | On/Off             | Enable/disable External Synchronization function |
|                          | Phase delay        | External input phase delay                       |
|                          | ВА                 | Phase delay for BA(only for three phase mode)    |
|                          | CA                 | Phase delay for CA(only for three phase mode)    |

If in balance mode, the Phase Delay between the first instrument and the second intrument is set to 60° to achieve six-phase balanced input of 60° between six phases.

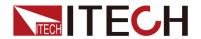

# **Chapter6 System-Related Functions**

# 6.1 System Menu Reference

Press [Shift] + (System) to enter the menu function. At this time, LCD displays optional menus. Select and edit the menu items by pressing the Up, Down, Left and Right keys. Specific menu items are shown below.

| System |                          |                    |                                                                          |  |
|--------|--------------------------|--------------------|--------------------------------------------------------------------------|--|
|        | Device operation mode    | Set the instrumer  | nt mode                                                                  |  |
|        |                          | Load               | Load mode                                                                |  |
|        | Phase mode               | Set the AC input   | mode                                                                     |  |
|        |                          | 1-Phase            | Single phase                                                             |  |
|        |                          | 3-Phase            | Three phase                                                              |  |
|        |                          | Reverse            | Reverse phase                                                            |  |
|        | Couple mode              | Set input mode     |                                                                          |  |
|        |                          | AC                 | AC mode                                                                  |  |
|        |                          | DC                 | DC mode                                                                  |  |
|        | Load C phase loss        | C phase disabled   | d mode                                                                   |  |
|        |                          | Disable            | Disable this function                                                    |  |
|        |                          | Enable             | Enable this function                                                     |  |
|        | Rectified                | Rectified function | switch                                                                   |  |
|        |                          | On                 | Enable rectified mode                                                    |  |
|        |                          | Off                | Disable rectified mode                                                   |  |
|        | Integrity                | Integrity mode     |                                                                          |  |
|        |                          | Full               | Full waveform                                                            |  |
|        |                          | Pasitive           | Positive half waveform                                                   |  |
| 0      |                          | Negative           | Negative half waveform                                                   |  |
| Source | OFF mode                 | Set the input turn | off mode                                                                 |  |
|        |                          | Open-Z             | Open circuit mode                                                        |  |
|        |                          | High-Z             | High impedance mode                                                      |  |
|        | Regulation speed         | Regulation speed   | d of load                                                                |  |
|        |                          | Fast               | Fast speed                                                               |  |
|        |                          | Slow               | Slow speed                                                               |  |
|        | External Synchronization | External Synchro   | onization                                                                |  |
|        |                          | On/Off             | Enable/disable External Synchronization function                         |  |
|        |                          | Phase delay        | External input phase delay                                               |  |
|        |                          | ВА                 | Phase delay for BA(only for three phase mode)                            |  |
|        |                          | CA                 | Phase delay for CA(only for three phase mode)                            |  |
|        | External programme       | External analog f  | unction:                                                                 |  |
|        |                          | Status             | Set the ON/OFF state                                                     |  |
|        |                          | Mode               | AM: Adjust the amplitude Amplifier: Real-time input and power Amplifier. |  |

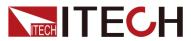

|         |                              |                     | System-Related Functions                                                                                                    |
|---------|------------------------------|---------------------|----------------------------------------------------------------------------------------------------|
|         |                              | Phase               | Select the phase to monitor. This cannot be set in single phase mode.                                                                                      |
|         |                              | U ratio             | The external program ratio of voltage.                                                                                                    |
|         |                              | I ratio             | The external program ration of current.                                                                                                    |
|         | Remote sense                 | Set the sense fund  | ction state.                                                                                                    |
|         |                              |                     | On: Enable the remote sense                                                                                                    |
|         |                              | Mode                | Measurement Off: disable the sense function                                                                                                    |
|         | On/Off phase                 | On-mode             | Input on phase control Phase: setting the phase Imm: immediately                                                                                           |
|         |                              | Off-mode            | Input off phase control Phase: setting the phase Imm: immediately                                                                                          |
|         | Measurement                  | Sot the measurem    |                                                                                                    |
|         | INICASUICITICITI             | Set the measurem    |                                                                                                    |
|         |                              | (1000ms)            | Lower mode, measuring every 1000ms                                                                                                    |
|         |                              | Slow (500ms)        | Slow mode, measuring every 500ms                                                                                                    |
|         |                              | Medium<br>(300ms)   | Medium mode, measuring every 300ms                                                                                                    |
|         |                              | Fast (150ms)        | Fast mode, measuring every 150ms                                                                                                    |
|         |                              | Filter              | Whether to turn on the filter during measurement.                                                                                                    |
|         | Buzzer                       | Set the keyboard s  | sound                                                                                                    |
|         |                              | Key                 | Buzzer on/off for key                                                                                                    |
|         |                              | Protect             | Buzzer on/off for protect                                                                                                    |
|         | Brightness                   | Set the screen brig | ghtness.                                                                                                    |
|         |                              | 1-10                | Set the screen brightness level                                                                                                    |
|         | Factory-default-<br>settings |                     | reset the factory default settings or                                                                                                    |
|         |                              | Enter               | Confirm to reset operation                                                                                                    |
|         | Power-on setup               | Set the power-on s  |                                                                                                    |
|         |                              | Reset               | When the instrument is powered on, the instrument will initialize some settings and [On/Off] state.                                                        |
| General |                              | Last                | When the instrument is powered on, the instrument will remain the same settings and [On/Off] state as last time you turned off the instrument.             |
|         |                              | Last-OFF            | When the instrument is powered on, the instrument will remain the same settings as last time you turned off the instrument, but the [On/Off] is OFF state. |
|         | Parallel mode                | Set the instrument  | s to parallel operation mode.                                                                                                    |
|         |                              | Parallel            | Master: Set the instrument to master mode.  Single: Set the instrument to single.                                                                          |
|         |                              |                     | Single: Set the instrument to single                                                                                                    |

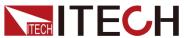

| ITECH         |                     |                       | System-Related Functions                                                             |
|---------------|---------------------|-----------------------|--------------------------------------------------------------------------------------|
|               |                     |                       | mode, i.e., disable the parallel                                                     |
|               |                     |                       | <ul><li>operation mode.</li></ul>                                                    |
|               |                     |                       | Slave: Set the instrument to                                                         |
|               |                     |                       | slave mode.                                                                          |
|               |                     | Numbers               | Number of parallel instruments.                                                      |
|               | Touch function      | Lock the touch scre   |                                                                                      |
|               |                     | Status                | Set the ON/OFF state                                                                 |
|               |                     |                       | ike effect immediately. If set to ON,                                                |
|               | Knob immediately    |                       | ill take effect immediately. If set to                                               |
|               | effective           | · •                   | R to confirm the effect after the Knob                                               |
|               |                     | setting is complete   |                                                                                      |
|               | Language            | Set the language of   |                                                                                      |
|               | 0 (1 1 1            | English               | English                                                                              |
|               | Soft keyboard       | Set the soft keyboa   |                                                                                      |
|               |                     | On                    | Turn on the soft keyboard.                                                           |
|               | LIOD (              | Off                   | Turn off the soft keyboard.                                                          |
|               | USB type            | Set the USB type.     |                                                                                      |
|               |                     |                       | device is used to communication                                                      |
|               |                     | with PC.              | vice is used to store so disk                                                        |
|               | LICD daying along   |                       | evice is used to storage disk.                                                       |
|               | USB device class    | USB communication VCP |                                                                                      |
|               |                     | TMC usbtmc            | Virtual serial port                                                                  |
|               | I ANI config        | LAN communication     | USB-TMC protocol                                                                     |
|               | LAN config          | LAN communication     |                                                                                      |
|               |                     |                       | <ul> <li>DHCP: automatically configure<br/>the address of the instrument.</li> </ul> |
|               |                     |                       | <ul> <li>Manual: manually configure</li> </ul>                                       |
|               |                     | Mode                  | the address of the instrument                                                        |
|               |                     |                       | by entering values in the                                                            |
|               |                     |                       | following five fields.                                                               |
|               |                     | IP                    | Set the IP address.                                                                  |
|               |                     | Mask                  | Set the subnet mask.                                                                 |
|               |                     | Gateway               | Set the gateway address.                                                             |
| Communication |                     | Port                  | Set the port number.                                                                 |
| Communication | CAN config          | CAN communication     | on interface.(reserved)                                                              |
|               |                     | Baud rate             | Select the baud rate                                                                 |
|               |                     | Addr                  | Set the instrument address to a                                                      |
|               |                     |                       | number                                                                               |
|               |                     | Select RS-232 con     | nmunication interface. When insert                                                   |
|               | RS232 config        |                       | cation board into expansion slot,                                                    |
|               |                     | the menu displays     |                                                                                      |
|               |                     | Baud rate             | Baud rate                                                                            |
|               |                     | Databits              | Data bit: 5/6/7/8                                                                    |
|               |                     | Stopbits              | Stop bit: 1/2                                                                        |
|               |                     |                       | Parity bit: N (No parity) / E (Even                                                  |
|               |                     | Even-odd check        | parity) / O                                                                          |
|               |                     | A -1 -1 -             | (Odd parity)                                                                         |
|               |                     | Addr                  | Address                                                                              |
|               | CDIR config         |                       | nunication interface. When insert IT-                                                |
|               | GPIB config         | menu displays this    | on board into expansion slot, the                                                    |
|               |                     | Addr                  | Set the communication address                                                        |
|               | Digital IO-1:Remote |                       |                                                                                      |
| Ю             | Inhibit Input       | Function setting of   | pin 1                                                                                |
|               | inition input       |                       |                                                                                      |

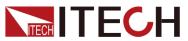

| IILOII |                     |                     | System-Related Functions                 |
|--------|---------------------|---------------------|------------------------------------------|
|        |                     |                     | On/Off, Select Invert or not under the   |
|        |                     | Reverse             | IO Settings. If setting to ON, it means  |
|        |                     |                     | the valid signal is reversed.            |
|        |                     |                     | Inhibit-living:                          |
|        |                     |                     | Inhibit-latch                            |
|        |                     | Function            | Input                                    |
|        |                     |                     | Output                                   |
|        | Digital IO-2: PS    |                     | Ο Ομιραί                                 |
|        | Clear               | Function setting of | pin 2                                    |
|        |                     |                     | On/Off, Select Invert or not under the   |
|        |                     | Reverse             | IO Settings. If setting to ON, it means  |
|        |                     |                     | the valid signal is reversed.            |
|        |                     |                     | PS Clear                                 |
|        |                     | Function            | • Input                                  |
|        |                     | T GITGUGT           | Output                                   |
|        | Digital IO-3: PS    | Function setting of | •                                        |
|        | Digital 10 0.1 0    | r anotion county of | On/Off, Select Invert or not under the   |
|        |                     | Dayaraa             | •                                        |
|        |                     | Reverse             | IO Settings. If setting to ON, it means  |
|        |                     |                     | the valid signal is reversed.            |
|        |                     |                     | • PS                                     |
|        |                     | Function            | ● Input                                  |
|        |                     |                     | <ul><li>Output</li></ul>                 |
|        | Digital IO-4: SYNC  | Function setting of | pin 4                                    |
|        |                     |                     | On/Off, Select Invert or not under the   |
|        |                     | Reverse             | IO Settings. If setting to ON, it means  |
|        |                     |                     | the valid signal is reversed.            |
|        |                     |                     | Sync-in                                  |
|        |                     |                     | Sync-out                                 |
|        |                     | Function            | Input                                    |
|        |                     |                     | Output                                   |
|        | Digital IO-5:       |                     |                                          |
|        | ON/OFF Status       | Function setting of |                                          |
|        |                     |                     | On/Off, Select Invert or not under the   |
|        |                     | Reverse             | IO Settings. If setting to ON, it means  |
|        |                     |                     | the valid signal is reversed.            |
|        |                     |                     | ON/OFF Status                            |
|        |                     | Function            | ● Input                                  |
|        |                     |                     | Output                                   |
|        | Digital IO-6: TRIG1 | Function setting of |                                          |
|        |                     | <b>J</b> -          | On/Off, Select Invert or not under the   |
|        |                     | Reverse             | IO Settings. If setting to ON, it means  |
|        |                     | 1.00000             | the valid signal is reversed.            |
|        |                     |                     |                                          |
|        |                     |                     | Trigger1-out     Trigger1 in             |
|        |                     | Function            | • Trigger1-in                            |
|        |                     |                     | • Input                                  |
|        |                     |                     | • Output                                 |
|        |                     |                     | On/Off: When On is selected, a trigger   |
|        |                     |                     | signal is output when AC amplitude       |
|        |                     | AC                  | changes. The accuracy of voltage change  |
|        |                     | , 10                | is 100mV and is not restricted by phase. |
|        |                     |                     | (This configuration is displayed only    |
|        |                     |                     | when the IO pin is set to Trigger1-out)  |
|        |                     | DC                  | On/Off: When On is selected, a trigger   |
|        |                     | DC                  | signal is output when the DC amplitude   |
|        |                     |                     |                                          |

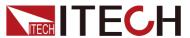

| changes, and the voltage change precision is 100mV. (This configuration is displayed only when the IO pin is set to Trigger1-out) |         |
|----------------------------------------------------------------------------------------------------|---------|
| (This configuration is displayed only                                                                                             |         |
|                                                                                                    |         |
| when the IO pin is set to Trigger1-out)                                                                                           |         |
|                                                                                                    |         |
| Freq Can not be set in load mode                                                                                                  |         |
| On/Off: When On is selected, the L                                                                                                |         |
| generates a trigger signal and outputs                                                                                            |         |
| List trigger signal.                                                                                                    |         |
| (This configuration is displayed or                                                                                               |         |
| when the IO pin is set to Trigger1-out)                                                                                           |         |
| Digital IO-7: TRIG2 Function setting of pin 7                                                                                     | O-7: TR |
| Reverse On/Off                                                                                                    |         |
| ● Trigger1-out                                                                                                    |         |
| Fun Trigger1-in                                                                                                    |         |
| ■ Input                                                                                                    |         |
| ● Output                                                                                                    |         |
| On/Off: When On is selected, a trigg                                                                                              |         |
| signal is output when AC amplitude                                                                                                |         |
| AC changes. The accuracy of voltage changes                                                                                       |         |
| is 100mV and is not restricted by phase                                                                                           |         |
| (This configuration is displayed only                                                                                             |         |
| when the IO pin is set to Trigger2-out)                                                                                           |         |
| On/Off: When On is selected, a trigge                                                                                             |         |
| signal is output when the DC amplitud                                                                                             |         |
| DC changes, and the voltage change                                                                                                |         |
| precision is 100mV.                                                                                                    |         |
| (This configuration is displayed only                                                                                             |         |
| when the IO pin is set to Trigger2-out)                                                                                           |         |
| Freq Can not be set in load mode                                                                                                  |         |
| On/Off: When On is selected, the L                                                                                                |         |
| generates a trigger signal and outputs                                                                                            |         |
| List trigger signal.                                                                                                    |         |
| (This configuration is displayed or                                                                                               |         |
| when the IO pin is set to Trigger2-out)                                                                                           |         |
| Product model Display the instrument model.                                                                                       |         |
| Information Serial number Display the serial number.                                                                              |         |
| Software version Display the control board version.                                                                               |         |
| MAC address MAC address                                                                                                    | dress   |

### 6.1.1 Menu function

### Set OFF Mode Status

This parameter is used to set the status after the load input is off.

- Select to High-Z, After the load input is Off, the dc impedance between the terminals of the load is high, and the resistance value varies with different models.
- Select to Open-Z, After the load input is Off, the load is in open mode, and the internal circuit and external load of the load are disconnected by relay.

### Set the keyboard sound

This item can set the key sound state. If in ON mode, then when you press a button, the load will beep. If in OFF mode, the beeper will not make a sound.

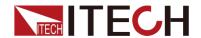

The default set is in ON mode.

### Set the screen brightness

This item can set the screen brightness. Set the screen brightness within the range 1 to 10 by pressing number keys on the front panel. The larger the number is, the higher the screen brightness is. You can also set the screen brightness by rotating the knob on the front panel.

### Restored to Factory Setting

This menu item is used to restore some parameter settings to factory setting values.

The procedures to set the menu item are as follows.

- 1. Select the **General** under system menu.
- 2. Press **Enter** in **Factory\_default\_settings**. After the parameter settings are complete and return to main interface.

#### Set the Power-on State

This parameter determines the state of the instrument after power up.

The procedures to set the menu item are as follows.

- 1. Press the **General** under the system menu.
- 2. Press the Up/Down key or turn the knob to select the **Power-on setup** and press [Enter].
- Reset: Default value, indicates when the instrument is powered on, the instrument will initialize some parameter settings or state, such as input voltage, start phase and stop phase.
- Last: Indicates when powered on, the instrument will remain the same parameter settings and input status as last time you powered off the instrument.
- Last+Off: Indicates when powered on, the instrument will remain the same settings as last time you powered off the instrument, but the input status is
   Off

#### Lock the Touch Screen

This parameter determines the state of the touch screen.

- 1. Press the **General** under the system menu.
- 2. Press the Up/Down key or turn the knob to select the **Touch screen lock** and press **[Enter]**.
- On: enable the touch screen
- Off: disable the touch screen

#### Set the Load Speed

This configuration item can set the speed of the load loop to suit different DUT.

#### Set the Knob Function

Set the knob setting function. If set to ON, the Knob setting will take effect immediately. If set to OFF, press Enter to confirm the effect after the Knob setting is completed.

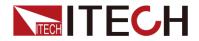

## Select Language

Users can select the instrument language type from the menu.

### Set the Soft Keyboard

The user can open the soft keyboard in the menu. When the parameter is set to ON, the soft keyboard is enabled. And when setting parameters on the screen, the soft keyboard appears. Convenient users directly touch screen to select the number.

### 6.1.2 Set the communication interface

This menu item is used to set the communication information between instrument and PC. The standard communication interfaces for IT8200 series load are USB, LAN and CAN. You can also select the non-standard interface GPIB or RS-232 based on personal requirement.

The user does not need to select the communication interface. The instrument will automatically select the present communication mode according to the communication interface accessed by the rear panel. The user only needs to set the communication parameters and keep them consistent with the PC Settings.

### ■ NOTE

- When select USB interface, the USB type need to be DEVICE.
- The instrument supports the non-standard RS-232 and GPIB interfaces, and the configuration items in the menu are dynamically displayed according to the interface user selected

### 6.1.3 View the System Information

System Information menu is used to view the system information of the instrument. Include product model, SN, software version and MAC address.

# 6.2 Configuration Menu Reference

Press [Config] key and enter to configuration menu interface. At this interface, user can setup the load input parameters, detailed parameters are shown as follows:

| DC<br>Config | Configuration setting for DC mode                                                                            |                                                                                                    |  |
|--------------|----------------------------------------------------------------------------------------------------|----------------------------------------------------------------------------------------------------|--|
|              | Const<br>Mode                                                                                                | Load constant mode. CV/CC/CR/CP/CC+CV/CR+CV/CP+CV/CC+CR/CC+ CV+CR+CP                                                                           |  |
|              | Iset                                                                                                    | DC current value, The parameters to be set vary with the selected const mode. Range: 0-full scale. Slew Rate: 0.0001-750A/ms                   |  |
| AC<br>Config | Input parameter setting menu in AC mode (Parameters vary in different modes. CC mode is used as an example.) |                                                                                                    |  |
|              | Balanc<br>e<br>control                                                                                       | Balance control only displayed in 3-phase mode. If select On, the input of ABC phase is synchronous. If select Off, the input is not balanced. |  |
|              | Const<br>Mode                                                                                                | Load constant mode: CC/CR/CP/CS/CC+CR/CE                                                                                                    |  |
|              | Current<br>AC                                                                                                | Input AC current Iac: AC current, range from 0-full scale AC slew: Slope, range from 0.0001-750A/ms                                            |  |

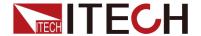

| Current<br>DC<br>Offset                   | DC offset for 1-phase mode or 3-phase unbalance mode. Input current of DC, range from 0-10% of full scale Slew Rate: Slope, range from 0.0001-750A/ms                                                                                                    |
|-------------------------------------------|----------------------------------------------------------------------------------------------------|
| Waveform (phase shift range: - 9.0~90. 0) | Waveform (phase shift range: -90.0~90.0): select the waveform. Under CC mode, and Unit PF is off, Waveform can be select.  Crest Factor: CF range is 1.414~5, and the range is limited by peak value.  Phase shift: Phase shift of voltage and current. A phase shift in the sense of a merely capacitive or inductive load is not possible. Phase shift range within -90°~90°. If programmed is positive it will be a leading power factor. If programmed is negative it will be a lagging power factor. |

### **Balance Control Setting**

In three-phase mode, the instrument is in three-phase balance mode by default, and the three-phase input value will be set synchronously, and the phase Angle between phases is fixed at 120°, which cannot be set.

You can set the Balance Control to Off and disable the Balance control function in the Config menu. And then, the value of each phase can be set independently, and the config menu displays the phase Angle difference setting parameter between AB and AC.

# 6.3 Key Lock Function

Press [Shift] + [2] (Lock) button to set the key lock state. If keyboard has been locked, the indicator light "Lock" will display on the LCD. In addition, when keyboard are locked, all buttons can't be used except Local key Press [Shift] + [2] (Lock) once again will relieve key lock function.

# 6.4 Switching Local/Remote Mode

You can press the **[Shift] +[3]** (Local) button to change the AC source from remote to local operation.

After you power on the AC source, it defaults in local mode, all buttons are enabled. While in remote mode, most buttons are disabled except **[Shift] +[3]** (Local) keys. You can switch Local/Remote mode via PC. In addition, the mode modification will not affect the input parameters.

# 6.5 Save and Recall Operations

The power system can save up to 10 common parameters in nonvolatile memory (No. 1 to No. 10) for user to recall conveniently.

The saved parameters include:

- Load mode
- Present input mode
- Config menu settings

You can do the save and recall operations by the following two methods.

• Press the composite keys [Shift]+[4] (Save) to save the parameters. Pressthe composite keys [Shift]+[5] (Recall) to recall the parameters.

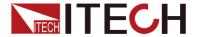

SCPI commands: \*SAV and \*RCL

### **Save Operation**

The save operation procedures are as follows:

- 1. Press the composite keys [Shift]+[4] (Save) to enter the parameter save interface.
- 2. Select the storage location. up to 10 position can be select.

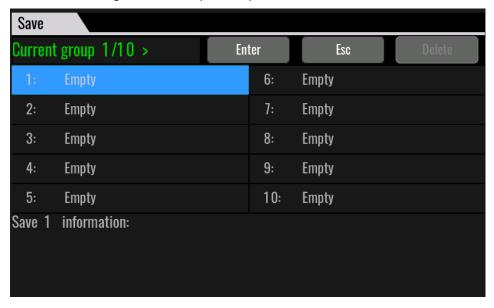

3. Press [Enter] to save the parameters.

Finished, the saved parameters will be display at the bottom of the interface.

### **Recall Operation**

You can recall the parameters you saved in the specified memory location as the setting values.

- 1. Press the composite keys [Shift]+[5] (Recall) to enter the parameter recallinterface.
- 2. Set the storage location.

Press the direction keys to set the storage location, and then, the saved parameters will be display at the bottom of the interface.

3. Press [Enter] to recall the parameters.

# **6.6 Protection Function**

IT8200 series load supports comprehensive protection. Press [Shift]+[Config] (Protect) and enter to **Protect** configure menu, where you can set the following protection.

| Protect auto clear(UV&FE | Clear UV and FE protection state under AC load |  |  |  |
|--------------------------|------------------------------------------------|--|--|--|
| auto Clear)              | automatically                                  |  |  |  |
|                          | On: when the voltage and frequency meet the    |  |  |  |
|                          | input requirements, the protection clear       |  |  |  |
|                          | automatically.                                 |  |  |  |
|                          | Off: The UV and FE protection must be cleared  |  |  |  |
|                          | manually.                                      |  |  |  |

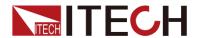

| Peak over voltage protection (POVP) | Voltage Peak protection      |                          |  |
|-------------------------------------|------------------------------|--------------------------|--|
|                                     | Peak                         | Protection point         |  |
| Over current protection (OCP)       | OCP protection               |                          |  |
|                                     | State                        | State setting            |  |
|                                     | Level                        | Protection point         |  |
|                                     | Delay                        | delay time of protection |  |
| Peak over current protection(POCP)  | Over current Peak protection |                          |  |
|                                     | State                        | State setting            |  |
|                                     | Peak                         | Protection point         |  |
|                                     | Delay                        | delay time of protection |  |
| Over power protection (OPP)         | Over power protection        |                          |  |
|                                     | State                        | State setting            |  |
|                                     | Power                        | Protection point         |  |
|                                     | Delay                        | delay time of protection |  |

### 6.6.1 Out-of-range frequency protection

When the measured frequency is beyond the frequency range (30HZ to 500HZ), "FREQ ERR" will be displayed.

The user can set the protection to clear automatically or clear by press [Shift] and [Esc] manually.

# 6.6.2 Undervoltage protection

When the load is applied and current is sinking, the voltage will decrease instantly as a result of impedance of the test unit. When the voltage is lower than the required input voltage, loading will be stopped to protect the load and test unit, and the UV prompt will appear on the interface.

The user can set the protection to clear automatically or clear by press [Shift] and [Esc] manually.

# 6.6.3 Peak Over voltage protection

The user can set the voltage peak protection point. When the voltage peak exceeds this value, the load input will be disabled to protect the electronic load from damage. Peak voltage protection is always on. The default protection point value is the maximum load rating. This protection point can be modified.

#### How to Set

- 1. Press [Shift]+[Config] (Protect) keys and enter to Protection menu.
- 2. Press the up/down key or rotate the knob to select Peak Over voltage protection (POVP) and press [Enter].
- 3. Set the protection Level, the delay time in sequence, and press [Enter] to confirm.

### **Clear Protection**

When protection occurs, the instrument responds as follows:

Instrument input is off;

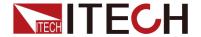

- The buzzer sounds:
- The interface displays "POVP" and flashes

To clear the protection and return to normal operation, firstly remove the conditions that caused the protection fault. Press [Shift] +[Esc] key (or send the command PROTection:CLEar) to clear the protection status. The message displayed in front panel is cleared and the instrument exits protection status.

#### 6.6.4 RMS OCP

The user can set the over-current protection point, delay time and protection type for the Current RMS protection function. The function is mainly used to protect the DUT connected during test to prevent it from damage due to over-current.

#### How to Set

- 4. Press [Shift]+[Config] (Protect) keys and enter to Protection menu.
- 5. Press the up/down key or rotate the knob to select Over current protection (OCP) and press [Enter].
- 6. Set the protection state, Level, the delay time in sequence, and press [Enter] to confirm.

#### Clear Protection

When protection occurs, the instrument responds as follows:

- Instrument input is off;
- The buzzer sounds;
- The interface displays "OCP" and flashes

To clear the protection and return to normal operation, firstly remove the conditions that caused the protection fault. Press [Shift] +[Esc] key (or send the command PROTection:CLEar) to clear the protection status. The message displayed in front panel is cleared and the instrument exits protection status.

# 6.6.5 Peak over current protection

The user can set the over peak current protection point, delay time and protection type for the Current RMS protection function. The function is mainly used to protect the DUT connected during test to prevent it from damage due to over-current.

#### How to Set

- 7. Press [Shift]+[Config] (Protect) keys and enter to Protection menu.
- 8. Press the up/down key or rotate the knob to select Peak over current protection(POCP) and press [Enter].
- 9. Set the protection state, Level, the delay time in sequence, and press [Enter] to confirm.

#### Clear Protection

When protection occurs, the instrument responds as follows:

- Instrument input is off;
- The buzzer sounds;
- The interface displays "POCP" and flashes

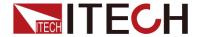

To clear the protection and return to normal operation, firstly remove the conditions that caused the protection fault. Press [Shift] +[Esc] key (or send the command PROTection:CLEar) to clear the protection status. The message displayed in front panel is cleared and the instrument exits protection status.

### 6.6.6 Over-power protection (OPP)

When the input power exceeds the set power, OPP will be enabled, and OPP will appear on the LCD screen.

#### How to Set

- 10. Press [Shift]+[Config] (Protect) keys and enter to Protection menu.
- 11. Press the up/down key or rotate the knob to select Over power protection(OPP) and press [Enter].
- 12. Set the protection state, Level, the delay time in sequence, and press [Enter] to confirm.

#### Clear Protection

When protection occurs, the instrument responds as follows:

- Instrument input is off;
- The buzzer sounds:
- The interface displays "OPP" and flashes

To clear the protection and return to normal operation, firstly remove the conditions that caused the protection fault. Press [Shift] +[Esc] key (or send the command PROTection:CLEar) to clear the protection status. The message displayed in front panel is cleared and the instrument exits protection status.

### 6.6.7 Over-temperature protection (OTP)

When the temperature of the power component in the instrument exceeds 95°C, the temperature protection will be enabled. In this case, the instrument will be

automatically OFF, and the LCD will display . At the same time, the OT position in the status register will be set and kept until load is reset.

#### Clearing over-temperature protection:

When the instrument temperature decreases to the protection temperature, press [Shift]+[Esc] key on the front panel (or send the command

"PROTection:CLEar"). Then on the instrument screen will disappear, and the instrument will exit the OTP status.

# 6.7 Screen Capture Function

IT8200 series instrument has the screen capture function. Insert the USB equipment into the USB interface of the front panel, and press [Print] on the front panel to capture and save the current screen into the USB disk.

When you need the screen capture function, the USB type under the system menu needs to be set to **Host**.

# **6.8 Trigger Function**

IT8200 series has four trigger source to choose: trigger by keys (Key), Bus trigger (Bus) and External signal trigger (TRIG1/TRIG2).

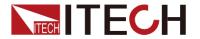

- Manual: if [Trig] on the front panel is pressed in the valid manual trigger mode, the load will be triggered once.
- Bus: if the bus trigger command is received by the load in the valid bus trigger mode, the load will be triggered once.
- Trigger1: if one trigger signal is connected to the Digital IO-6 of digital I/O Interface terminal on the rear panel, the load will be triggered once.
- Trigger2: if one trigger signal is connected to the Digital IO-7 of digital I/O Interface terminal on the rear panel, the load will be triggered once.

# 6.9 Query the System Log

The IT8200 series instrument provides the system operation Log query function. On the Menu interface of the front panel of the instrument, click Log or directly press Shift +1[Log] to enter the Log query interface. You can view historical system operation records on this screen.

# 6.10 Query the Energy

IT8200 series instrument provides the energy statistics function. Click WHours button in the Menu interface of the front panel of the instrument to enter the quantity query interface. You can view power statistics on this screen.

# 6.11 Set Parallel Operation Mode

The IT8200 series electronic load supports multiple instruments to work in parallel mode to provide more power and current output capability. Under the parallel mode, All features are set up from the master unit.

This chapter takes three instruments (with operation panel) as an example to describe how to parallelize the single units and how to return from parallel mode to single mode.

#### Connect the instruments

#### **CAUTION**

- Before connecting the system bus, you must ensure that each instrument is in single mode (Single).
- Fiber optic cables cannot be flexed or folded. When the cable is too long and needs to be arranged, gently wrap the cable in a circle and gently tie it.

#### WARNING

- Before connecting the cables, ensure that the instrument power switch is off and the main switch of the AC power input (distribution box) is off.
- Before connecting 3 single instruments to the AC distribution box, ensure that the distribution box capacity is sufficient. Refer to the corresponding specifications for the AC input parameters of a single instrument.

For 3U models, the same model can be connected in parallel. Taking three 3U single instruments (with operation panel) as an example, the steps for parallel operation are as follows.

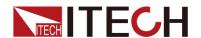

- 1. Ensure that the power switches of the three units and the main switch of the AC power distribution box are off.
- 2. Refer wiring connection diagram to connect three units.

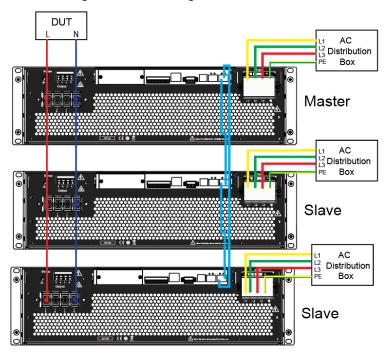

- 3. Connect the AC input terminals of the three units separately, and connect them to the AC distribution box.
- 4. Connect the output terminals of the three units in parallel and connect them to the DUT.
- 5. Refer to the blue wiring legend in the figure, connect the System Bus (i.e., the fiber outer ring interfaces TX and RX) for fiber-optic communication between the master and slaves.
- a) Insert the fiber optic module into the hole corresponding to TX RX.

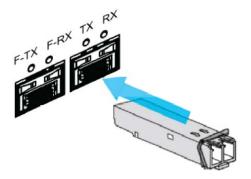

b) Insert the plug of the fiber optic cable into the fiber optic module and hear a click sound to indicate that it is inserted in place. The fiber optic cable connection schematic is as follows.

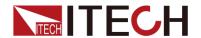

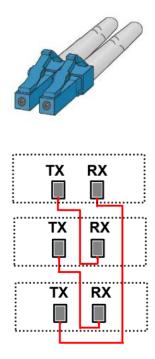

#### Set the Parallel Mode

- 1. Turn on the main switch of the AC distribution box and power on each of the three units.
- 2. Set three units in parallel mode with one master and two slaves.
- 3. Press the composite keys [Shift]+ (System) on the front panel to enter the system menu.
- 4. Select General menu.
- 5. Set the **Parallel Mode**, set them to one master unit and two slave units. In each group, one instrument must be the master unit and all other instruments connected in parallel are slave units. All features are set up from the master unit.
- Single: Default value, indicates that the instrument is in single mode.
- Master: Indicates that the single unit is set to master in parallel mode.
   Numbers: total number of units in the parallel relationship, when the instrument set to master, you need to set the Numbers. For example, Numbers set to 3.
- Slave: Indicates that the instrument is set to the slave in parallel mode.
- 6. After the parallel menu of the three units are set, restart the instrument separately.

After the instrument is restarted, the screen shows that the instrument is working in parallel mode.

#### Revert to Single Mode

1. Set each of the three instruments to single mode.

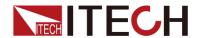

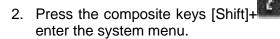

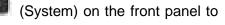

- 3. Select General menu.
- 4. Set the **Parallel Mode**, set them to single.
- 5. Power off the three instruments and turn off the main switch of the AC distribution box.
- 6. Remove the cables connection of the System Bus and output terminals between three units.
- 7. Power on the three instruments separately.

After the instrument is restarted, the screen shows that the instrument is working in single mode.

### 6.12 Remote Measurement Function

The IT8200 series instrument supports two connection methods: Local measurement and Remote sensing. The remote sensing is used for maximizing measurement accuracy. (Refer to 2.4 Connecting Test Lines).

The procedures to set the menu item are as follows.

- 1. Press the composite keys [Shift] + (System) on the front panel to enter the system menu.
- 2. Press the up/down key or rotate the knob to select **Sense compensation** and press [**Enter**].
- Local: Default value, indicates turn the sense function off.
- Remote: Indicates turn the sense function on.
- 3. After the parameter settings are complete, press [Enter].

### 6.13 Digital I/O Function

This series load supports digital I/O function. The user can realize logic control over high and low level input or output by related configurations in the system menu.

#### Pins Introduction

Different I/O implements different functions. The detailed functions description are shown in the figure below:

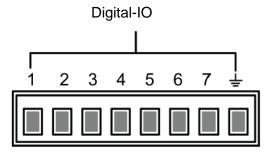

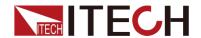

| Pin          | Туре                                                                                       | Description                                | Properties   |
|--------------|--------------------------------------------------------------------------------------------|--------------------------------------------|--------------|
| Digital IO-1 | Input/Output                                                                               | Turn off the output under emergency status | Level signal |
| Digital IO-2 | Input/Output                                                                               | Clear the protection state                 | Pulse signal |
| Digital IO-3 | Input/Output                                                                               | Protection state indicator                 | Level signal |
| Digital IO-4 | Input/Output                                                                               | synchronous control                        | Pulse signal |
| Digital IO-5 | Input/Output                                                                               | OnOff-status indicator                     | Level signal |
| Digital IO-6 | Input/Output                                                                               | Trigger1                                   | Pulse signal |
| Digital IO-7 | Input/Output                                                                               | Trigger2                                   | Pulse signal |
| <del>-</del> | Ground terminal, that is, the negative terminal corresponding to each of the above 7 pins. |                                            |              |

### General Digital I/O Function

#### Signal definition

Digital I/O functions involve input and output levels and pulse signals. The input signal is the control signal provided externally to IT8200, the output signal is the level signal provided externally by IT8200, and the pulse signal is the edge signal switched between high and low levels.

|                |                   | Typical: 5V       |  |
|----------------|-------------------|-------------------|--|
|                | High level signal | Range: 1.6V-15V   |  |
| Input signal   |                   | Current: ≤100mA   |  |
| pat oigna.     | Low level signal  | Typical: 0V       |  |
|                |                   | Range: -5V-0.8V   |  |
|                |                   | Current: ≤100mA   |  |
|                | High level signal | Voltage level: 5V |  |
| Output signal  |                   | Current: ≤1mA     |  |
| output digital | Low level signal  | Voltage level: 0V |  |
|                |                   | Current: 0.5mA    |  |
|                | Level rise slope  | 10us              |  |
| Pulse          | Level fall slope  | 2us               |  |
|                | Width             | 30us              |  |

### Input/Output Function

The IO-1 ~ IO-7 pins are featured default function, the user can setting the function of pin according to requirement. The Input and Output are the general digital I/O function, and the parameter settings and functions of the

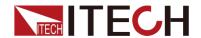

seven pins are the same.

The IO-1~IO-7 pins provide default functions. Users can realize control according to the functions defined. Users can also reset the input or output properties of the present pin and customize the function use of the pin according to their needs.

When pins 1 to 7 are configured to Output function, when send the command (IO:STATe 1/0) to instrument, the IO pin can output high level (False) or low level (True).

When pins 1 to 7 are configured to Input function, an external signal can be Input to this pin, and the instrument can detect the state of the external signal.

#### Signal Revert

Select Invert or not under the IO Settings menu. If setting to OFF, it means the default level will be valid. If setting to ON, it means the valid signal is reversed. For example, the IO-1 pin is inhibit output by default and the high level is valid, when select revert ON, the low level is valid and the instrument output is disabled.

#### Digital IO-1

IO-1 pin can be set to 【Inhibit-latch】, 【Inhibit-living】, 【Input】, 【Output】

The default function is inhibit output. When the IO pin is configured for a Inhibit function and the level signal is low, the output of the machine is forbidden. At this point, Pin 1 has a bi-directional I/O function, which can both receive the level signal input from the external instrument and output the level signal outward.default level is high, and low is valid when entering. Outgoing output also generates low level signals.

Inhibit function has two mode: Latch and Living.

- Living: When input an inhibit signal and the instrument output is turned OFF.
   The status bar of the LCD screen displays INH warning icon and the output is marked as OFF. If load output is ON state before, the ON/OFF button will be lit. When the input signal undoes, the output returns to normal. This function can be used to control the output of the load.
- Latch: When input an inhibit signal and the instrument output is turned OFF.
  The ON/OFF button will be lighted off, the status bar of the LCD screen
  displays INH warning icon. In this case, user need to remove the input signal
  and press [Shift]+[Esc] to cleare protection, then manually turn on [On/Off]
  again.

#### Digital IO-2

IO-1 pin can be set to [PS-clear], [Input], [Output]

The default function is to clear the protected state. When the protection occurs, the protection state can be cleared through this pin, so that the instrument can continue to output normally.

IO-2 is bi-directional, that is, when the load is in a protected state, the instrument can receive a pulse signal from an external input through IO-2 for clean protection operation, or when the load is in a protected state, the clean protection can generate a pulse signal from IO-2.

#### Digital IO-3

IO-3 pin can be set to 【PS】, 【Input】, 【Output】

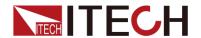

The default function is protection state indicator. IO-3 pin will output high or low level based on whether the instrument is under protection or not. Under normal conditions (Not under protection), and when pin3 is under default setting (Not Invert), pin 3 outputs high level; when the instrument is under protection, pin 3 outputs low level. When pin3 is set to Invert, the output level is completely opposite.

#### Digital IO-4

IO-4 pin can be set to [Sync-in], [Sync-out], [Input], [Output]

This function can be used to simulate the six-phase output mode, in which one IT8200 outputs a synchronous signal to another IT8200, and the second load runs synchronously with the frequency and phase of the first load to realize the six-phase output function.

[Sync-in]: Synchronous input function, which is used to output frequency lock or phase lock with the external signal. At this time, the machine synchronizes the frequency or phase information input from the IO-4 pin.

[Sync-out]: Synchronous output function, the IT8200 produces synchronous signal to the outside, which is AC zero crossing pulse signal sent from the IO port.

#### Digital IO-5

IO-5 can be set to 【OnOff-status】, 【Input】, 【Output】

The default function is to indicate the output state of the load, in case of output is ON, output 5V, otherwise, output 0V.

When pin5 is set to Invert, the output level is completely opposite.

#### Digital IO-6

IO-6 can be set to 【Trigger1-in】, 【Trigger1-out】, 【Input】, 【Output】

【Trigger1-in】: The input trigger signal, the pulse signal sent to the IO-6 pin can be used as the trigger source. Users can select as the trigger source of the corresponding function in the menu.

【Trigger1-out】: The output trigger signal, when the instrument generates a trigger signal, the pin6 generates an pulse signal.

#### Digital IO-7

IO-7 can be set to [Trigger2-in], [Trigger2-out], [Input], [Output]

【Trigger2-in】: The input trigger signal, the pulse signal sent to the IO-6 pin can be used as the trigger source. Users can select as the trigger source of the corresponding function in the menu.

【Trigger2-out】: The output trigger signal, when the instrument generates a trigger signal, the pin7 generates an pulse signal.

## 6.14 Analogue Function (Ext-Program) (Optional)

The interface expansion slot provided on the rear panel of the IT8200 series. This function is not standard with the instrument and is optional for users.

When the interface card selected by the user is RS232+Analog interface (IT-E177), the analog interface can realize the external analog function.

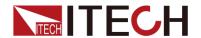

- Remotely control voltage
- Power amplifier function
- Remotely monitor voltage and current values

The pins description is as below.

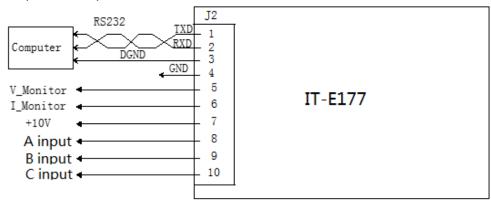

| Pins   | Name      | Description                                                                                                    |
|--------|-----------|----------------------------------------------------------------------------------------------------|
| 4 pin  | GND       | Grounding of analog signals,                                                                                                    |
| 5 pin  | V_Monitor | Monitor voltage. When output is DC, -10V ~ 10V voltage value to monitor the output or absorption voltage between negative full range and positive full scale. When output is AC, 0-10V voltage value to monitor the 0 to full scale. |
| 6 pin  | I_Monitor | Monitot Current. When output is DC, -10V ~ 10V voltage value to monitor the output or absorption voltage between negative full range and positive full scale. When output is AC, 0-10V voltage value to monitor the 0 to full scale. |
| 8 pin  | A input   | Set the voltage of A phase.  When output is DC, -10V ~ 10V voltage value to set the voltage between negative full range and positive full scale. When output is AC, 0-10V voltage value to set the 0 to full scale.                  |
| 9 pin  | B input   | Set the voltage of B phase. When output is DC, -10V ~ 10V voltage value to set the voltage between negative full range and positive full scale. When output is AC, 0-10V voltage value to set the 0 to full scale.                   |
| 10 pin | C input   | Set the voltage of C phase.  When output is DC, -10V ~ 10V voltage value to set the voltage between negative full range and positive full scale. When output is AC, 0-10V voltage value to set the 0 to full scale.                  |

### Enable/disable analog control

The user needs to select the corresponding function settings in the System menu. The detailed parameter description is as below.

| External program | External analog function                     |  |  |
|------------------|----------------------------------------------|--|--|
|                  | Status Set the ON/OFF state                  |  |  |
|                  | <ul> <li>AM: Adjust the amplitude</li> </ul> |  |  |
|                  | Mode   ■ Amplifier: Monitor the real-time    |  |  |
|                  | values                                       |  |  |

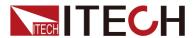

| Monitor<br>phase | When under 3-phase mode, select the phase to be monitor. Invalid under single phase mode.       |
|------------------|-------------------------------------------------------------------------------------------------|
| U ratio          | Set the ratio between the external signal and the output voltage. Can be set to 50V/1 or 100V/1 |
| I ratio          | Set the ratio between the external signal and the output voltage. Can be set to 5A/1 or 10A/1   |

- 1. Press the composite keys [Shift] + (System) on the front panel to enter the system menu.
- 2. Press the up/down key or rotate the knob to select **Source->External programme** and press [Enter].

Set the External control state and control mode, press [Enter].

#### Remote Control

Through the analog input interface, the analog signal can be input to remotely set the output voltage value or power amplification function. For the detailed function definition of the pin, please refer to the definition of the analog pins description. The following is an example of amplitude modulation to introduce how to connect and how to use.

When the voltage setting is controlled through the analog interface, the external voltage (-10V ~ 10V) is connected to program the voltage value between 0 and full scale(AC mode).

For example, analog control AC range of 0~350V voltage, when the analog signal voltage is set to 5V, the voltage ratio set to 50V/1 under source menu, the instrument output voltage is set to 5\*50=250V.

When parallel machine operation, can be controlled through the host analog interface.

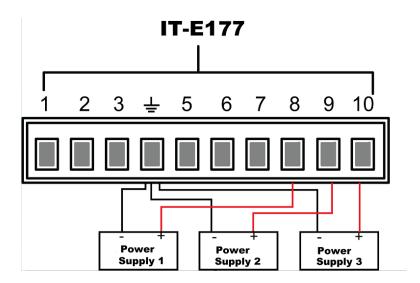

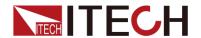

#### **Power Amplification**

Analog signals can be input through the analog input interface and power amplification function can be realized. The operation method is as follows:

Connecting the analog interface, different interface function are different, please refer to pins description as above.

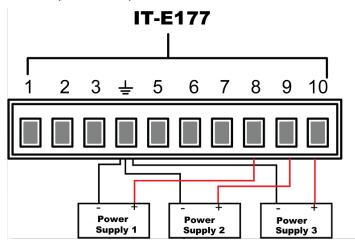

#### Voltage and current monitoring

Through the analog interface, the existing output voltage/current can be monitored. Connect a digital voltmeter or oscilloscope between pin 54 (V\_Monitor), pin 6 (I\_Monitor) and ground wire 4 (GND) of the analog interface. The -10V ~ 10V voltage reading corresponds to the power voltage and current output between negative full range and positive full scale (For AC, 0 to 10V corresponds to 0 to full scale). The wiring diagram is shown in the figure below.

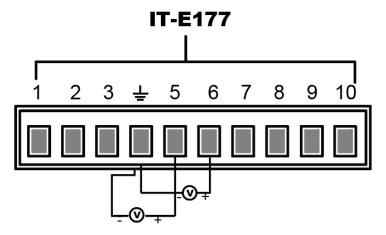

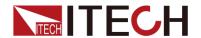

# **Chapter7 Measurement Functions**

This chapter describes the characteristics and operations of the basic metering function of IT8200 series source.

IT8200 series source has rich functions of basic metering of electric energy and can accurately measure the parameters such as Vrms, Irms, Ipeak, Idc, CF, PF.

### 7.1 Meter Mode

Press on the front panel to enter the metering interface. Different modes display different interfaces, but the displayed measurement parameters are the same. Take AC single-phase mode as an example, the measurement interface is shown in the figure below.

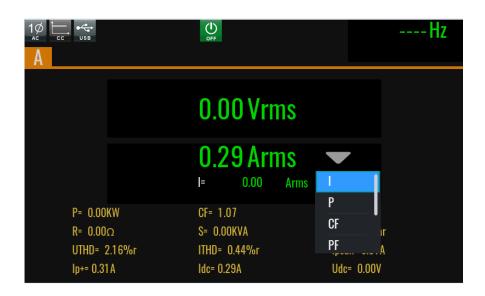

The main interface can display a main load parameter. The user can click on the small triangle to select.

Description of the metering parameters:

| Parameter    | Description                      |
|--------------|----------------------------------|
| Α            | Single mode                      |
| Voltage Vrms | Setting voltage                  |
|              | AC/ACDC mode: Vac setting value  |
|              | DC/DCAC mode: Vdc setting value  |
| Frequency Hz | Setting frequency                |
|              | Only valid in AC/ACDC/DCAC mode. |
| P            | Active power [W]                 |
| PF           | Power factor                     |
| CF           | Crest factor                     |
| ITHD         | Current THD                      |
| UTHD         | Voltage THD                      |
| Ipeak        | Current peak value [A]           |
| lp+          | Positive current peak value [A]  |
| lp-          | Negative current peak value [A]  |
| S            | Apparent power                   |

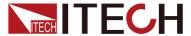

| Parameter | Description    |  |
|-----------|----------------|--|
| Q         | Reactive power |  |
| Udc       | DC voltage     |  |
| Idc       | DC current     |  |

# 7.2 Oscilloscope Mode

IT8200 series load has the function of displaying the waveform based on sampling data. The user can select to display or hide the voltage and current waveform of the input unit. Only the necessary waveform is displayed, which can facilitate observation. The waveform display interface includes the vertical axis and horizontal axis.

Press on the front panel and the following waveform display interface will appear. Different modes display different interfaces. the Oscilloscope interface is shown in the figure below.

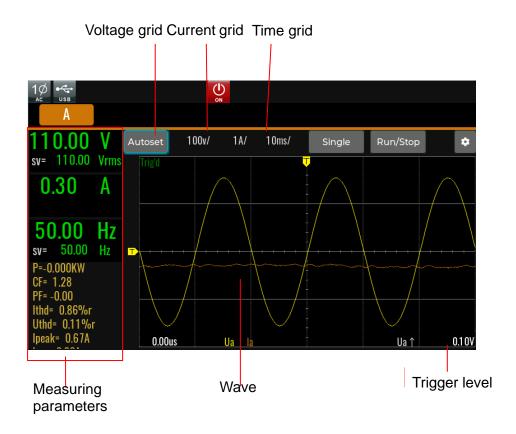

Description of keys on the waveform display interface:

Voltage/Current/Time: Adjust voltage/current/time base range

Single: Single measurement key: when single measurement is enabled in the Stop status, the stop status is enabled again after one measurement based on the current data updating rate. When single measurement is enabled in the Ready status, the instrument immediately restarts one measurement and then enters the Stop status.

Run/Stop: press the corresponding soft key to run or stop the waveform status.

AutoSet: Automatically adjusts the scale of the appropriate vertical axis.

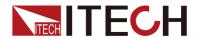

- : Advanced configuration options for oscilloscope function.
- Trigger source: Select trigger source, Voltage/Current and rise edge or fall edge can be select.
- Trigger mode: Auto and Normal can be select.
- Print data: save the data
- Line selection: Select the displayed curve, which is used to select whether to display the voltage/current waveform of the corresponding phase. Up to 6 oscillographic data curves can be displayed.

U↑: Voltage trigger setting

#### Vertical calibration

The voltage range and current range are subject to vertical calibration (voltage/scale and current/scale). Press the soft key **[Function]** and select Volt-Range or Curr-Range. Rotate the knob to set the voltage or current range of each interval.

#### Horizontal calibration

If the soft key **[Function]** is pressed and "Trig-TimeBase" is selected, you can rotate the knob to adjust the horizontal scale (scanning speed). When the horizontal (time/scale) setting is changed by rotating the knob, you can observe the change of time/scale on the screen. During data collection, the sampling speed can be changed by adjusting the horizontal calibration knob. After collection is stopped, the collected data can be amplified by adjusting the horizontal calibration knob.

#### Trigger waveform

When the specified trigger conditions are satisfied, the trigger waveform will be displayed. The triggering time is the trigger point, generally on the right of the screen. When the trigger point is reached, the screen will display the waveform from left to right over time. The user should set the following parameters before using the trigger function.

#### Trigger mode

The trigger mode refers to the condition to update the contents on the screen. It is divided into the Auto mode and Normal mode. In the Auto mode, the displayed waveform will be updated when triggering occurs in the suspension time; otherwise, the displayed waveform will be updated automatically.

In the Normal mode, the displayed waveform will be updated in the case of triggering and not updated in the case of no triggering.

#### Trigger source

The trigger source is used for generating trigger conditions. The user can select the trigger source in the input signal of the input unit.

#### Trigger slope

The slope refers to the change of the signal from low level to high level (rising edge) or from high level to low level (falling edge). The slope used as a trigger condition is referred to as the trigger slope.

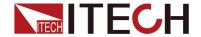

#### Trigger level

The trigger level refers to the level which the trigger slope passes through. If the signal of the trigger source passes through the set trigger level according to the specified trigger slope, triggering occurs. When the soft key **[Function]** is pressed and "Trig-Level" is selected, you can rotate the knob to adjust the trigger level. In this case, the trigger level can be changed by rotating the knob and you can observe trigger level changes on the screen.

#### Print data

In the advanced menu, users can select the Print Data item and select the data logging mode. Data of oscilloscope interface will be recorded to U disk.

#### Print data mode:

- Off: turn off the print data function.
- Post: The recorded data is consistent with the data displayed on the oscilloscope interface
- Raw: The recorded data is original data, The default data sampling interval is 10us
- Both: Post and Raw, record two data file.

### 7.3 Harmonic measurement

IT8200 series source can display harmonic parameters in the list or bar chart form to make the analysis of test result clear.

Press key on the front panel, and the following initial interface of harmonic measurement will appear.

Harmonic bar chart screen

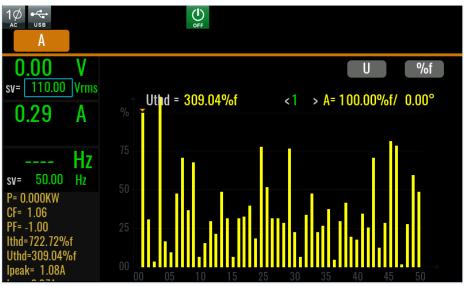

Description of keys on the harmonic display interface:

Select the voltage/current harmonic

%r: Distortion factor calculation formula.

%r: displaying harmonics in the form of percentage to the overall voltage amplitude of all harmonics.

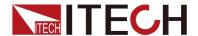

%f: displaying harmonics in the form of percentage to the fundamental voltage.

THD: Under single phase mode, display total harmonic distortion of the single phase. Under three-phase mode, display total harmonic distortion (THD) factors corresponding to Phase A, B and C.

Single harmonic parameters: Under single phase mode, display single harmonic distortion factor and phase of the single phase. Under three-phase mode, display the single harmonic distortion factor and corresponding phase. Rotate the knob to select the number.

#### Harmonic list screen

When LIST mode is selected in the harmonic measurement mode, the list of harmonic measurement results will be displayed, when "U" is selected, the list will display the voltage and phase values under various harmonics. When "I" is selected, the current and phase values will be displayed. Under single-phase mode, the list only displays measurement results for Phase A, and displays 0 for the other two phases, as shown in the figure below; under three-phase mode, display effective values for the three phases.

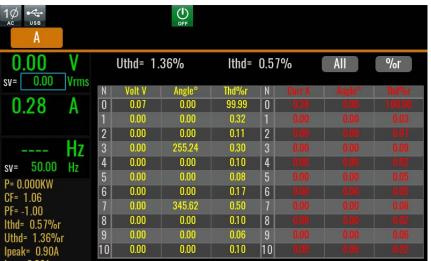

Harmonic number list: the signal data of 0-50<sup>th</sup> harmonic(s) will be shown in the LIST. You can press the Up and Down key to display the hidden rows, i.e. hidden data of single harmonic data.

#### Introduction to vector interface

When vector mode is selected in the harmonic measurement mode, to enter the vector measurement interface, as shown in the figure below.

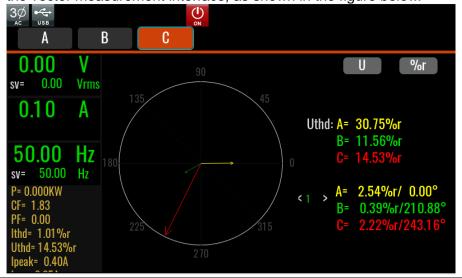

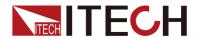

### 7.4 Recorder Function

The data recording function allows you to observe and record input status data for a long time. On the recorder interface, you can select a maximum of six data curves to be displayed. See the figure below.

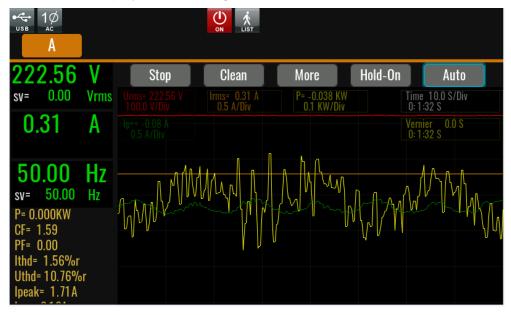

Stop: Stop refresh data.

Clean: Clean all of data curve.

More: Enter to the advanced menu to set more parameters.

- Viewing control: Select the data curve, up to 6 curves can be select.
- File format: select the file format, include Tdms and CSV.
- Export to udisk: exporting all of present data to U disk.
- Meter sample: Set the sampling interval.

Hold-On/Hold-Off: Pause screen data refresh (for data observation)/ Start dynamically observing the data

Auto: Automatically adjusts the scale of the appropriate vertical axis.

Time: The time value of each of the horizontal coordinates, unit is s/Div

Vernier: Position information of the vernier caliper.

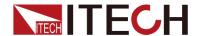

# **Chapter8 Configuration Arbitrary Waveform**

This chapter will introduce configuration of arbitraryny waveform of IT8200. Besides the five standard waveforms (see 5.6 Waveform Selection) built in the main interface, the user can enable the inputting of AC wave sequences of different amplitudes through List and self-define function.

### 8.1 List Function

At maximum of 200 steps can be edited for each List file. The user can choose any waveform from existing 11 waveforms. Or, the user can choose a waveform file stored in the device through self-define function (see 8.3 "Self-defined Waveform Function" for details) and combine the waveform files into a List file based on required order. Meanwhile, the user can set the starting steps of the List file, run count and end state of the waveform, and edit parameters such as frequency, amplitude, running time and rising slope of each waveform.

### 8.1.1 Create a new List file

Create a new single-phase List file

Under single-phase mode, the user can input AC waveform sequences with different amplitudes by creating a new List file. Detailed operation steps are as below:

1. Press [Shift]+[V-set](**list**) on the front panel to enter the List function configuration interface, as shown in the figure below.

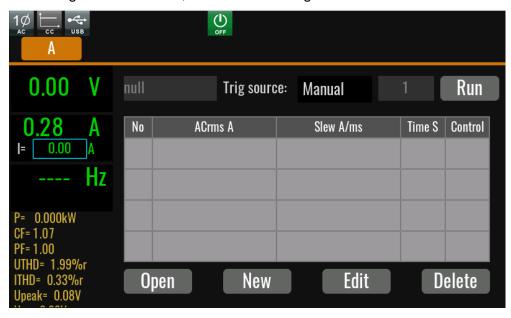

888.csv: the list file name to execute. Trig source: select the trigger source Run/Stop: Run/stop the list function. Open: Select the List file to execute.

New: Create a new List file.

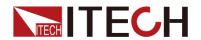

Edit: Edit present list file

Delete: delete the present List file.

2. Press [New] and enter to the List file edit interface.

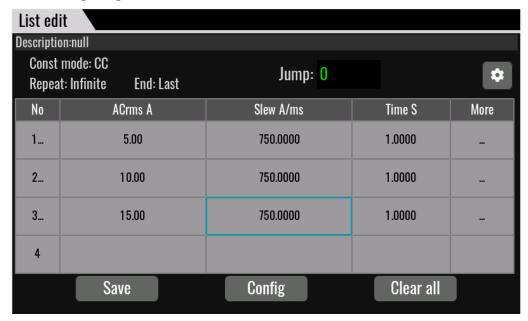

List edit description:

Description: Description of List, display list file name.

Const mode: running mode of list file. Include CC or CR.

Repeat: Edit the cycles of the List file.

End: Set the final waveform, with the following options available:

- Off: directly off the input after operation.
- Normal: return to normal after operation.
- Last: keep the last waveform input unchanged after operation.

No.: step number of list. Click the numer, you can operate such as copy/paste/cut/insert/delete.

ACrms A: Voltage RMS value

Slew A/ms: current slope.

Time S: width time

More: other settings, click ... and setup the slew rate, waveform, phase and so

on

Export: Export the internal List file of the instrument to an external USB flash drive.

Save: Save the list file.

Config: configure the list file to make it effective.

Clear all: delete all of step information

Trig source: select trigger source

3. Click (More)... enter to advanced menu of list file.

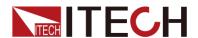

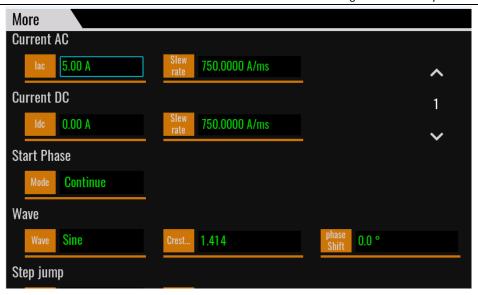

List parameters description:

| Item             | Description                                                                                                    |
|------------------|----------------------------------------------------------------------------------------------------|
| Current AC       | lac value and slew rate.                                                                                                    |
| Start Phase      | Start phase setting, displayed in AC mode. By default, the program automatically calculates this value (which is guaranteed to be continuous with the previous step). If the user modifies this parameter, the user set value is used without guarantee of continuity. |
| Phase Difference | Phase difference between ABC, only displays in AC 3-phase mode.                                                                                                    |
| Waveform         | Waveform type, every basic waveform can be selected, only displayed in AC mode.                                                                                                    |
| Step jump        | Method of step jumps to next step. Time: when the time is out, jumps to next step Trig: receive a trigger signal, jumps to next step. Phase: jumps to next step at this phase.                                                                                         |
| Trig out         | Whether outputs a signal when this step is ending.                                                                                                    |

- Press [Esc] to return Edit interface, Press [Save].
   At list Edit interface, click the step number, the [Insert]/[Paste]/[Cut]/[Copy]
   /[Delete] will display, click the key to edit.
- 5. Press [Esc] to return.

### 8.1.2 Select/Run List File

If several List files are edited, press Recall to recall the List file to be tested. Detailed operation steps are as below:

- 1. Press [Shift]+[V-set](list) on the front panel to enter the List function configuration interface.
- Press [Open], select the saved List01 csv file, and press [Enter] to enter the file.
- 3. Press [On/Off] on the front panel, turn on the input.
- 4. Press [Run] in the list function interface.

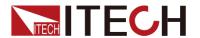

Running indicator will appear in interface.Press [Scope] key to view the input waveform.

### 8.1.3 Import/Export List file

#### Import List file

IT8200 series support import list file function, The user can finish the editing of List file in Excel and import it into the software. This function simplifies the List file edit and facilitates user operation.

To help user define an Excel file format, please export a CSV template from the List interface.

Detailed operation steps are as below:

- 1. Create a new Excel document on local PC and name it List02.
- 2. Open the Excel document and save it as in "other formats" i.e. "(\*.csv)".
- 3. Open the List02.csv document and edit the List. Set every step of the List and corresponding parameters and save the document in the USB disk.

List import file formats under single-phase mode:

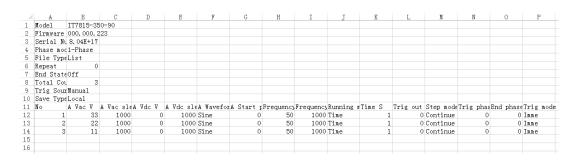

- 4. Insert the USB disk into the USB interface of the front panel. Press [Shift]+[V-set](list) on the front panel to enter the List function configuration interface.
- Press [Open]. Select the List02.csv file and open it. The List file will be imported.

#### **Export List file**

After editing the List file, the user can directly save it into the device or export and save it into the peripheral memory disc. The exported List is saved in the format of. (\*.csv). Detailed operation steps are as below:

- 1. Insert the U disk into the USB interface of the front panel.
- Press [Shift]+[V-set](list) on the front panel to enter the List function configuration interface.
- Select [Edit], enter to list file edit interface.
- 4. Press [Export]. This file will be exported into the USB disk.

# 8.2 Setting of Surge/Sag Configuration

IT8200 provides surge/sag simulation. The user can add surge/sag to simulate abnormal voltage fluctuation on the basis of inputting wave, and test usage of the DUT under this circumstance.

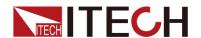

Surge/sag can be added to any waveform, the basic waveform is selected from the Config menu.

### Operating steps

1. Press [Shift]+ (Surge&Sag)on the front panel to enter the List function configuration interface.

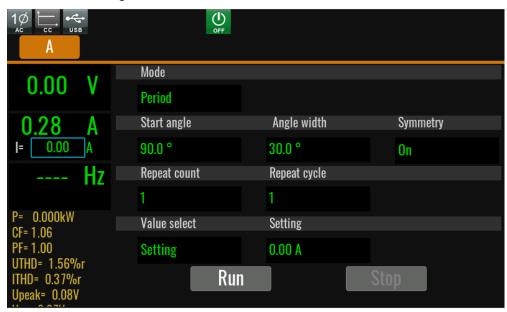

2. Set the voltage and frequency parameters in the sweep interface. Parameters in the sweep interface are described as follows:

| Parameter    | Description                                                                                                    |
|--------------|----------------------------------------------------------------------------------------------------|
| Mode         | surge/sag executing mode.                                                                                                    |
|              | Trig: Trigger mode. Executing the surge/sag after receiving the trigger signal.                                                                            |
|              | Period: Period mode. Execute the surge/sag based on the period.                                                                                            |
| Action       | This setting is valid when the mode select to Trigger.                                                                                                    |
|              | Imme: Executing the surge/sag immediately.                                                                                                    |
|              | Angle: Executing the surge/sag at specific angle.                                                                                                    |
| Trig source  | Select the trigger source when the mode select to Trigger.                                                                                                 |
| Start angle  | Set the start phase angle of the surge/trap when the mode select to trigger.                                                                               |
| Angle width  | Set the period of the surge/trap. For example, start angle=30 degree, Angle width=30 degree, then, the waveform will execute surge/sag at 30 to 60 degree. |
| Symmetry     | Whether to produce symmetrical surge/sag waves.                                                                                                    |
|              | If Start angle + Angle width >180°,this setting is Off state.                                                                                              |
| Repeat count | repeat count of surge/sag waves.                                                                                                    |

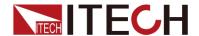

| Parameter    | Description                                                                                                    |  |  |  |
|--------------|----------------------------------------------------------------------------------------------------|--|--|--|
| Period count | Number of cycles to generate surge/sag waves. This parameter is meaningful only in Peroid mode.                                                                                             |  |  |  |
|              | This setting is used in combination with Repeat count, for example, if <b>Repeat count</b> is set to 5 and <b>Period count</b> is set to 10, five surge/sag waves occur in every 10 cycles. |  |  |  |
| Enable       | Phase A/Phase B/Phase A&B/Phase B&C/Phase A&C/PhaseA&B&C:                                                                                                    |  |  |  |
|              | Select the phase information where the surge/notch occurs.(displays under 3-phase mode)                                                                                                    |  |  |  |
| Enable       | Synchronize: Each of the three phases executes surge/trap at the same time.                                                                                                    |  |  |  |
|              | Specify Phase: Each of the three phases executes surge/trap at the specified phase.                                                                                                    |  |  |  |
|              | (displays under 3-phase mode)                                                                                                    |  |  |  |
| Value select | Value select:                                                                                                    |  |  |  |
|              | Percent: Set the percentage of the surge/trap amplitude to AC signal amplitude (RMS).                                                                                                    |  |  |  |
|              | Setting: Set the value of the surge/trap amplitude.                                                                                                    |  |  |  |

- 1. Press [On/Off] on the front panel and enable the input.
- Press [Run] on the interface, Then the running status will be displayed on LCD. Input parameters and measurement parameters are displayed on the left side of the interface. You can also press the Meter to observe the input parameters in the main interface.
- 3. After execute, **[On/Off]** on the front panel will be off, and running status will be displayed on LCD. You can press **[Stop]** on the interface to stop the surge/sag function.

## 8.3 Self-defined Waveform Function

In AC mode, you can customize waveform curves and save them locally as input waveform options. This self-defined waveform can be used as a normal input waveform or as a wave option for scanning waveform, Surge/Sag waveform, and LIST waveform.

### 8.3.1 THD

The distorted waveform can simulate current harmonic wave in the circuit. The user can set the extent to which the input current waveform deviates from the Sine wave voltage and test the usage of the DUT under this circumstance.

THD includes built-in 30 waveforms and user-defined waveforms. The interface is shown below.

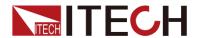

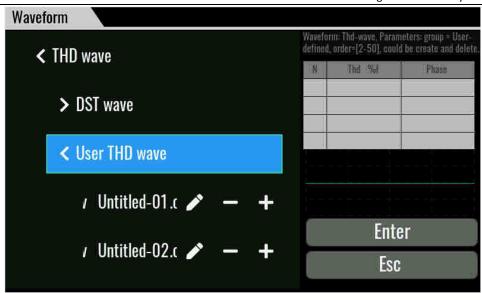

DST wave: Select waveforms which built into the instrument by default. When the waveform name is selected, the parameters and waveform diagram are displayed on the right side of the interface.

User THD wave: THD wave of user defined.

- "+" Create a new THD wave.
- "-" Delete the seleted THD wave.
- "I" Edit the THD wave.

Press the "+" or "\[ \sigma" \] enter to the edit interface.

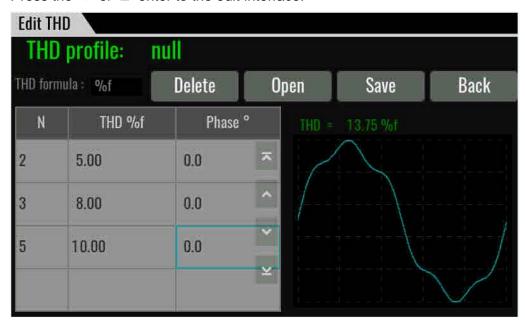

Thd profile: THD file name

Thd formula: Distortion factor calculation formula.

%r: displaying harmonics in the form of percentage to the overall current amplitude of all harmonics.

%f: displaying harmonics in the form of percentage to the fundamental current.

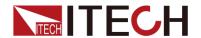

Delete: select a row and click Delete.

Open: import Thd wave data. Save: Save the THD wave.

Back: return back upper menu.

THD=: Total distortion rate calculated based on the user Thd configuration.

### 8.3.2 Selfdefined

"+" create a new wave.

"-" delete the wave file.

"I" edit the wave file.

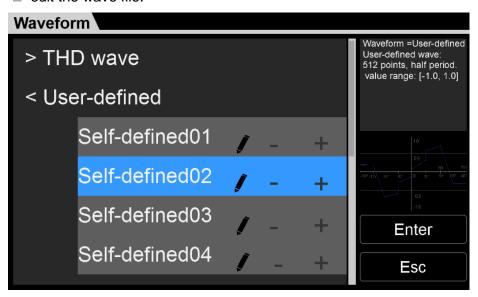

#### Edit interface:

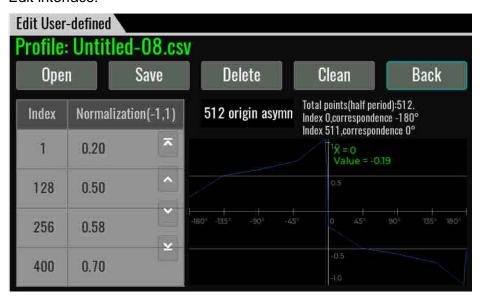

Profile: user-defined file name

Origin Symmetry: To select the waveform data type, you can select 512 origin symm/512 origin asymm /1024 points

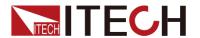

Open: import waveform data.

Save: Save the user-define wave.

Delete: select a row and click Delete.

Clean: delete all of data

Back: return back upper menu.

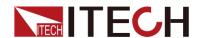

# **Chapter9 Technical Specifications**

This chapter will introduce the main technical parameters of IT7900P, such as rated voltage/current/power and so on. Besides, this part will introduce the working environment and storage temperature.

# 9.1 Supplemental characteristics

Recommended calibration frequency: once a year

Cooling style: fans

# 9.2 Main technical parameters

### IT8203-350-30U

| rid parameters  |                         |                                               |                                                    |     |  |
|-----------------|-------------------------|-----------------------------------------------|----------------------------------------------------|-----|--|
|                 | Wiring connection       | ring connection 3 phase 3wire + ground(PE) *1 |                                                    |     |  |
|                 | Line voltage            | RMS                                           | ' 200 ~ 220 ) ±10% <b>*2</b><br>' 380 ~ 480 ) ±10% | V   |  |
| AC input        | Line current            | RMS                                           | < 20                                               | Α   |  |
|                 | Apparent power          |                                               | < 3.7                                              | kVA |  |
|                 | Frequency               |                                               | 45 ~ 65                                            | Hz  |  |
|                 | Power factor            | typ                                           | 0.98                                               |     |  |
| nput parameters | ·                       |                                               |                                                    |     |  |
|                 | Input voltage           | VLN                                           | 30 ~ 350                                           | V   |  |
|                 | Input frequency         |                                               | 16 ~ 500                                           | Hz  |  |
|                 |                         | RMS (1phase)                                  | 30                                                 | Α   |  |
|                 | Input current           | Crest Factor *3                               | 5                                                  |     |  |
|                 |                         | Peak (1phase)                                 | 90                                                 | Α   |  |
|                 | Input power             | Max. Power<br>(1phase)                        | 3k                                                 | VA  |  |
|                 | CC Mode                 |                                               |                                                    |     |  |
|                 | Current Range           | RMS<br>(1phase)                               | 30                                                 | А   |  |
|                 | Resolution              |                                               | 0.01                                               | Α   |  |
|                 | Accuracy*4              | DC,16Hz ~ 150Hz                               | < 0.1% + 0.2% F.S.                                 | Α   |  |
|                 | Accuracy 4              | 150.01Hz ~ 500Hz <b>*5</b>                    | < 0.2% + 0.3% F.S.                                 | Α   |  |
|                 | Tempe                   | rature coefficient                            | < 200ppm/C° F.S.                                   |     |  |
|                 | CP Mode                 |                                               |                                                    |     |  |
|                 | Range                   | Max. Power<br>(1phase)                        | 3k                                                 | W   |  |
|                 | Resolution              |                                               | 0.001                                              | kW  |  |
|                 | Accuracy                | DC,16Hz ~ 500Hz                               | < 0.4% +0.4% F.S.                                  |     |  |
|                 | Temperature coefficient |                                               | < 200ppm/C° F.S.                                   |     |  |
|                 | CS Mode                 |                                               |                                                    |     |  |
|                 | Range                   | Max. Power<br>(1phase)                        | 3k                                                 | VA  |  |
|                 | Resolution              |                                               | 0.001                                              | kVA |  |
|                 | Accuracy                | 16Hz ~ 500Hz                                  | < 0.4% +0.4% F.S.                                  |     |  |
|                 | Temperature coefficient |                                               | < 200ppm/C° F.S.                                   |     |  |

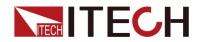

|                  |                         |                                            | icennical Spi      | emeations |
|------------------|-------------------------|--------------------------------------------|--------------------|-----------|
| AC Mode          | Range                   | 1phase                                     | 1 ~ 1166.6         | Ω         |
|                  | Resolution              |                                            | 0.001              | Ω         |
|                  | Accuracy*6              |                                            | 0.4%+0.4%F.S.      | Ω         |
|                  | Circuit Emulation(CE)-  | Parallel rlc                               |                    |           |
|                  | R Range                 | 1phase                                     | 1 ~ 1166.6         | Ω         |
|                  | L Range                 | 1phase                                     | 3 ~ 2000           | uH        |
|                  | C Range                 | 1phase                                     | 0.001 ~ 3300       | uF        |
|                  | Rc Range                | 1phase                                     | 1 ~ 1166.6         | Ω         |
|                  | RL Range                | 1phase                                     | 1 ~ 1166.6         | Ω         |
|                  | IL Range                | 1phase                                     | 0 ~ 90.90          | Α         |
|                  | Max peak current        | 1phase                                     | 90.9               | А         |
|                  | Circuit Emulation(CE)-  | Rectifier single phase rlc                 |                    |           |
|                  | R Range                 | 1phase                                     | 1 ~ 1166.6         | Ω         |
|                  | L Range                 | 1phase                                     | 0.3 ~ 2000         | uH        |
|                  | C Range                 | 1phase                                     | 0.001 ~ 3300       | uF        |
|                  | Rs Range                | 1phase                                     | 0 ~ 1166.6         | Ω         |
|                  | Vcap Range              | 1phase                                     | 0 ~ 499.924        | V         |
|                  | Vdiode RangeL           | 1phase                                     | 0 ~ 5              | V         |
|                  | Max peak current        | 1phase                                     | 90.9               | Α         |
|                  | Phase Range             |                                            |                    |           |
|                  | Range                   | Rectified Mode *7                          | -82.8°~+82.8°      | ۰         |
|                  |                         |                                            | -90°~+90°          |           |
|                  | Resolution              |                                            | 0.01<br>6 F.S.     | 0         |
|                  | Accuracy                | 1%                                         | o F.S.             |           |
|                  | Range                   | 1 41                                       | 4 ~ 5.0            |           |
|                  | Resolution              |                                            | .001               |           |
|                  | Voltage Range           |                                            | ~ 499              | V         |
|                  | Current Range           |                                            | A                  |           |
| DC Mode          | Current rise time       | 0 ~ 30<br>200                              |                    | us        |
|                  | Work mode               | CC, CV, CR, CP,CC+CV,CR+CV,CP+CV,CC+CR,CC+ |                    | II.       |
| leasurement para |                         |                                            | , , , , , , ,      |           |
| •                | Range                   |                                            | 0~350              | Vrms      |
|                  | Resolution              |                                            | 0.01               | V         |
| Voltage RMS      | Accuracy                | DC,16Hz ~ 500Hz                            | < 0.1%+0.1% F.S.   |           |
| o o              | Temperature             |                                            | < 100ppm/C° F.S.   |           |
|                  | coefficient             |                                            |                    |           |
|                  | Range                   |                                            | 0~30               | A         |
|                  | Resolution              |                                            | 0.01               | A         |
| Current RMS      | Accuracy                | DC,16Hz ~ 150Hz                            | < 0.1% + 0.2% F.S. |           |
|                  |                         | 150.01Hz ~ 500Hz                           | < 0.2% + 0.3% F.S. |           |
|                  | Temperature coefficient |                                            | < 200ppm/C° F.S.   |           |
|                  | Range                   |                                            | 0~90               | А         |
| Peak current     | Resolution              |                                            | 0.01               |           |
|                  | Accuracy                | 16Hz ~ 500Hz                               | < 0.3% + 0.6% F.S. |           |
|                  | Range                   |                                            | 0~3                | kW        |
| Active power     | Resolution              |                                            | 0.001              | kW        |
| -                | Accuracy                |                                            | < 0.4% +0.4% F.S.  |           |
|                  | Range                   |                                            | 0~3                | kVAR      |
| Reactive power   | Resolution              |                                            | 0.001              | kVAR      |
| -                | Accuracy                |                                            | < 0.4% +0.4% F.S.  |           |
|                  | Range                   |                                            | 0~3                | KVA       |
|                  |                         |                                            |                    |           |

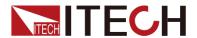

| Apparent power            | Resolution |                                                                              | 0.001                                     | KVA         |
|---------------------------|------------|------------------------------------------------------------------------------|-------------------------------------------|-------------|
|                           | Accuracy   |                                                                              | < 0.4% +0.4% F.S.                         |             |
| CF                        | Range      | 1                                                                            | ~5                                        |             |
| Cr                        | Resolution | C                                                                            | 0.01                                      |             |
|                           | Range      | 0.                                                                           | 1~1                                       |             |
| PF                        | Resolution | 0.01                                                                         |                                           |             |
|                           | Accuracy   | 19                                                                           | %F.S.                                     |             |
| Harmonic measurement      | Max.       | 50/60Hz                                                                      | up to 50                                  | orders      |
| Regenerative              |            |                                                                              |                                           |             |
| Max. Regenerative power   |            | 3k                                                                           |                                           | VA          |
| I-THD                     |            | < 5%                                                                         |                                           |             |
| Other                     |            |                                                                              |                                           |             |
| Efficiency                | typ        |                                                                              | 83%                                       |             |
| Protection                |            | OVP, OCP, OPP, OTP, FAN, Sense, UVP, FE                                      |                                           |             |
| dimension                 |            | 483.00mm (W) *151.30mm (H) *700.00mm (D) (841.60mm include handle and cover) |                                           |             |
| Weight                    |            |                                                                              | 26.4kg                                    |             |
| Working temperature       |            |                                                                              | 0C°-50C°                                  |             |
| Programming response time |            |                                                                              | 2ms                                       |             |
| Communication interface   |            | Built-in USB/CAN/LAN                                                         | N/Digital IO interface, optional GPIB / A | nalog&RS232 |

<sup>\*1</sup> supports single phase 220V input, power cord connecting refer to manual.

- $^{*4}$  When frequency <150Hz, the minimum current for test need to be 1%F.S. frequency >150Hz, the minimum current for test need to be
- \*5 When loopSpeed Low is low, it can better complied DUT's characteristics; When LoopSpeed is High, the dynamic response time is
- \*6 Frequency <150Hz, the specification is meet.
- \*7 In the rectifier load mode, the setting range of phase Angle is related to CF. The larger CF is, the larger the range of phase Angle can be

<sup>\*3</sup> Under the output frequency of 50Hz/60Hz, the maximum CF is 5 without exceeding the peak current; under the condition of full current and full power, the maximum CF is 3.

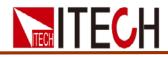

#### Model IT8205-350-30U High Performance Programmable AC/DC Load & AC Current Source

| Grid parameters  |                                    |                               |                                             |     |  |
|------------------|------------------------------------|-------------------------------|---------------------------------------------|-----|--|
|                  | Wiring connection                  | 3 phase 3wire + ground(PE) *1 |                                             |     |  |
|                  | Line voltage                       | RMS                           | ( 200 ~ 220 ) ±10% *2<br>( 380 ~ 480 ) ±10% | V   |  |
| AC input         | Line current                       | RMS                           | < 20                                        | А   |  |
|                  | Apparent power                     |                               | < 5.8                                       | kVA |  |
|                  | Frequency                          |                               | 45 ~ 65                                     | Hz  |  |
|                  | Power factor                       | typ                           | 0.98                                        |     |  |
| Input parameters |                                    |                               |                                             |     |  |
|                  | Input voltage                      | VLN                           | 30 ~ 350                                    | V   |  |
|                  | Input frequency                    |                               | 16 ~ 500                                    | Hz  |  |
|                  |                                    | RMS (1phase)                  | 30                                          | Α   |  |
|                  | Input current                      | Crest Factor *3               | 5                                           | _   |  |
|                  |                                    | Peak (1phase)                 | 90                                          | Α   |  |
|                  | Input power                        | Max. Power<br>(1phase)        | 5k                                          | VA  |  |
|                  | CC Mode                            |                               |                                             |     |  |
|                  | Current Range                      | RMS<br>(1phase)               | 30                                          | А   |  |
|                  | Resolution                         |                               | 0.01                                        | А   |  |
|                  | Accuracy*4                         | DC,16Hz ~ 150Hz               | < 0.1% + 0.2% F.S.                          | А   |  |
|                  | ,                                  | 150.01Hz ~ 500Hz <b>*5</b>    | < 0.2% + 0.3% F.S.                          | Α   |  |
|                  | Temperature coefficient            |                               | < 200ppm/C° F.S.                            |     |  |
|                  | CP Mode                            |                               |                                             | _   |  |
|                  | Range                              | Max. Power<br>(1phase)        | 5k                                          | W   |  |
|                  | Resolution                         |                               | 0.001                                       | kW  |  |
|                  | Accuracy                           | DC,16Hz ~ 500Hz               | < 0.4% +0.4% F.S.                           |     |  |
|                  | Temperature coefficient            |                               | < 200ppm/C° F.S.                            |     |  |
|                  | CS Mode                            |                               |                                             | •   |  |
|                  | Range                              | Max. Power<br>(1phase)        | 5k                                          | VA  |  |
|                  | Resolution                         |                               | 0.001                                       | kVA |  |
|                  | Accuracy                           | 16Hz ~ 500Hz                  | < 0.4% +0.4% F.S.                           |     |  |
|                  | Temperature coefficient            |                               | < 200ppm/C° F.S.                            |     |  |
| AC Mode          | CR Mode                            |                               |                                             | •   |  |
| AO MOGE          | Range                              | 1phase                        | 1 ~ 1166.6                                  | Ω   |  |
|                  | Resolution                         |                               | 0.001                                       | Ω   |  |
|                  | Accuracy*6                         |                               | 0.4%+0.4%F.S.                               | Ω   |  |
|                  | Circuit Emulation(CE)-Parallel rlc |                               |                                             |     |  |
|                  | R Range                            | 1phase                        | 1 ~ 1166.6                                  | Ω   |  |
|                  | L Range                            | 1phase                        | 3 ~ 2000                                    | uH  |  |
|                  | C Range                            | 1phase                        | 0.001 ~ 3300                                | uF  |  |
|                  | Rc Range                           | 1phase                        | 1 ~ 1166.6                                  | Ω   |  |
|                  | RL Range                           | 1phase                        | 1 ~ 1166.6                                  | Ω   |  |
|                  | IL Range                           | 1phase                        | 0 ~ 90.90                                   | А   |  |
|                  | Max peak current                   | 1phase                        | 90.9                                        | Α   |  |

|                  | Circuit Emulation(CE)-Rectifier single phase rlc |                     |                             |           |  |
|------------------|--------------------------------------------------|---------------------|-----------------------------|-----------|--|
|                  | R Range                                          | 1phase              | 1 ~ 1166.6                  | Ω         |  |
|                  | L Range                                          | 1phase              | 0.3 ~ 2000                  | uH        |  |
|                  | C Range                                          | 1phase              | 0.001 ~ 3300                | uF        |  |
|                  | Rs Range                                         | 1phase              | 0~1166.6                    | Ω         |  |
|                  | Vcap Range                                       | 1phase              | 0 ~ 499.924                 | V         |  |
|                  | Vdiode RangeL                                    | <br>1phase          | 0 ~ 5                       | V         |  |
|                  | Max peak current                                 | <br>1phase          | 90.9                        | А         |  |
|                  | Phase Range                                      | ,                   |                             |           |  |
|                  |                                                  | Rectified Mode *7   | -82.8°~+82.8°               |           |  |
|                  | Range                                            |                     | -90°~+90°                   | •         |  |
|                  | Resolution                                       | 0                   | 0.01                        | ٥         |  |
|                  | Accuracy                                         |                     | 5 F.S.                      | 0         |  |
|                  | CF                                               |                     |                             |           |  |
|                  | Range                                            | 1.41                | 4 ~ 5.0                     |           |  |
|                  | Resolution                                       |                     | .001                        |           |  |
|                  | Voltage Range                                    |                     | ~ 499                       | V         |  |
|                  |                                                  |                     | ~ 499                       | A         |  |
| DC Mode          | Current Range Current rise time                  |                     | ~ 30                        |           |  |
|                  |                                                  |                     |                             | us        |  |
| Management nam   | Work mode                                        | CC, CV, CR, CP,CC+C | V,CR+CV,CP+CV,CC+CR,CC+CV+C | DP+CR     |  |
| Measurement para | T                                                |                     | 0. 252                      | \/ mm = - |  |
|                  | Range                                            |                     | 0~350                       | Vrms      |  |
|                  | Resolution                                       |                     | 0.01                        | V         |  |
| Voltage RMS      | Accuracy                                         | DC,16Hz ~ 500Hz     | < 0.1%+0.1% F.S.            |           |  |
|                  | Temperature coefficient                          |                     | < 100ppm/C° F.S.            |           |  |
|                  | Range                                            |                     | 0~30                        | Α         |  |
|                  | Resolution                                       |                     | 0.01                        | Α         |  |
| Current RMS      |                                                  | DC,16Hz ~ 150Hz     | < 0.1% + 0.2% F.S.          |           |  |
| Current Nivio    | Accuracy                                         | 150.01Hz ~ 500Hz    | < 0.2% + 0.3% F.S.          |           |  |
|                  | Temperature coefficient                          |                     | < 200ppm/C° F.S.            |           |  |
|                  | Range                                            |                     | 0~90                        | А         |  |
| Peak current     | Resolution                                       |                     | 0.01                        |           |  |
|                  | Accuracy                                         | 16Hz ~ 500Hz        | < 0.3% + 0.6% F.S.          |           |  |
|                  | Range                                            |                     | 0~5                         | kW        |  |
| Active power     | Resolution                                       |                     | 0.001                       | kW        |  |
| -                | Accuracy                                         |                     | < 0.4% +0.4% F.S.           |           |  |
|                  | Range                                            |                     | 0~5                         | kVAR      |  |
| Reactive power   | Resolution                                       |                     | 0.001                       | kVAR      |  |
| •                | Accuracy                                         |                     | < 0.4% +0.4% F.S.           |           |  |
|                  | Range                                            |                     | 0~5                         | KVA       |  |
| Apparent power   | Resolution                                       |                     | 0.001                       | KVA       |  |
| •                | Accuracy                                         |                     | < 0.4% +0.4% F.S.           |           |  |
|                  | Range                                            | 1                   | ~5                          |           |  |
| CF               | Resolution                                       |                     | 0.01                        |           |  |
|                  | Range                                            |                     | 1~1                         |           |  |
| PF               | Resolution                                       |                     | 0.01                        | _         |  |
|                  | Accuracy                                         |                     | %F.S.                       |           |  |
| Harmonic         | Accuracy                                         | 1 //                |                             |           |  |
| measurement      | Max.                                             | 50/60Hz             | up to 50                    | orders    |  |

| Regenerative              |       |                                                                    |                  |
|---------------------------|-------|--------------------------------------------------------------------|------------------|
| Max. Regenerative power   | 5k VA |                                                                    |                  |
| I-THD                     |       | < 5%                                                               |                  |
| Other                     |       |                                                                    |                  |
| Efficiency                | typ   | 88%                                                                |                  |
| Protection                |       | OVP, OCP, OPP, OTP, FAN, Sense, UVP, FE                            |                  |
| dimension                 |       | 483.00mm (W) *151.30mm (H) *700.00mm (D) (841.60mm include h       | andle and cover) |
| Weight                    |       | 26.4kg                                                             |                  |
| Working temperature       |       | 0℃-50℃                                                             |                  |
| Programming response time |       | 2ms                                                                |                  |
| Communication interface   |       | Built-in USB/CAN/LAN/Digital IO interface, optional GPIB / Analog8 | kRS232           |

<sup>\*1</sup> supports single phase 220V input, power cord connecting refer to manual.

<sup>\*2</sup> Max. Output derated to 3kW when input with (200-220)±10% Vac

<sup>\*3</sup> Under the output frequency of 50Hz/60Hz, the maximum CF is 5 without exceeding the peak current; under the condition of full current and full power, the maximum CF is 3.

<sup>\*4</sup> When frequency <150Hz, the minimum current for test need to be 1%F.S. frequency >150Hz, the minimum current for test need to be

<sup>\*5</sup> When loopSpeed Low is low, it can better complied DUT's characteristics; When LoopSpeed is High, the dynamic response time is

<sup>\*6</sup> Frequency <150Hz, the specification is meet.

<sup>\*7</sup> In the rectifier load mode, the setting range of phase Angle is related to CF. The larger CF is, the larger the range of phase Angle can be

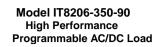

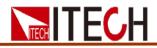

| •             | Wiring connection 3 phase 3wire + ground(PE) |                                |                                             |          |  |
|---------------|----------------------------------------------|--------------------------------|---------------------------------------------|----------|--|
|               | Willing Confliction                          | o pine                         |                                             |          |  |
|               | Line voltage                                 | RMS                            | ( 200 ~ 220 ) ±10% *1<br>( 380 ~ 480 ) ±10% | V        |  |
| AC input      | Line current                                 | RMS                            | < 24                                        | Α        |  |
|               | Apparent power                               |                                | < 8                                         | kVA      |  |
|               | Frequency                                    |                                | 45 ~ 65                                     | Hz       |  |
|               | Power factor                                 | typ                            | 0.98                                        |          |  |
| ut parameters | <u> </u>                                     |                                |                                             |          |  |
|               |                                              | VLN                            | 30 ~ 350                                    | V        |  |
|               | Input voltage                                | VLL (3phase)                   | 51.96 ~ 606                                 | V        |  |
|               |                                              | VLL (reverse)                  | 60 ~ 700                                    | V        |  |
|               | Input Frequency                              |                                | 16 ~ 500                                    | Hz       |  |
|               |                                              | RMS (1phase)                   | 90                                          | Α        |  |
|               |                                              | Crest Factor *2                | 5                                           |          |  |
|               |                                              | Peak (1phase)                  | 270                                         | А        |  |
|               | Input current                                | RMS                            |                                             |          |  |
|               |                                              | (3phase/reverse)               | 30                                          | A        |  |
|               |                                              | Peak<br>(3phase/reverse)       | 90                                          | А        |  |
|               |                                              | Per Phase<br>(3phase )         | 2k                                          | VA       |  |
|               | Input power                                  | Max. Power (reverse phase )    | 4k                                          | VA       |  |
|               |                                              | Max. Power<br>(1phase/3phase)  | 6k                                          | VA       |  |
|               | CC Mode                                      |                                |                                             |          |  |
|               | Current Range —                              | RMS<br>(1phase)                | 90                                          | А        |  |
|               |                                              | RMS<br>(3phase/reverse)        | 30                                          | Α        |  |
|               | Resolution                                   | (Spriase/reverse)              | 0.01                                        | Α        |  |
|               |                                              | DC,16Hz ~ 150Hz                | < 0.1% + 0.2% F.S.                          | A        |  |
|               | Accuracy *3                                  | 150.01Hz ~ 500Hz *4            | < 0.2% + 0.3% F.S.                          | A        |  |
|               | Temperature coefficient                      | 130.01112 300112 4             | < 200ppm/C° F.S.                            |          |  |
|               | CP Mode                                      | ļ.                             | ζ 200ββΠ//ς 1.3.                            | <u> </u> |  |
|               | OI WIOGE                                     | Max. Power                     |                                             |          |  |
|               |                                              | (1phase/3phase)                | 6k                                          | W        |  |
|               | Range                                        | Max. Power<br>(reverse phase ) | 4k                                          | W        |  |
|               |                                              | Per Phase<br>(3phase )         | 2k                                          | W        |  |
|               | Resolution                                   |                                | 0.001                                       | kW       |  |
|               | Accuracy                                     | DC,16Hz ~ 500Hz                | < 0.4% +0.4% F.S.                           |          |  |
|               | Temperature coefficient                      |                                | < 200ppm/C° F.S.                            |          |  |
|               | CS Mode                                      |                                |                                             |          |  |
|               |                                              | Max. Power<br>(1phase/3phase)  | 6k                                          | VA       |  |
|               | Range                                        | Max. Power (reverse phase )    | 4k                                          | VA       |  |
|               |                                              | Per Phase<br>(3phase )         | 2k                                          | VA       |  |
|               | Resolution                                   |                                | 0.001                                       | kVA      |  |
|               | Accuracy                                     | 16Hz ~ 500Hz                   | < 0.4% +0.4% F.S.                           |          |  |
|               | Temperature coefficient                      |                                | < 200ppm/C° F.S.                            | 1        |  |

CR Mode 0.334 ~ 388.88 Ω 1phase Range reverse phase 1.002 ~ 1166.6 Ω 1.002 ~ 1166.6 Ω 3phase Resolution 0.001 Ω Ω Accuracy\*5 0.4%+0.4%F.S. Circuit Emulation(CE)-Parallel rlc 1phase 0.334 ~ 388.88 R Range Ω reverse phase 1.002 ~ 1166.6 3phase 1.002 ~ 1166.6 1~2000 1phase L Range reverse phase 3~2000 uН 3phase 3~2000 0.001 ~ 9900 1phase 0.001 ~ 3300 C Range reverse phase uF 3phase 0.001 ~ 3300 1phase 0.334 ~ 388.88 1.002 ~ 1166.6 Rc Range reverse phase Ω 3phase 1.002 ~ 1166.6 0.334 ~ 388.88 1phase RL Range reverse phase 1.002 ~ 1166.6 Ω 3phase 1.002 ~ 1166.6 0 ~ 272.7 1phase IL Range reverse phase 0 ~ 90.9 Α 0 ~ 90.9 3phase 1phase 272.7 Max peak current reverse phase 90.9 Α 3phase 90.9 Circuit Emulation(CE)-Rectifier single phase rlc 0.334 ~ 388.88 1phase R Range 1.002 ~ 1166.6 Ω reverse phase 1.002 ~ 1166.6 3phase 1phase 0.1 ~ 2000 L Range reverse phase 0.3 ~ 2000 uН 0.3 ~ 2000 3phase 1phase 0.001 ~ 9900 uЕ C Range reverse phase 0.001 ~ 3300 0.001 ~ 3300 3phase 0~388.88 1phase Rs Range reverse phase 0~1166.6 Ω 3phase 0~1166.6 0 ~ 499.924 1phase reverse phase Vcap Range 0 ~ 499.924 ٧ 3phase 0 ~ 499.924 1phase 0 ~ 5 Vdiode RangeL ٧ reverse phase 0 ~ 5 3phase 0 ~ 5 1phase 272.7 Max peak current reverse phase 90.9 Α 3phase 90.9 Phase Range Rectified Mode \*6 -82.80~+82.80 Range -900~+900 Resolution 0.01 1% F.S. Accuracy

AC Mode

|                           | CF setting              |                                                                         |                               |                     |
|---------------------------|-------------------------|-------------------------------------------------------------------------|-------------------------------|---------------------|
|                           | Range                   | 1.41                                                                    | 4 ~ 5.0                       |                     |
|                           | Resolution              | 0.                                                                      | 001                           |                     |
|                           | Voltage Range           | 30                                                                      | ~ 499                         | V                   |
| 50                        | Current Range           | 1phase                                                                  | 0~90                          | А                   |
| DC Mode                   | Current rise time       | 2                                                                       | 200                           | us                  |
|                           | Work mode               | CC, CV, CR, CP, CC+CV,                                                  | CR+CV, CP+CV, CC+CR, CC+C     | CV+CP+CR            |
| Measurement para          | ameter                  |                                                                         |                               |                     |
|                           | Range                   |                                                                         | 0~350                         | Vrms                |
| Valtana DMC               | Resolution              |                                                                         | 0.01                          | V                   |
| Voltage RMS               | Accuracy                | DC,16Hz ~ 500Hz                                                         | < 0.1%+0.1% F.S.              |                     |
|                           | Temperature coefficient |                                                                         | < 100ppm/C° F.S.              |                     |
|                           | Range                   |                                                                         | 0 ~ 90                        | А                   |
|                           | Resolution              |                                                                         | 0.01                          | А                   |
| Current RMS               |                         | DC,16Hz ~ 150Hz                                                         | < 0.1% + 0.2% F.S.            |                     |
|                           | Accuracy                | 150.01Hz ~ 500Hz                                                        | < 0.2% + 0.3% F.S.            |                     |
|                           | Temperature coefficient |                                                                         | < 200ppm/C° F.S.              |                     |
|                           | Range                   |                                                                         | 0~270                         | А                   |
| Peak current              | Resolution              |                                                                         | 0.1                           | А                   |
|                           | Accuracy                | 16Hz ~ 500Hz                                                            | < 0.3% + 0.6% F.S.            |                     |
|                           | Range                   |                                                                         | 0~6                           | kW                  |
| Active power              | Resolution              |                                                                         | 0.001                         | kW                  |
|                           | Accuracy                |                                                                         | < 0.4% +0.4% F.S.             |                     |
|                           | Range                   |                                                                         | 0~6                           | kVAR                |
| Reactive power            | Resolution              |                                                                         | 0.001                         | kVAR                |
|                           | Accuracy                |                                                                         | < 0.4% +0.4% F.S.             |                     |
|                           | Range                   |                                                                         | 0~6                           | KVA                 |
| Apparent power            | Resolution              |                                                                         | 0.001                         | KVA                 |
|                           | Accuracy                |                                                                         | < 0.4% +0.4% F.S.             |                     |
| CF                        | Range                   | 1                                                                       | ~5                            |                     |
| CF                        | Resolution              | 0                                                                       | 1.01                          |                     |
|                           | Range                   | 0.                                                                      | 1~1                           |                     |
| PF                        | Resolution              | 0.01                                                                    |                               |                     |
|                           | Accuracy                | 1%                                                                      | 6F.S.                         |                     |
| Harmonic<br>measurement   | Max.                    | 50/60Hz                                                                 | up to 50                      | orders              |
| Regenerative              |                         |                                                                         |                               |                     |
| Max. Regenerative power   |                         | 6k                                                                      |                               | VA                  |
| I-THD                     |                         | < 5%                                                                    |                               |                     |
| Other                     |                         |                                                                         |                               |                     |
| Efficiency                | typ                     |                                                                         | 76%                           |                     |
| Protection                |                         | OVP, OCP, OPP,                                                          | OTP, FAN, ECP, Sense, UVP,    | FE                  |
| dimension                 |                         | 483.00mm (W) *151.30mm (H) *                                            | 700.00mm (D) (841.60mm includ | e handle and cover) |
| Weight                    |                         |                                                                         | 42kg                          |                     |
| Working temperature       |                         |                                                                         | 0C°-50C°                      |                     |
| Programming response time |                         | 2ms                                                                     |                               |                     |
| Communication interface   |                         | Built-in USB/CAN/LAN/Digital IO interface, optional GPIB / Analog&RS232 |                               |                     |
|                           | 1                       | of the rated power output for 12Kw a                                    | and above and dela            |                     |

All the above parameters are subject to change without prior notice from ITECH.

<sup>\*1 ( 200 ~ 220 ) ±10%, 3</sup> phase AC input, 60% of the rated power output for 12Kw and above models.
\*2 Under the output frequency of 50Hz/60Hz, the maximum CF is 5 without exceeding the peak current; under the condition of full current and full power, the maximum CF is 3.

<sup>\*3</sup> When frequency <150Hz, the minimum current for test need to be 1%F.S. frequency >150Hz, the minimum current for test need to be

<sup>\*4</sup>When loopSpeed Low is low, it can better complied DUT's characteristics; When LoopSpeed is High, the dynamic response time is

<sup>\*5</sup> Frequency <150Hz, the specification is meet.

<sup>\*6</sup> In the rectifier load mode, the setting range of phase Angle is related to CF. The larger CF is, the larger the range of phase Angle can be set.

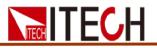

#### Model IT8209-350-90 High Performance Programmable AC/DC Load

| Grid parameters |                         |                               |                                             |     |
|-----------------|-------------------------|-------------------------------|---------------------------------------------|-----|
|                 | Wiring connection       | 3 ph                          | nase 3wire + ground(PE)                     | 1   |
|                 | Line voltage            | RMS                           | ( 200 ~ 220 ) ±10% *1<br>( 380 ~ 480 ) ±10% | V   |
| AC input        | Line current            | RMS                           | < 33                                        | Α   |
|                 | Apparent power          |                               | < 11                                        | kVA |
|                 | Frequency               |                               | 45 ~ 65                                     | Hz  |
|                 | Power factor            | typ                           | 0.98                                        |     |
| put parameters  |                         |                               |                                             |     |
|                 |                         | VLN                           | 30 ~ 350                                    | V   |
|                 | Input voltage           | VLL (3phase)                  | 51.96 ~ 606                                 | V   |
|                 |                         | VLL (reverse)                 | 60 ~ 700                                    | V   |
|                 | Input Frequency         |                               | 16 ~ 500                                    | Hz  |
|                 |                         | RMS (1phase)                  | 90                                          | Α   |
|                 |                         | Crest Factor *2               | 5                                           |     |
|                 |                         | Peak (1phase)                 | 270                                         | А   |
|                 | Input current           | RMS<br>(3phase/reverse)       | 30                                          | А   |
|                 |                         | Peak<br>(3phase/reverse )     | 90                                          | А   |
|                 |                         | Per Phase<br>(3phase)         | 3k                                          | VA  |
|                 | Input power             | Max. Power (reverse phase)    | 6k                                          | VA  |
|                 |                         | Max. Power<br>(1phase/3phase) | 9k                                          | VA  |
|                 | CC Mode                 |                               |                                             | •   |
|                 | Current Range —         | RMS<br>(1phase)               | 90                                          | А   |
|                 |                         | RMS<br>(3phase/reverse)       | 30                                          | А   |
|                 | Resolution              | (Spriase/reverse)             | 0.01                                        | A   |
|                 | Accuracy *3             | DC,16Hz ~ 150Hz               | < 0.1% + 0.2% F.S.                          | А   |
|                 | /tocuracy o             | 150.01Hz ~ 500Hz *4           | < 0.2% + 0.3% F.S.                          | А   |
|                 | Temperature coefficient |                               | < 200ppm/C° F.S.                            |     |
|                 | CP Mode                 |                               | 3411 13                                     |     |
|                 |                         | Max. Power<br>(1phase/3phase) | 9k                                          | W   |
|                 | Range                   | Max. Power (reverse phase )   | 6k                                          | W   |
|                 |                         | Per Phase<br>(3phase )        | 3k                                          | W   |
|                 | Resolution              |                               | 0.001                                       | kW  |
|                 | Accuracy                | DC,16Hz ~ 500Hz               | < 0.4% +0.4% F.S.                           |     |
|                 | Temperature coefficient |                               | < 200ppm/C° F.S.                            |     |
|                 | CS Mode                 |                               |                                             |     |
|                 |                         | Max. Power<br>(1phase/3phase) | 9k                                          | VA  |
|                 | Range                   | Max. Power (reverse phase)    | 6k                                          | VA  |
|                 |                         | Per Phase<br>(3phase )        | 3k                                          | VA  |
|                 | Resolution              |                               | 0.001                                       | kVA |
|                 | Accuracy                | 16Hz ~ 500Hz                  | < 0.4% +0.4% F.S.                           |     |
|                 | Temperature coefficient |                               | < 200ppm/C° F.S.                            |     |

CR Mode 0.334 ~ 388.88 Ω 1phase Range reverse phase 1.002 ~ 1166.6 Ω 1.002 ~ 1166.6 Ω 3phase Resolution 0.001 Ω Ω Accuracy\*5 0.4%+0.4%F.S. Circuit Emulation(CE)-Parallel rlc 1phase 0.334 ~ 388.88 R Range Ω reverse phase 1.002 ~ 1166.6 3phase 1.002 ~ 1166.6 1~2000 1phase L Range reverse phase 3~2000 uН 3phase 3~2000 0.001 ~ 9900 1phase 0.001 ~ 3300 C Range reverse phase uF 3phase 0.001 ~ 3300 1phase 0.334 ~ 388.88 1.002 ~ 1166.6 Rc Range reverse phase Ω 3phase 1.002 ~ 1166.6 0.334 ~ 388.88 1phase RL Range reverse phase 1.002 ~ 1166.6 Ω 3phase 1.002 ~ 1166.6 0 ~ 272.7 1phase IL Range reverse phase 0 ~ 90.9 Α 0 ~ 90.9 3phase 1phase 272.7 Max peak current reverse phase 90.9 Α 3phase 90.9 Circuit Emulation(CE)-Rectifier single phase rlc 0.334 ~ 388.88 1phase R Range 1.002 ~ 1166.6 Ω reverse phase 1.002 ~ 1166.6 3phase 1phase 0.1 ~ 2000 L Range reverse phase 0.3 ~ 2000 uН 0.3 ~ 2000 3phase 1phase 0.001 ~ 9900 uЕ C Range reverse phase 0.001 ~ 3300 0.001 ~ 3300 3phase 0~388.88 1phase Rs Range reverse phase 0~1166.6 Ω 3phase 0~1166.6 0 ~ 499.924 1phase reverse phase Vcap Range 0 ~ 499.924 ٧ 3phase 0 ~ 499.924 1phase 0 ~ 5 Vdiode RangeL ٧ reverse phase 0 ~ 5 3phase 0 ~ 5 1phase 272.7 Max peak current reverse phase 90.9 Α 3phase 90.9 Phase Range Rectified Mode \*6 -82.80~+82.80 Range -900~+900 Resolution 0.01 1% F.S. Accuracy

|                           | CF setting              |                                        |                                        |                     |
|---------------------------|-------------------------|----------------------------------------|----------------------------------------|---------------------|
|                           | Range                   | 1.41                                   | 4 ~ 5.0                                |                     |
|                           | Resolution              | 0.                                     | 001                                    |                     |
|                           | Voltage Range           | 30                                     | ~ 499                                  | V                   |
|                           | Current Range           | 1phase                                 | 0~90                                   | А                   |
| DC Mode                   | Current rise time       | 200                                    |                                        | us                  |
|                           | Work mode               | CC, CV, CR, CP, CC+CV,                 | CR+CV, CP+CV, CC+CR, CC+C              | CV+CP+CR            |
| Measurement para          | ameter                  |                                        |                                        |                     |
|                           | Range                   |                                        | 0~350                                  | Vrms                |
| V # 5140                  | Resolution              |                                        | 0.01                                   | V                   |
| Voltage RMS               | Accuracy                | DC,16Hz ~ 500Hz                        | < 0.1%+0.1% F.S.                       |                     |
|                           | Temperature coefficient |                                        | < 100ppm/C° F.S.                       |                     |
|                           | Range                   |                                        | 0~90                                   | А                   |
|                           | Resolution              |                                        | 0.01                                   | А                   |
| Current RMS               |                         | DC,16Hz ~ 150Hz                        | < 0.1% + 0.2% F.S.                     |                     |
|                           | Accuracy                | 150.01Hz ~ 500Hz                       | < 0.2% + 0.3% F.S.                     |                     |
|                           | Temperature coefficient |                                        | < 200ppm/C° F.S.                       |                     |
|                           | Range                   |                                        | 0~270                                  | А                   |
| Peak current              | Resolution              |                                        | 0.1                                    | А                   |
|                           | Accuracy                | 16Hz ~ 500Hz                           | < 0.3% + 0.6% F.S.                     |                     |
|                           | Range                   |                                        | 0~9                                    | kW                  |
| Active power              | Resolution              |                                        | 0.001                                  | kW                  |
|                           | Accuracy                |                                        | < 0.4% +0.4% F.S.                      |                     |
|                           | Range                   |                                        | 0~9                                    | kVAR                |
| Reactive power            | Resolution              |                                        | 0.001                                  | kVAR                |
|                           | Accuracy                |                                        | < 0.4% +0.4% F.S.                      |                     |
|                           | Range                   |                                        | 0~9                                    | KVA                 |
| Apparent power            | Resolution              |                                        | 0.001                                  | KVA                 |
|                           | Accuracy                |                                        | < 0.4% +0.4% F.S.                      |                     |
| CF                        | Range                   | 1                                      | ~5                                     |                     |
| CF                        | Resolution              | 0                                      | 1.01                                   |                     |
|                           | Range                   | 0.                                     | 1~1                                    |                     |
| PF                        | Resolution              | 0                                      | .01                                    |                     |
|                           | Accuracy                | 1%                                     | 6F.S.                                  |                     |
| Harmonic measurement      | Max.                    | 50/60Hz                                | up to 50                               | orders              |
| Regenerative              |                         |                                        |                                        |                     |
| Max. Regenerative power   |                         | 9k                                     |                                        | VA                  |
| I-THD                     |                         | < 5%                                   |                                        |                     |
| Other                     |                         |                                        |                                        |                     |
| Efficiency                | typ                     |                                        | 83%                                    |                     |
| Protection                |                         | OVP, OCP, OPP,                         | OTP, FAN, ECP, Sense, UVP,             | FE                  |
| dimension                 |                         | 483.00mm (W) *151.30mm (H) *           | 700.00mm (D) (841.60mm includ          | e handle and cover) |
| Weight                    |                         |                                        | 42kg                                   |                     |
| Working temperature       |                         |                                        | 0℃-50℃°                                |                     |
| Programming response time |                         |                                        | 2ms                                    |                     |
| Communication interface   |                         | Built-in USB/CAN/LAN/Digi              | tal IO interface, optional GPIB / Anal | og&RS232            |
|                           | 1                       | 6 of the rated power output for 12Kw a | and all accounts della                 |                     |

<sup>\*1 ( 200 ~ 220 ) ±10%, 3</sup> phase AC input, 60% of the rated power output for 12Kw and above models.
\*2 Under the output frequency of 50Hz/60Hz, the maximum CF is 5 without exceeding the peak current; under the condition of full current and full power, the maximum CF is 3.

<sup>\*3</sup> When frequency <150Hz, the minimum current for test need to be 1%F.S. frequency >150Hz, the minimum current for test need to be

<sup>\*4</sup>When loopSpeed Low is low, it can better complied DUT's characteristics; When LoopSpeed is High, the dynamic response time is

<sup>\*5</sup> Frequency <150Hz, the specification is meet.

<sup>\*6</sup> In the rectifier load mode, the setting range of phase Angle is related to CF. The larger CF is, the larger the range of phase Angle can be set.

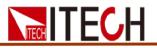

# Model IT8212-350-90 High Performance Programmable AC/DC Load

| Frid parameters |                                              |                               |                                             |     |
|-----------------|----------------------------------------------|-------------------------------|---------------------------------------------|-----|
|                 | Wiring connection 3 phase 3wire + ground(PE) |                               |                                             |     |
|                 | Line voltage                                 | RMS                           | ( 200 ~ 220 ) ±10% *1<br>( 380 ~ 480 ) ±10% | V   |
| AC input        | Line current                                 | RMS                           | < 29                                        | А   |
|                 | Apparent power                               |                               | < 15                                        | kVA |
|                 | Frequency                                    |                               | 45 ~ 65                                     | Hz  |
|                 | Power factor                                 | typ                           | 0.98                                        |     |
| nput parameters |                                              |                               |                                             |     |
|                 |                                              | VLN                           | 30 ~ 350                                    | V   |
|                 | Input voltage                                | VLL (3phase)                  | 51.96 ~ 606                                 | V   |
|                 |                                              | VLL (reverse)                 | 60 ~ 700                                    | V   |
|                 | Input Frequency                              |                               | 16 ~ 500                                    | Hz  |
|                 |                                              | RMS (1phase)                  | 90                                          | А   |
|                 |                                              | Crest Factor *2               | 5                                           |     |
|                 |                                              | Peak (1phase)                 | 270                                         | А   |
|                 | Input current                                | RMS<br>(3phase/reverse)       | 30                                          | А   |
|                 |                                              | Peak<br>(3phase/reverse )     | 90                                          | А   |
|                 |                                              | Per Phase<br>(3phase)         | 4k                                          | VA  |
|                 | Input power                                  | Max. Power (reverse phase)    | 8k                                          | VA  |
|                 |                                              | Max. Power<br>(1phase/3phase) | 12k                                         | VA  |
|                 | CC Mode                                      |                               |                                             |     |
|                 | Current Range —                              | RMS<br>(1phase)               | 90                                          | А   |
|                 |                                              | RMS<br>(3phase/reverse)       | 30                                          | Α   |
|                 | Resolution                                   | (0)11000/10100/               | 0.01                                        | А   |
|                 | Accuracy *3                                  | DC,16Hz ~ 150Hz               | < 0.1% + 0.2% F.S.                          | А   |
|                 |                                              | 150.01Hz ~ 500Hz *4           | < 0.2% + 0.3% F.S.                          | А   |
|                 | Temperature coefficient                      |                               | < 200ppm/C° F.S.                            |     |
|                 | CP Mode                                      |                               |                                             | ·   |
|                 |                                              | Max. Power<br>(1phase/3phase) | 12k                                         | W   |
|                 | Range                                        | Max. Power (reverse phase)    | 8k                                          | W   |
|                 |                                              | Per Phase<br>(3phase)         | 4k                                          | W   |
|                 | Resolution                                   |                               | 0.001                                       | kW  |
|                 | Accuracy                                     | DC,16Hz ~ 500Hz               | < 0.4% +0.4% F.S.                           |     |
|                 | Temperature coefficient                      |                               | < 200ppm/C° F.S.                            |     |
|                 | CS Mode                                      |                               |                                             |     |
|                 |                                              | Max. Power<br>(1phase/3phase) | 12k                                         | VA  |
|                 | Range                                        | Max. Power<br>(reverse phase) | 8k                                          | VA  |
|                 |                                              | Per Phase<br>(3phase)         | 4k                                          | VA  |
|                 | Resolution                                   |                               | 0.001                                       | kVA |
|                 | Accuracy                                     | 16Hz ~ 500Hz                  | < 0.4% +0.4% F.S.                           |     |
|                 | Temperature coefficient                      |                               | < 200ppm/C° F.S.                            |     |

CR Mode 0.334 ~ 388.88 Ω 1phase Range reverse phase 1.002 ~ 1166.6 Ω 1.002 ~ 1166.6 Ω 3phase Resolution 0.001 Ω Ω Accuracy\*5 0.4%+0.4%F.S. Circuit Emulation(CE)-Parallel rlc 1phase 0.334 ~ 388.88 R Range Ω reverse phase 1.002 ~ 1166.6 3phase 1.002 ~ 1166.6 1~2000 1phase L Range reverse phase 3~2000 uН 3phase 3~2000 0.001 ~ 9900 1phase 0.001 ~ 3300 C Range reverse phase uF 3phase 0.001 ~ 3300 1phase 0.334 ~ 388.88 1.002 ~ 1166.6 Rc Range reverse phase Ω 3phase 1.002 ~ 1166.6 0.334 ~ 388.88 1phase RL Range reverse phase 1.002 ~ 1166.6 Ω 3phase 1.002 ~ 1166.6 0 ~ 272.7 1phase IL Range reverse phase 0 ~ 90.9 Α 0 ~ 90.9 3phase 1phase 272.7 Max peak current reverse phase 90.9 Α 3phase 90.9 Circuit Emulation(CE)-Rectifier single phase rlc 0.334 ~ 388.88 1phase R Range 1.002 ~ 1166.6 Ω reverse phase 1.002 ~ 1166.6 3phase 1phase 0.1 ~ 2000 L Range reverse phase 0.3 ~ 2000 uН 0.3 ~ 2000 3phase 1phase 0.001 ~ 9900 uЕ C Range reverse phase 0.001 ~ 3300 0.001 ~ 3300 3phase 0~388.88 1phase Rs Range reverse phase 0~1166.6 Ω 3phase 0~1166.6 0 ~ 499.924 1phase reverse phase Vcap Range 0 ~ 499.924 ٧ 3phase 0 ~ 499.924 1phase 0 ~ 5 Vdiode RangeL ٧ reverse phase 0 ~ 5 3phase 0 ~ 5 1phase 272.7 Max peak current reverse phase 90.9 Α 3phase 90.9 Phase Range Rectified Mode \*6 -82.80~+82.80 Range -900~+900 Resolution 0.01 1% F.S. Accuracy

|                           | CF setting              |                                        |                                         |                   |
|---------------------------|-------------------------|----------------------------------------|-----------------------------------------|-------------------|
|                           | Range                   | 1.414                                  | 4 ~ 5.0                                 |                   |
|                           | Resolution              | 0.                                     | 001                                     |                   |
|                           | Voltage Range           | 30 -                                   | ~ 499                                   | V                 |
| DC Mada                   | Current Range           | 1phase                                 | 0~90                                    | Α                 |
| DC Mode                   | Current rise time       | 200                                    |                                         | us                |
|                           | Work mode               | CC, CV, CR, CP, CC+CV,                 | CR+CV, CP+CV, CC+CR, CC+C               | V+CP+CR           |
| Measurement para          | ameter                  |                                        |                                         |                   |
|                           | Range                   |                                        | 0~350                                   | Vrms              |
| Valtana DMC               | Resolution              |                                        | 0.01                                    | V                 |
| Voltage RMS               | Accuracy                | DC,16Hz ~ 500Hz                        | < 0.1%+0.1% F.S.                        |                   |
|                           | Temperature coefficient |                                        | < 100ppm/∁° F.S.                        |                   |
|                           | Range                   |                                        | 0~90                                    | Α                 |
|                           | Resolution              |                                        | 0.01                                    | Α                 |
| Current RMS               | A                       | DC,16Hz ~ 150Hz                        | < 0.1% + 0.2% F.S.                      |                   |
|                           | Accuracy                | 150.01Hz ~ 500Hz                       | < 0.2% + 0.3% F.S.                      |                   |
|                           | Temperature coefficient |                                        | < 200ppm/C° F.S.                        |                   |
|                           | Range                   |                                        | 0~270                                   | А                 |
| Peak current              | Resolution              |                                        | 0.1                                     | А                 |
|                           | Accuracy                | 16Hz ~ 500Hz                           | < 0.3% + 0.6% F.S.                      |                   |
|                           | Range                   |                                        | 0~12                                    | kW                |
| Active power              | Resolution              |                                        | 0.001                                   | kW                |
|                           | Accuracy                |                                        | < 0.4% +0.4% F.S.                       |                   |
|                           | Range                   |                                        | 0~12                                    | kVAR              |
| Reactive power            | Resolution              |                                        | 0.001                                   | kVAR              |
|                           | Accuracy                |                                        | < 0.4% +0.4% F.S.                       |                   |
|                           | Range                   |                                        | 0~12                                    | KVA               |
| Apparent power            | Resolution              |                                        | 0.001                                   | KVA               |
|                           | Accuracy                |                                        | < 0.4% +0.4% F.S.                       |                   |
| CF                        | Range                   | 1                                      | ~5                                      |                   |
| CF                        | Resolution              | 0.                                     | .01                                     |                   |
|                           | Range                   | 0.1                                    | 1~1                                     |                   |
| PF                        | Resolution              | 0.                                     | .01                                     |                   |
|                           | Accuracy                | 1%                                     | F.S.                                    |                   |
| Harmonic measurement      | Max.                    | 50/60Hz                                | up to 50                                | orders            |
| Regenerative              |                         |                                        |                                         |                   |
| Max. Regenerative power   |                         | 12k                                    |                                         | VA                |
| I-THD                     |                         | < 5%                                   |                                         |                   |
| Other                     |                         |                                        |                                         | •                 |
| Efficiency                | typ                     |                                        | 83%                                     |                   |
| Protection                |                         | OVP, OCP, OPP,                         | OTP, FAN, ECP, Sense, UVP, I            | E                 |
| dimension                 |                         | 483.00mm (W) *151.30mm (H) *           | 700.00mm (D) (841.60mm include          | handle and cover) |
| Weight                    |                         |                                        | 42kg                                    |                   |
| Working temperature       |                         |                                        | 0C°-50C°                                |                   |
| Programming response time |                         |                                        | 2ms                                     |                   |
| Communication interface   |                         | Built-in USB/CAN/LAN/Digit             | tal IO interface, optional GPIB / Analo | g&RS232           |
| L                         | L                       | / of the roted newer output for 10Kw o |                                         |                   |

<sup>\*1 ( 200 ~ 220 ) ±10%, 3</sup> phase AC input, 60% of the rated power output for 12Kw and above models.
\*2 Under the output frequency of 50Hz/60Hz, the maximum CF is 5 without exceeding the peak current; under the condition of full current and full power, the maximum CF is 3.

<sup>\*3</sup> When frequency <150Hz, the minimum current for test need to be 1%F.S. frequency >150Hz, the minimum current for test need to be

<sup>\*4</sup>When loopSpeed Low is low, it can better complied DUT's characteristics; When LoopSpeed is High, the dynamic response time is

<sup>\*5</sup> Frequency <150Hz, the specification is meet.

<sup>\*6</sup> In the rectifier load mode, the setting range of phase Angle is related to CF. The larger CF is, the larger the range of phase Angle can be set.

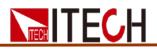

## Model IT8215-350-90 High Performance Programmable AC/DC Load

| irid parameters |                         |                               |                                             |          |
|-----------------|-------------------------|-------------------------------|---------------------------------------------|----------|
|                 | Wiring connection       | 3 ph                          | nase 3wire + ground(PE)                     |          |
|                 | Line voltage            | RMS                           | ( 200 ~ 220 ) ±10% *1<br>( 380 ~ 480 ) ±10% | V        |
| AC input        | Line current            | RMS                           | < 34                                        | А        |
|                 | Apparent power          |                               | < 17                                        | kVA      |
|                 | Frequency               |                               | 45 ~ 65                                     | Hz       |
|                 | Power factor            | typ                           | 0.98                                        |          |
| put parameters  |                         |                               |                                             |          |
|                 |                         | VLN                           | 30 ~ 350                                    | V        |
|                 | Input voltage           | VLL (3phase)                  | 51.96 ~ 606                                 | V        |
|                 |                         | VLL (reverse)                 | 60 ~ 700                                    | V        |
|                 | Input Frequency         |                               | 16 ~ 500                                    | Hz       |
|                 |                         | RMS (1phase)                  | 90                                          | А        |
|                 |                         | Crest Factor *2               | 5                                           |          |
|                 |                         | Peak (1phase)                 | 270                                         | Α        |
|                 | Input current           | RMS<br>(3phase/reverse)       | 30                                          | А        |
|                 |                         | Peak (3phase/reverse)         | 90                                          | A        |
|                 |                         | Per Phase<br>(3phase)         | 5k                                          | VA       |
|                 | Input power             | Max. Power<br>(reverse phase) | 10k                                         | VA       |
|                 |                         | Max. Power<br>(1phase/3phase) | 15k                                         | VA       |
|                 | CC Mode                 |                               |                                             |          |
|                 | Current Range           | RMS<br>(1phase)               | 90                                          | А        |
|                 | -                       | RMS<br>(3phase/reverse)       | 30                                          | Α        |
|                 | Resolution              | (opnass/reverse)              | 0.01                                        | А        |
|                 | Accuracy *3             | DC,16Hz ~ 150Hz               | < 0.1% + 0.2% F.S.                          | Α        |
|                 |                         | 150.01Hz ~ 500Hz *4           | < 0.2% + 0.3% F.S.                          | Α        |
|                 | Temperature coefficient |                               | < 200ppm/C° F.S.                            |          |
|                 | CP Mode                 |                               |                                             |          |
|                 |                         | Max. Power<br>(1phase/3phase) | 15k                                         | W        |
|                 | Range                   | Max. Power (reverse phase)    | 10k                                         | W        |
|                 |                         | Per Phase<br>(3phase)         | 5k                                          | W        |
|                 | Resolution              |                               | 0.001                                       | kW       |
|                 | Accuracy                | DC,16Hz ~ 500Hz               | < 0.4% +0.4% F.S.                           |          |
|                 | Temperature coefficient |                               | < 200ppm/C° F.S.                            |          |
|                 | CS Mode                 |                               |                                             |          |
|                 |                         | Max. Power<br>(1phase/3phase) | 15k                                         | VA       |
|                 | Range                   | Max. Power (reverse phase)    | 10k                                         | VA       |
|                 |                         | Per Phase<br>(3phase)         | 5k                                          | VA       |
|                 | Resolution              |                               | 0.001                                       | kVA      |
|                 | Accuracy                | 16Hz ~ 500Hz                  | < 0.4% +0.4% F.S.                           |          |
|                 | Temperature coefficient |                               | < 200ppm/C° F.S.                            | <u>L</u> |

CR Mode 0.334 ~ 388.88 1phase Ω Range 1.002 ~ 1166.6 Ω reverse phase 1.002 ~ 1166.6 Ω 3phase 0.001 Resolution Ω Accuracy\*5 0.4%+0.4%F.S. Ω Circuit Emulation(CE)-Parallel rlc 1phase 0.334 ~ 388.88 R Range 1.002 ~ 1166.6 Ω reverse phase 1.002 ~ 1166.6 3phase 1phase 1~2000 3~2000 L Range uН reverse phase 3~2000 3phase 1phase 0.001 ~ 9900 uF C Range 0.001 ~ 3300 reverse phase 3phase 0.001 ~ 3300 0.334 ~ 388.88 1phase Ω Rc Range reverse phase 1.002 ~ 1166.6 3phase 1.002 ~ 1166.6 0.334 ~ 388.88 1phase RL Range Ω reverse phase 1.002 ~ 1166.6 3phase 1.002 ~ 1166.6 0 ~ 272.7 1phase IL Range 0 ~ 90.9 Α reverse phase 0 ~ 90.9 3phase 272.7 1phase Max peak current reverse phase 90.9 Α 3phase 90.9 Circuit Emulation(CE)-Rectifier single phase rlc 1phase 0.334 ~ 388.88 R Range 1.002 ~ 1166.6 reverse phase Ω 3phase 1.002 ~ 1166.6 1phase 0.1 ~ 2000 L Range reverse phase 0.3 ~ 2000 uН 0.3 ~ 2000 3phase 1phase 0.001 ~ 9900 C Range 0.001 ~ 3300 uF reverse phase 3phase 0.001 ~ 3300 0 ~ 388.88 1phase Rs Range reverse phase 0~1166.6 Ω 0~1166.6 3phase 1phase 0 ~ 499.924 0 ~ 499.924 ٧ Vcap Range reverse phase 3phase 0 ~ 499.924 0 ~ 5 1phase ٧ Vdiode RangeL reverse phase 0 ~ 5 0 ~ 5 3phase 1phase 272.7 Max peak current Α reverse phase 90.9 3phase 90.9 Phase Range Rectified Mode \*6 -82.80~+82.80 Range -90°~+90° 0 Resolution 0.01 1% F.S. Accuracy

|                           | CF setting              |                              |                                         |          |  |
|---------------------------|-------------------------|------------------------------|-----------------------------------------|----------|--|
|                           | Range                   | 1.414                        | 4 ~ 5.0                                 |          |  |
|                           | Resolution              | 0.                           | 001                                     |          |  |
|                           | Voltage Range           | 30 -                         | ~ 499                                   | V        |  |
| DO Mada                   | Current Range           | 1phase                       | 0~90                                    | А        |  |
| DC Mode                   | Current rise time       | 2                            | 200                                     | us       |  |
|                           | Work mode               | CC, CV, CR, CP, CC+CV,       | CR+CV, CP+CV, CC+CR, CC+C               | V+CP+CR  |  |
| leasurement para          | ımeter                  |                              |                                         |          |  |
|                           | Range                   |                              | 0~350                                   | Vrms     |  |
|                           | Resolution              |                              | 0.01                                    | V        |  |
| Voltage RMS               | Accuracy                | DC,16Hz ~ 500Hz              | < 0.1%+0.1% F.S.                        |          |  |
|                           | Temperature coefficient |                              | < 100ppm/C° F.S.                        |          |  |
|                           | Range                   |                              | 0~90                                    | А        |  |
|                           | Resolution              |                              | 0.01                                    | A        |  |
| Current RMS               |                         | DC,16Hz ~ 150Hz              | < 0.1% + 0.2% F.S.                      |          |  |
|                           | Accuracy                | 150.01Hz ~ 500Hz             | < 0.2% + 0.3% F.S.                      |          |  |
|                           | Temperature coefficient | <u> </u>                     | < 200ppm/C° F.S.                        |          |  |
|                           | Range                   |                              | 0~270                                   | А        |  |
| Peak current              | Resolution              |                              | 0.1                                     | A        |  |
|                           | Accuracy                | 16Hz ~ 500Hz                 | < 0.3% + 0.6% F.S.                      |          |  |
|                           | Range                   |                              | 0~15                                    | kW       |  |
| Active power              | Resolution              |                              | 0.001                                   | kW       |  |
| 7 totavo povior           | Accuracy                |                              | < 0.4% +0.4% F.S.                       |          |  |
|                           | Range                   |                              | 0~15                                    | kVAR     |  |
| Reactive power            | Resolution              |                              | 0.001                                   | kVAR     |  |
|                           | Accuracy                |                              | < 0.4% +0.4% F.S.                       |          |  |
|                           | Range                   |                              | 0~15                                    | KVA      |  |
| Apparent power            | Resolution              |                              | 0.001                                   | KVA      |  |
|                           | Accuracy                |                              | < 0.4% +0.4% F.S.                       |          |  |
|                           | Range                   | 1                            | ~5                                      |          |  |
| CF                        | Resolution              |                              | .01                                     |          |  |
|                           | Range                   |                              | 1~1                                     |          |  |
| PF                        | Resolution              |                              | .01                                     |          |  |
|                           | Accuracy                |                              | 6F.S.                                   |          |  |
| Harmonic<br>measurement   | Max.                    | 50/60Hz                      | up to 50                                | orders   |  |
| egenerative               |                         |                              |                                         |          |  |
| Max. Regenerative power   |                         | 15k                          |                                         | VA       |  |
| I-THD                     |                         | < 5%                         |                                         |          |  |
| ther                      |                         |                              |                                         | 1        |  |
| Efficiency                | typ                     |                              | 88%                                     |          |  |
| Protection                | 776                     | OVP. OCP. OPP                | OTP, FAN, ECP, Sense, UVP,              | FE       |  |
| dimension                 |                         | 483.00mm (W) *151.30mm (H) * |                                         |          |  |
| Weight                    |                         |                              | 42kg                                    |          |  |
| Working temperature       |                         |                              | 42kg<br>0°-50°                          |          |  |
| Programming response time |                         |                              | 2ms                                     |          |  |
| Communication             |                         | Built-in LISB/CAN/LAN/Digit  | tal IO interface, optional GPIB / Analo | on&RS232 |  |

<sup>\*1 ( 200 ~ 220 ) ±10%, 3</sup> phase AC input, 60% of the rated power output for 12Kw and above models.

<sup>\*2</sup> Under the output frequency of 50Hz/60Hz, the maximum CF is 5 without exceeding the peak current; under the condition of full current and full power, the maximum CF is 3.

<sup>\*3</sup> When frequency <150Hz, the minimum current for test need to be 1%F.S. frequency >150Hz, the minimum current for test need to be

<sup>4</sup>When loopSpeed Low is low, it can better complied DUT's characteristics; When LoopSpeed is High, the dynamic response time is

<sup>\*5</sup> Frequency <150Hz, the specification is meet.

<sup>\*6</sup> In the rectifier load mode, the setting range of phase Angle is related to CF. The larger CF is, the larger the range of phase Angle can be set.

All the above parameters are subject to change without prior notice from ITECH.

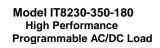

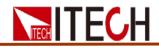

| Grid parameters | Wiring connection       | 2 nhs                          | aco Swire L ground/PE)                      |     |
|-----------------|-------------------------|--------------------------------|---------------------------------------------|-----|
| -               | Wiring connection       | 3 pna                          | ase 3wire + ground(PE)                      |     |
|                 | Line voltage            | RMS                            | ( 200 ~ 220 ) ±10% *1<br>( 380 ~ 480 ) ±10% | V   |
| AC input        | Line current            | RMS                            | < 67                                        | А   |
|                 | Apparent power          |                                | < 35                                        | kVA |
|                 | Frequency               |                                | 45 ~ 65                                     | Hz  |
|                 | Power factor            | typ                            | 0.98                                        |     |
| put parameters  |                         |                                |                                             |     |
|                 |                         | VLN                            | 30 ~ 350                                    | V   |
|                 | Input voltage           | VLL (3phase)                   | 51.96 ~ 606                                 | V   |
|                 |                         | VLL (reverse)                  | 60 ~ 700                                    | V   |
|                 | Input Frequency         |                                | 16 ~ 500                                    | Hz  |
|                 |                         | RMS (1phase)                   | 180                                         | А   |
|                 |                         | Crest Factor *2                | 5                                           |     |
|                 |                         | Peak (1phase)                  | 540                                         | А   |
|                 | Input current           | RMS                            |                                             |     |
|                 |                         | (3phase/reverse)               | 60                                          | А   |
|                 |                         | Peak<br>(3phase/reverse )      | 180                                         | А   |
|                 |                         | Per Phase<br>(3phase )         | 10k                                         | VA  |
|                 | Input power             | Max. Power (reverse phase )    | 20k                                         | VA  |
|                 |                         | Max. Power<br>(1phase/3phase)  | 30k                                         | VA  |
| •               | CC Mode                 |                                |                                             |     |
|                 | Current Range —         | RMS<br>(1phase)                | 180                                         | А   |
|                 |                         | RMS<br>(3phase/reverse)        | 60                                          | Α   |
|                 | Resolution              | (opriase/reverse)              | 0.01                                        | Α   |
|                 | Accuracy *3             | DC,16Hz ~ 150Hz                | < 0.1% + 0.2% F.S.                          | A   |
|                 | Accuracy 5              | 150.01Hz ~ 500Hz *4            | < 0.2% + 0.3% F.S.                          | A   |
| -               | Temperature coefficient | 100.01112 000112 1             | < 200ppm/C° F.S.                            |     |
| -               | CP Mode                 |                                | ₹200ррп//С Т.О.                             |     |
| F               | J. Mode                 | Max. Power                     |                                             |     |
|                 |                         | (1phase/3phase)                | 30k                                         | W   |
|                 | Range                   | Max. Power<br>(reverse phase ) | 20k                                         | W   |
| _               |                         | Per Phase<br>(3phase)          | 10k                                         | W   |
| <u> </u>        | Resolution              |                                | 0.001                                       | kW  |
|                 | Accuracy                | DC,16Hz ~ 500Hz                | < 0.4% +0.4% F.S.                           |     |
| [-              | Temperature coefficient |                                | < 200ppm/C° F.S.                            |     |
| (               | CS Mode                 |                                |                                             |     |
|                 |                         | Max. Power<br>(1phase/3phase)  | 30k                                         | VA  |
|                 | Range                   | Max. Power<br>(reverse phase ) | 20k                                         | VA  |
|                 |                         | Per Phase<br>(3phase )         | 10k                                         | VA  |
|                 | Resolution              |                                | 0.001                                       | kVA |
|                 | Accuracy                | 16Hz ~ 500Hz                   | < 0.4% +0.4% F.S.                           |     |
| -               | Temperature coefficient |                                | < 200ppm/C° F.S.                            |     |

CR Mode 0.167 ~ 194.44 Ω 1phase Range reverse phase 0.501 ~ 583.32 Ω 0.501 ~ 583.32 Ω 3phase Resolution 0.001 Ω Ω Accuracy\*5 0.4%+0.4%F.S. Circuit Emulation(CE)-Parallel rlc 1phase 0.167 ~ 194.44 R Range Ω reverse phase 0.501 ~ 583.32 3phase 0.501 ~ 583.32 0.5~2000 1phase L Range reverse phase 1.5~2000 uН 1.5~2000 3phase 0.001 ~ 19800 1phase 0.001 ~ 6600 C Range reverse phase uF 3phase 0.001 ~ 6600 1phase 0.167 ~ 194.44 0.501 ~ 583.32 Rc Range reverse phase Ω 3phase 0.501 ~ 583.32 1phase 0.167 ~ 194.44 RL Range reverse phase 0.501 ~ 583.32 Ω 3phase 0.501 ~ 583.32 0 ~ 545.4 1phase IL Range reverse phase 0 ~ 181.8 Α 0 ~ 181.8 3phase 1phase 545.4 Max peak current reverse phase 181.8 Α 3phase 181.8 Circuit Emulation(CE)-Rectifier single phase rlc 0.167 ~ 194.44 1phase R Range 0.501 ~ 583.32 Ω reverse phase 0.501 ~ 583.32 3phase 1phase 0.05 ~ 2000 L Range reverse phase 0.15 ~ 2000 uН 0.15 ~ 2000 3phase 0.001 ~ 19800 1phase uЕ C Range reverse phase 0.001 ~ 6600 0.001 ~ 6600 3phase 0~194.44 1phase Rs Range reverse phase 0~583.32 Ω 3phase 0~583.32 0 ~ 499.924 1phase Vcap Range 0 ~ 499.924 ٧ reverse phase 3phase 0 ~ 499.924 1phase 0 ~ 5 Vdiode RangeL ٧ reverse phase 0 ~ 5 3phase 0 ~ 5 1phase 545.4 Max peak current reverse phase 181.8 Α 181.8 3phase Phase Range Rectified Mode \*6 -82.80~+82.80 Range -900~+900 Resolution 0.01 1% F.S. Accuracy

|                           | CF setting              |                            |                                        |                   |
|---------------------------|-------------------------|----------------------------|----------------------------------------|-------------------|
|                           | Range                   | 1.414                      | 4 ~ 5.0                                |                   |
|                           | Resolution              | 0.                         | 001                                    |                   |
|                           | Voltage Range           | 30 -                       | ~ 499                                  | V                 |
| DC Mode                   | Current Range           | 1phase                     | 0~180                                  | A                 |
| DC Mode                   | Current rise time       | 2                          | 000                                    | us                |
|                           | Work mode               | CC, CV, CR, CP, CC+CV,     | CR+CV, CP+CV, CC+CR, CC+C              | CV+CP+CR          |
| Measurement para          | meter                   |                            |                                        |                   |
|                           | Range                   |                            | 0~350                                  | Vrms              |
| Value or DMO              | Resolution              |                            | 0.01                                   | V                 |
| Voltage RMS               | Accuracy                | DC,16Hz ~ 500Hz            | < 0.1%+0.1% F.S.                       |                   |
|                           | Temperature coefficient |                            | < 100ppm/C° F.S.                       |                   |
|                           | Range                   |                            | 0 ~ 180                                | А                 |
|                           | Resolution              |                            | 0.1                                    | А                 |
| Current RMS               |                         | DC,16Hz ~ 150Hz            | < 0.1% + 0.2% F.S.                     |                   |
|                           | Accuracy                | 150.01Hz ~ 500Hz           | < 0.2% + 0.3% F.S.                     |                   |
|                           | Temperature coefficient |                            | < 200ppm/C° F.S.                       |                   |
|                           | Range                   |                            | 0~540                                  | A                 |
| Peak current              | Resolution              |                            | 0.1                                    | A                 |
|                           | Accuracy                | 16Hz ~ 500Hz               | < 0.3% + 0.6% F.S.                     |                   |
|                           | Range                   |                            | 0 ~ 30                                 | kW                |
| Active power              | Resolution              |                            | 0.001                                  | kW                |
| •                         | Accuracy                |                            | < 0.4% +0.4% F.S.                      |                   |
|                           | Range                   |                            | 0~30                                   | kVAR              |
| Reactive power            | Resolution              |                            | 0.001                                  | kVAR              |
|                           | Accuracy                |                            | < 0.4% +0.4% F.S.                      |                   |
|                           | Range                   |                            | 0~30                                   | KVA               |
| Apparent power            | Resolution              |                            | 0.001                                  | KVA               |
|                           | Accuracy                |                            | < 0.4% +0.4% F.S.                      |                   |
|                           | Range                   | 1                          | ~5                                     |                   |
| CF                        | Resolution              | 0                          | .01                                    |                   |
|                           | Range                   | 0.1                        | 1 ~ 1                                  |                   |
| PF                        | Resolution              | 0                          | .01                                    |                   |
|                           | Accuracy                | 1%                         | bF.S.                                  |                   |
| Harmonic measurement      | Max.                    | 50/60Hz                    | up to 50                               | orders            |
| Regenerative              |                         |                            |                                        |                   |
| Max. Regenerative power   |                         | 30k                        |                                        | VA                |
| I-THD                     |                         | < 5%                       |                                        |                   |
| Other                     |                         |                            |                                        |                   |
| Efficiency                | typ                     |                            | 88%                                    |                   |
| Protection                |                         | OVP, OCP, OPP,             | OTP, FAN, ECP, Sense, UVP,             | FE                |
| dimension                 |                         | 483.00mm (W) *348.8mm (H)  | *700mm (D) (841.6mm include of         | cover and handle) |
| Weight                    |                         |                            | 99kg                                   |                   |
| Working temperature       |                         | 0C°-50C°                   |                                        |                   |
| Programming response time |                         |                            | 2ms                                    |                   |
| Communication interface   |                         | Built-in USB/CAN/LAN/Digit | tal IO interface, optional GPIB / Anal | og&RS232          |

<sup>\*1 ( 200 ~ 220 ) ±10%, 3</sup> phase AC input, 60% of the rated power output for 12Kw and above models.
\*2 Under the output frequency of 50Hz/60Hz, the maximum CF is 5 without exceeding the peak current; under the condition of full current and full power, the maximum CF is 3.

<sup>\*3</sup> When frequency <150Hz, the minimum current for test need to be 1%F.S. frequency >150Hz, the minimum current for test need to be

<sup>\*4</sup>When loopSpeed Low is low, it can better complied DUT's characteristics; When LoopSpeed is High, the dynamic response time is

<sup>\*5</sup> Frequency <150Hz, the specification is meet.

<sup>\*6</sup> In the rectifier load mode, the setting range of phase Angle is related to CF. The larger CF is, the larger the range of phase Angle can be set.

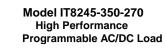

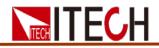

| parameters   |                         |                                | 0 : I/DE)                                   |      |
|--------------|-------------------------|--------------------------------|---------------------------------------------|------|
|              | Wiring connection       | 3 pha                          | ase 3wire + ground(PE)                      |      |
|              | Line voltage            | RMS                            | ( 200 ~ 220 ) ±10% *1<br>( 380 ~ 480 ) ±10% | V    |
| AC input     | Line current            | RMS                            | < 100                                       | А    |
|              | Apparent power          |                                | < 52                                        | kVA  |
|              | Frequency               |                                | 45 ~ 65                                     | Hz   |
|              | Power factor            | typ                            | 0.98                                        |      |
| t parameters |                         |                                |                                             |      |
| •            |                         | VLN                            | 30 ~ 350                                    | V    |
|              | Input voltage           | VLL (3phase)                   | 51.96 ~ 606                                 | V    |
|              |                         | VLL (reverse)                  | 60 ~ 700                                    | V    |
|              | Input Frequency         | 122 (18188)                    | 16 ~ 500                                    | Hz   |
|              | input i requeriey       | RMS (1phase)                   | 270                                         | A    |
|              |                         | Crest Factor *2                | 5                                           | Α    |
|              |                         |                                |                                             | Δ.   |
|              | Input current           | Peak (1phase)                  | 810                                         | A    |
|              | _                       | RMS<br>(3phase/reverse)        | 90                                          | А    |
|              |                         | Peak<br>(3phase/reverse )      | 270                                         | А    |
|              |                         | Per Phase<br>(3phase )         | 15k                                         | VA   |
|              | Input power             | Max. Power<br>(reverse phase ) | 30k                                         | VA   |
|              |                         | Max. Power<br>(1phase/3phase)  | 45k                                         | VA   |
|              | CC Mode                 |                                |                                             |      |
|              | Oursell Bases           | RMS<br>(1phase)                | 270                                         | А    |
|              | Current Range —         | RMS                            | 90                                          | А    |
|              | 5                       | (3phase/reverse)               |                                             |      |
|              | Resolution              |                                | 0.01                                        | A    |
|              | Accuracy *3             | DC,16Hz ~ 150Hz                | < 0.1% + 0.2% F.S.                          | А    |
|              |                         | 150.01Hz ~ 500Hz *4            | < 0.2% + 0.3% F.S.                          | A    |
|              | Temperature coefficient |                                | < 200ppm/C° F.S.                            |      |
|              | CP Mode                 |                                |                                             |      |
|              |                         | Max. Power<br>(1phase/3phase)  | 45k                                         | W    |
|              | Range                   | Max. Power (reverse phase)     | 30k                                         | W    |
|              |                         | Per Phase<br>(3phase )         | 15k                                         | W    |
|              | Resolution              |                                | 0.001                                       | kW   |
|              | Accuracy                | DC,16Hz ~ 500Hz                | < 0.4% +0.4% F.S.                           |      |
|              | Temperature coefficient |                                | < 200ppm/C° F.S.                            |      |
|              | CS Mode                 |                                |                                             |      |
|              |                         | Max. Power<br>(1phase/3phase)  | 45k                                         | VA   |
|              | Range                   | Max. Power<br>(reverse phase)  | 30k                                         | VA   |
|              |                         | Per Phase<br>(3phase)          | 15k                                         | VA   |
|              | <u> </u>                | (-1,)                          | 0.001                                       | kVA  |
|              | Resolution              |                                |                                             |      |
|              | Resolution Accuracy     | 16Hz ~ 500Hz                   | < 0.4% +0.4% F.S.                           | NVA. |

CR Mode 0.112 ~ 129.62 Ω 1phase Range reverse phase 0.336 ~ 388.86 Ω 0.336 ~ 388.86 Ω 3phase Resolution 0.001 Ω Ω Accuracy\*5 0.4%+0.4%F.S. Circuit Emulation(CE)-Parallel rlc 1phase 0.112 ~ 129.62 R Range Ω reverse phase 0.336 ~ 388.86 3phase 0.336 ~ 388.86 0.333~2000 1phase L Range reverse phase 1~2000 uН 1~2000 3phase 0.001 ~ 29700 1phase C Range reverse phase 0.001 ~ 9900 uF 3phase 0.001 ~ 9900 1phase 0.112 ~ 129.62 0.336 ~ 388.86 Rc Range reverse phase Ω 3phase 0.336 ~ 388.86 1phase 0.112 ~ 129.62 RL Range reverse phase 0.336 ~ 388.86 Ω 3phase 0.336 ~ 388.86 0 ~ 818.1 1phase IL Range reverse phase 0 ~ 272.7 Α 0 ~ 272.7 3phase 1phase 818.1 Max peak current reverse phase 272.7 Α 3phase 272.7 Circuit Emulation(CE)-Rectifier single phase rlc 0.112 ~ 129.62 1phase R Range 0.336 ~ 388.86 Ω reverse phase 0.336 ~ 388.86 3phase 1phase 0.03 ~ 2000 L Range reverse phase 0.1 ~ 2000 uН 0.1 ~ 2000 3phase 0.001 ~ 29700 1phase uЕ C Range reverse phase 0.001 ~ 9900 0.001 ~ 9900 3phase 0~129.62 1phase Rs Range reverse phase 0~388.86 Ω 3phase 0~388.86 0 ~ 499.924 1phase Vcap Range 0 ~ 499.924 ٧ reverse phase 3phase 0 ~ 499.924 1phase 0 ~ 5 Vdiode RangeL ٧ reverse phase 0 ~ 5 3phase 0 ~ 5 1phase 818.1 Max peak current reverse phase 272.7 Α 272.7 3phase Phase Range Rectified Mode \*6 -82.80~+82.80 Range -900~+900 Resolution 0.01 1% F.S. Accuracy

|                                        | CF setting              |                                      |                                         |           |
|----------------------------------------|-------------------------|--------------------------------------|-----------------------------------------|-----------|
|                                        | Range                   | 1.414                                | 4 ~ 5.0                                 |           |
|                                        | Resolution              | 0.                                   | 001                                     |           |
|                                        | Voltage Range           | 30 -                                 | ~ <b>4</b> 99                           | V         |
| DC Mode                                | Current Range           | 1phase                               | 0~270                                   | A         |
| DC Mode                                | Current rise time       | 200                                  |                                         | us        |
|                                        | Work mode               | CC, CV, CR, CP, CC+CV,               | CR+CV, CP+CV, CC+CR, CC+C               | CV+CP+CR  |
| Measurement para                       | ameter                  |                                      |                                         |           |
|                                        | Range                   |                                      | 0~350                                   | Vrms      |
| Voltage BMC                            | Resolution              |                                      | 0.01                                    | V         |
| Voltage RMS                            | Accuracy                | DC,16Hz ~ 500Hz                      | < 0.1%+0.1% F.S.                        |           |
|                                        | Temperature coefficient |                                      | < 100ppm/C° F.S.                        |           |
|                                        | Range                   |                                      | 0~270                                   | A         |
|                                        | Resolution              |                                      | 0.1                                     | A         |
| Current RMS                            | A                       | DC,16Hz ~ 150Hz                      | < 0.1% + 0.2% F.S.                      |           |
|                                        | Accuracy                | 150.01Hz ~ 500Hz                     | < 0.2% + 0.3% F.S.                      |           |
|                                        | Temperature coefficient |                                      | < 200ppm/C° F.S.                        |           |
|                                        | Range                   |                                      | 0~810                                   | А         |
| Peak current                           | Resolution              |                                      | 0.1                                     | А         |
|                                        | Accuracy                | 16Hz ~ 500Hz                         | < 0.3% + 0.6% F.S.                      |           |
|                                        | Range                   |                                      | 0 ~ 45                                  | kW        |
| Active power                           | Resolution              |                                      | 0.001                                   | kW        |
|                                        | Accuracy                |                                      | < 0.4% +0.4% F.S.                       |           |
|                                        | Range                   |                                      | 0 ~ 45                                  | kVAR      |
| Reactive power                         | Resolution              |                                      | 0.001                                   | kVAR      |
|                                        | Accuracy                |                                      | < 0.4% +0.4% F.S.                       |           |
|                                        | Range                   |                                      | 0 ~ 45                                  | KVA       |
| Apparent power                         | Resolution              |                                      | 0.001                                   | KVA       |
|                                        | Accuracy                |                                      | < 0.4% +0.4% F.S.                       |           |
| CF                                     | Range                   | 1                                    | ~5                                      |           |
| GF .                                   | Resolution              | 0.                                   | .01                                     |           |
|                                        | Range                   | 0.1                                  | l ~ 1                                   |           |
| PF                                     | Resolution              | 0.                                   | .01                                     |           |
|                                        | Accuracy                | 1%                                   | F.S.                                    |           |
| Harmonic measurement                   | Max.                    | 50/60Hz                              | up to 50                                | orders    |
| Regenerative                           |                         |                                      |                                         |           |
| Max. Regenerative power                |                         | 45k                                  |                                         | VA        |
| I-THD                                  |                         | < 5%                                 |                                         |           |
| Other                                  |                         |                                      |                                         |           |
| Efficiency                             | typ                     |                                      | 88%                                     |           |
| Protection                             |                         | OVP, OCP, OPP,                       | OTP, FAN, ECP, Sense, UVP,              | FE        |
| dimension                              |                         | 550.0000mm (W) *907.6                | 6 (H) *841mm (D) (909mm inclu           | de cover) |
| Weight                                 |                         |                                      | 203.32kg                                |           |
| Working temperature                    |                         |                                      | 0C°-50C°                                |           |
| Programming response time              |                         |                                      | 2ms                                     |           |
| Communication interface                |                         | Built-in USB/CAN/LAN/Digit           | tal IO interface, optional GPIB / Analo | og&RS232  |
| L.,,,,,,,,,,,,,,,,,,,,,,,,,,,,,,,,,,,, | <u> </u>                | of the roted newer cutout for 10Kw a |                                         |           |

<sup>\*1 ( 200 ~ 220 ) ±10%, 3</sup> phase AC input, 60% of the rated power output for 12Kw and above models.
\*2 Under the output frequency of 50Hz/60Hz, the maximum CF is 5 without exceeding the peak current; under the condition of full current and full power, the maximum CF is 3.

<sup>\*3</sup> When frequency <150Hz, the minimum current for test need to be 1%F.S. frequency >150Hz, the minimum current for test need to be

<sup>\*4</sup>When loopSpeed Low is low, it can better complied DUT's characteristics; When LoopSpeed is High, the dynamic response time is

<sup>\*5</sup> Frequency <150Hz, the specification is meet.

<sup>\*6</sup> In the rectifier load mode, the setting range of phase Angle is related to CF. The larger CF is, the larger the range of phase Angle can be set.

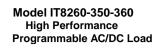

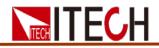

| Grid parameters | Wiring connection       | 2 nhs                          | aco Swire L ground/PE)                      |          |
|-----------------|-------------------------|--------------------------------|---------------------------------------------|----------|
| -               | Wiring connection       | 3 pna                          | ase 3wire + ground(PE)                      | 1        |
|                 | Line voltage            | RMS                            | ( 200 ~ 220 ) ±10% *1<br>( 380 ~ 480 ) ±10% | V        |
| AC input        | Line current            | RMS                            | < 133                                       | А        |
|                 | Apparent power          |                                | < 70                                        | kVA      |
|                 | Frequency               |                                | 45 ~ 65                                     | Hz       |
|                 | Power factor            | typ                            | 0.98                                        |          |
| put parameters  |                         |                                |                                             |          |
|                 |                         | VLN                            | 30 ~ 350                                    | V        |
|                 | Input voltage           | VLL (3phase)                   | 51.96 ~ 606                                 | V        |
|                 |                         | VLL (reverse)                  | 60 ~ 700                                    | V        |
| Ī               | Input Frequency         |                                | 16 ~ 500                                    | Hz       |
|                 |                         | RMS (1phase)                   | 360                                         | А        |
|                 |                         | Crest Factor *2                | 5                                           |          |
|                 |                         | Peak (1phase)                  | 1080                                        | А        |
|                 | Input current           | RMS                            |                                             |          |
|                 |                         | (3phase/reverse)               | 120                                         | A        |
|                 |                         | Peak<br>(3phase/reverse )      | 360                                         | А        |
|                 |                         | Per Phase<br>(3phase )         | 20k                                         | VA       |
|                 | Input power             | Max. Power (reverse phase )    | 40k                                         | VA       |
|                 |                         | Max. Power<br>(1phase/3phase)  | 60k                                         | VA       |
|                 | CC Mode                 |                                |                                             | _        |
|                 | Current Range —         | RMS<br>(1phase)                | 360                                         | А        |
|                 |                         | RMS<br>(3phase/reverse)        | 120                                         | Α        |
| ŀ               | Resolution              | (Spriase/reverse)              | 0.1                                         | А        |
| ŀ               | Accuracy *3             | DC,16Hz ~ 150Hz                | < 0.1% + 0.2% F.S.                          | A        |
|                 | Accuracy 5              | 150.01Hz ~ 500Hz *4            | < 0.2% + 0.3% F.S.                          | A        |
| -               | Temperature coefficient | 100.01112 000112 1             | < 200ppm/C° F.S.                            |          |
|                 | CP Mode                 |                                | . 200ррий с т. с.                           |          |
| ŀ               |                         | Max. Power                     |                                             |          |
|                 |                         | (1phase/3phase)                | 60k                                         | W        |
|                 | Range                   | Max. Power<br>(reverse phase ) | 40k                                         | W        |
|                 |                         | Per Phase<br>(3phase)          | 20k                                         | W        |
| <u> </u>        | Resolution              |                                | 0.001                                       | kW       |
| <u> </u>        | Accuracy                | DC,16Hz ~ 500Hz                | < 0.4% +0.4% F.S.                           |          |
| Ĺ               | Temperature coefficient |                                | < 200ppm/℃ F.S.                             | <u> </u> |
| <u> </u>        | CS Mode                 |                                |                                             |          |
|                 |                         | Max. Power<br>(1phase/3phase)  | 60k                                         | VA       |
|                 | Range                   | Max. Power (reverse phase )    | 40k                                         | VA       |
|                 |                         | Per Phase<br>(3phase )         | 20k                                         | VA       |
|                 | Resolution              |                                | 0.001                                       | kVA      |
| Ī               | Accuracy                | 16Hz ~ 500Hz                   | < 0.4% +0.4% F.S.                           |          |
|                 | Temperature coefficient |                                | < 200ppm/C° F.S.                            |          |

CR Mode 0.084 ~ 97.222 Ω 1phase Range reverse phase 0.252 ~ 291.66 Ω 0.252 ~ 291.66 Ω 3phase Resolution 0.001 Ω Ω Accuracy\*5 0.4%+0.4%F.S. Circuit Emulation(CE)-Parallel rlc 0.084 ~ 97.222 1phase R Range Ω reverse phase 0.252 ~ 291.66 3phase 0.252 ~ 291.66 0.25~2000 1phase L Range reverse phase 0.75~2000 uН 0.75~2000 3phase 1phase 0.001 ~ 39600 C Range reverse phase 0.001 ~ 13200 uF 3phase 0.001 ~ 13200 1phase 0.084 ~ 97.222 0.252 ~ 291.66 Rc Range reverse phase Ω 3phase 0.252 ~ 291.66 1phase 0.084 ~ 97.222 RL Range reverse phase 0.252 ~ 291.66 Ω 3phase 0.252 ~ 291.66 0 ~ 1090.8 1phase IL Range reverse phase 0 ~ 363.6 Α 0 ~ 363.6 3phase 1phase 1090.8 Max peak current reverse phase 363.6 Α 3phase 363.6 Circuit Emulation(CE)-Rectifier single phase rlc 0.084 ~ 97.222 1phase R Range 0.252 ~ 291.66 Ω reverse phase 0.252 ~ 291.66 3phase 1phase 0.02 ~ 2000 L Range reverse phase 0.07 ~ 2000 uН 0.07 ~ 2000 3phase 0.001 ~ 39600 1phase uЕ C Range reverse phase 0.001 ~ 13200 0.001 ~ 13200 3phase 0~97.222 1phase Rs Range reverse phase 0~291.66 Ω 3phase 0~291.66 0 ~ 499.924 1phase Vcap Range 0 ~ 499.924 ٧ reverse phase 3phase 0 ~ 499.924 1phase 0 ~ 5 Vdiode RangeL ٧ reverse phase 0 ~ 5 3phase 0 ~ 5 1phase 1090.8 363.6 Max peak current reverse phase Α 363.6 3phase Phase Range Rectified Mode \*6 -82.80~+82.80 Range -900~+900 Resolution 0.01 1% F.S. Accuracy

|                           | CF setting              |                                    |                                         |           |
|---------------------------|-------------------------|------------------------------------|-----------------------------------------|-----------|
|                           | Range                   | 1.414                              | 4 ~ 5.0                                 |           |
|                           | Resolution              | 0.                                 | 001                                     |           |
|                           | Voltage Range           | 30 -                               | - 499                                   | V         |
| DC Mode                   | Current Range           | 1phase                             | 0~360                                   | A         |
| DC Mode                   | Current rise time       | 200                                |                                         | us        |
|                           | Work mode               | CC, CV, CR, CP, CC+CV,             | CR+CV, CP+CV, CC+CR, CC+C               | V+CP+CR   |
| Measurement para          | ameter                  |                                    |                                         |           |
|                           | Range                   |                                    | 0 ~ 350                                 | Vrms      |
| Voltage BMC               | Resolution              |                                    | 0.01                                    | V         |
| Voltage RMS               | Accuracy                | DC,16Hz ~ 500Hz                    | < 0.1%+0.1% F.S.                        |           |
|                           | Temperature coefficient |                                    | < 100ppm/C° F.S.                        |           |
|                           | Range                   |                                    | 0~360                                   | A         |
|                           | Resolution              |                                    | 0.1                                     | А         |
| Current RMS               | A = =                   | DC,16Hz ~ 150Hz                    | < 0.1% + 0.2% F.S.                      |           |
|                           | Accuracy                | 150.01Hz ~ 500Hz                   | < 0.2% + 0.3% F.S.                      |           |
|                           | Temperature coefficient |                                    | < 200ppm/C° F.S.                        |           |
|                           | Range                   |                                    | 0~1080                                  | А         |
| Peak current              | Resolution              |                                    | 1                                       | А         |
|                           | Accuracy                | 16Hz ~ 500Hz                       | < 0.3% + 0.6% F.S.                      |           |
|                           | Range                   |                                    | 0 ~ 60                                  | kW        |
| Active power              | Resolution              |                                    | 0.001                                   | kW        |
|                           | Accuracy                |                                    | < 0.4% +0.4% F.S.                       |           |
|                           | Range                   |                                    | 0 ~ 60                                  | kVAR      |
| Reactive power            | Resolution              |                                    | 0.001                                   | kVAR      |
|                           | Accuracy                |                                    | < 0.4% +0.4% F.S.                       |           |
|                           | Range                   |                                    | 0 ~ 60                                  | KVA       |
| Apparent power            | Resolution              |                                    | 0.001                                   | KVA       |
|                           | Accuracy                |                                    | < 0.4% +0.4% F.S.                       |           |
| CF                        | Range                   | 1                                  | ~5                                      |           |
| GF .                      | Resolution              | 0                                  | .01                                     |           |
|                           | Range                   | 0.1                                | I ~ 1                                   |           |
| PF                        | Resolution              | 0                                  | .01                                     |           |
|                           | Accuracy                | 1%                                 | F.S.                                    |           |
| Harmonic measurement      | Max.                    | 50/60Hz                            | up to 50                                | orders    |
| Regenerative              |                         |                                    |                                         |           |
| Max. Regenerative power   |                         | 60k                                |                                         | VA        |
| I-THD                     |                         | < 5%                               |                                         |           |
| Other                     |                         |                                    |                                         |           |
| Efficiency                | typ                     |                                    | 88%                                     |           |
| Protection                |                         | OVP, OCP, OPP,                     | OTP, FAN, ECP, Sense, UVP,              | FE        |
| dimension                 |                         | 600.0000mm (W) *1475               | 5 (H) *841mm (D) (909mm includ          | de cover) |
| Weight                    |                         |                                    | 299.82kg                                |           |
| Working temperature       |                         | 0C°-50C°                           |                                         |           |
| Programming response time |                         |                                    | 2ms                                     |           |
| Communication interface   |                         | Built-in USB/CAN/LAN/Digit         | tal IO interface, optional GPIB / Analo | g&RS232   |
| L                         | <u> </u>                | of the roted newer output for 10Km |                                         |           |

<sup>\*1 ( 200 ~ 220 ) ±10%, 3</sup> phase AC input, 60% of the rated power output for 12Kw and above models.
\*2 Under the output frequency of 50Hz/60Hz, the maximum CF is 5 without exceeding the peak current; under the condition of full current and full power, the maximum CF is 3.

<sup>\*3</sup> When frequency <150Hz, the minimum current for test need to be 1%F.S. frequency >150Hz, the minimum current for test need to be

<sup>\*4</sup>When loopSpeed Low is low, it can better complied DUT's characteristics; When LoopSpeed is High, the dynamic response time is

<sup>\*5</sup> Frequency <150Hz, the specification is meet.

<sup>\*6</sup> In the rectifier load mode, the setting range of phase Angle is related to CF. The larger CF is, the larger the range of phase Angle can be set.

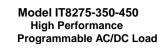

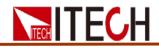

| •              | Wiring connection       | 3 phr                         | ase 3wire + ground(PE)                      |     |
|----------------|-------------------------|-------------------------------|---------------------------------------------|-----|
|                | Wiring connection       | 3 pna                         | <u> </u>                                    |     |
|                | Line voltage            | RMS                           | ( 200 ~ 220 ) ±10% *1<br>( 380 ~ 480 ) ±10% | V   |
| AC input       | Line current            | RMS                           | < 167                                       | Α   |
|                | Apparent power          |                               | < 87                                        | kVA |
|                | Frequency               |                               | 45 ~ 65                                     | Hz  |
|                | Power factor            | typ                           | 0.98                                        |     |
| out parameters |                         |                               |                                             |     |
|                |                         | VLN                           | 30 ~ 350                                    | V   |
|                | Input voltage           | VLL (3phase)                  | 51.96 ~ 606                                 | V   |
|                |                         | VLL (reverse)                 | 60 ~ 700                                    | V   |
|                | Input Frequency         |                               | 16 ~ 500                                    | Hz  |
|                |                         | RMS (1phase)                  | 450                                         | А   |
|                |                         | Crest Factor *2               | 5                                           |     |
|                |                         | Peak (1phase)                 | 1350                                        | А   |
|                | Input current           | RMS                           |                                             |     |
|                |                         | (3phase/reverse)              | 150                                         | А   |
|                |                         | Peak<br>(3phase/reverse)      | 450                                         | А   |
|                |                         | Per Phase<br>(3phase )        | 25k                                         | VA  |
|                | Input power             | Max. Power (reverse phase )   | 50k                                         | VA  |
|                |                         | Max. Power<br>(1phase/3phase) | 75k                                         | VA  |
|                | CC Mode                 |                               |                                             |     |
|                | Current Range           | RMS<br>(1phase)               | 450                                         | А   |
|                |                         | RMS<br>(3phase/reverse)       | 150                                         | А   |
|                | Resolution              | (Spriase/reverse)             | 0.1                                         | А   |
|                | Accuracy *3             | DC,16Hz ~ 150Hz               | < 0.1% + 0.2% F.S.                          | A   |
|                | Accuracy 5              | 150.01Hz ~ 500Hz *4           | < 0.2% + 0.3% F.S.                          | A   |
|                | Temperature coefficient | 100.01112 000112 1            | < 200ppm/C° F.S.                            | , , |
|                | CP Mode                 |                               | ( 200ppin/c 1.5.                            |     |
|                | J. Mode                 | Max. Power                    |                                             |     |
|                |                         | (1phase/3phase)               | 75k                                         | W   |
|                | Range                   | Max. Power (reverse phase )   | 50k                                         | W   |
|                |                         | Per Phase<br>(3phase)         | 25k                                         | W   |
|                | Resolution              |                               | 0.001                                       | kW  |
|                | Accuracy                | DC,16Hz ~ 500Hz               | < 0.4% +0.4% F.S.                           |     |
|                | Temperature coefficient |                               | < 200ppm/C° F.S.                            |     |
|                | CS Mode                 |                               |                                             |     |
|                |                         | Max. Power<br>(1phase/3phase) | 75k                                         | VA  |
|                | Range                   | Max. Power (reverse phase )   | 50k                                         | VA  |
|                |                         | Per Phase<br>(3phase )        | 25k                                         | VA  |
|                | Resolution              |                               | 0.001                                       | kVA |
|                | Accuracy                | 16Hz ~ 500Hz                  | < 0.4% +0.4% F.S.                           |     |
|                | Temperature coefficient |                               | < 200ppm/C° F.S.                            |     |

CR Mode 0.067 ~ 77.777 Ω 1phase Range reverse phase 0.201 ~ 233.33 Ω 0.201 ~ 233.33 Ω 3phase Resolution 0.001 Ω Ω Accuracy\*5 0.4%+0.4%F.S. Circuit Emulation(CE)-Parallel rlc 1phase 0.067 ~ 77.777 R Range Ω reverse phase 0.201 ~ 233.33 3phase 0.201 ~ 233.33 0.2~2000 1phase L Range reverse phase 0.6~2000 uН 0.6~2000 3phase 0.001 ~ 49500 1phase 0.001 ~ 16500 C Range reverse phase uF 3phase 0.001 ~ 16500 1phase 0.067 ~ 77.777 0.201 ~ 233.33 Rc Range reverse phase Ω 3phase 0.201 ~ 233.33 1phase 0.067 ~ 77.777 RL Range reverse phase 0.201 ~ 233.33 Ω 3phase 0.201 ~ 233.33 0 ~ 1363.5 1phase IL Range reverse phase 0 ~ 454.5 Α 0 ~ 454.5 3phase 1phase 1363.5 Max peak current reverse phase 454.5 Α 3phase 454.5 Circuit Emulation(CE)-Rectifier single phase rlc 0.067 ~ 77.777 1phase R Range 0.201 ~ 233.33 Ω reverse phase 0.201 ~ 233.33 3phase 1phase 0.02 ~ 2000 L Range reverse phase 0.06 ~ 2000 uН 0.06 ~ 2000 3phase 0.001 ~ 49500 1phase 0.001 ~ 16500 uЕ C Range reverse phase 0.001 ~ 16500 3phase 0 ~ 77.777 1phase Rs Range reverse phase 0~233.33 Ω 3phase 0~233.33 0 ~ 499.924 1phase Vcap Range 0 ~ 499.924 ٧ reverse phase 3phase 0 ~ 499.924 1phase 0 ~ 5 Vdiode RangeL ٧ reverse phase 0 ~ 5 0 ~ 5 3phase 1phase 1363.5 454.5 Max peak current reverse phase Α 3phase 454.5 Phase Range Rectified Mode \*6 -82.80~+82.80 Range -900~+900 Resolution 0.01 1% F.S. Accuracy

|                           | CF setting                                     |                                      |                                         |           |
|---------------------------|------------------------------------------------|--------------------------------------|-----------------------------------------|-----------|
|                           | Range                                          | 1.41                                 | 4 ~ 5.0                                 |           |
|                           | Resolution                                     | 0.                                   | 001                                     |           |
|                           | Voltage Range                                  | 30                                   | ~ 499                                   | V         |
|                           | Current Range                                  | 1phase                               | 0~450                                   | А         |
| DC Mode                   | Current rise time                              |                                      | 200                                     | us        |
|                           | Work mode                                      | CC, CV, CR, CP, CC+CV,               | CR+CV, CP+CV, CC+CR, CC+C               | CV+CP+CR  |
| Measurement para          | ameter                                         |                                      |                                         |           |
|                           | Range                                          |                                      | 0~350                                   | Vrms      |
| Valtaria DMC              | Resolution                                     |                                      | 0.01                                    | V         |
| Voltage RMS               | Accuracy                                       | DC,16Hz ~ 500Hz                      | < 0.1%+0.1% F.S.                        |           |
|                           | Temperature coefficient                        |                                      | < 100ppm/C° F.S.                        |           |
|                           | Range                                          |                                      | 0 ~ 450                                 | А         |
|                           | Resolution                                     |                                      | 0.1                                     | А         |
| Current RMS               | A                                              | DC,16Hz ~ 150Hz                      | < 0.1% + 0.2% F.S.                      |           |
|                           | Accuracy                                       | 150.01Hz ~ 500Hz                     | < 0.2% + 0.3% F.S.                      |           |
|                           | Temperature coefficient                        |                                      | < 200ppm/C° F.S.                        |           |
|                           | Range                                          |                                      | 0~1350                                  | А         |
| Peak current              | Resolution                                     |                                      | 1                                       | А         |
|                           | Accuracy                                       | 16Hz ~ 500Hz                         | < 0.3% + 0.6% F.S.                      |           |
|                           | Range                                          |                                      | 0~75                                    | kW        |
| Active power              | Resolution                                     |                                      | 0.001                                   | kW        |
|                           | Accuracy                                       |                                      | < 0.4% +0.4% F.S.                       |           |
| Reactive power            | Range                                          |                                      | 0~75                                    | kVAR      |
|                           | Resolution                                     |                                      | 0.001                                   | kVAR      |
|                           | Accuracy                                       |                                      | < 0.4% +0.4% F.S.                       |           |
|                           | Range                                          |                                      | 0~75                                    | KVA       |
| Apparent power            | Resolution                                     |                                      | 0.001                                   | KVA       |
|                           | Accuracy                                       |                                      | < 0.4% +0.4% F.S.                       |           |
| CF                        | Range                                          | 1                                    | ~5                                      |           |
| CF                        | Resolution                                     | 0                                    | 1.01                                    |           |
|                           | Range                                          | 0.                                   | 1~1                                     |           |
| PF                        | Resolution                                     | 0                                    | .01                                     |           |
|                           | Accuracy                                       | 1%                                   | 6F.S.                                   |           |
| Harmonic<br>measurement   | Max.                                           | 50/60Hz                              | up to 50                                | orders    |
| Regenerative              | <u>.                                      </u> |                                      |                                         |           |
| Max. Regenerative power   |                                                | 75k                                  |                                         | VA        |
| I-THD                     |                                                | < 5%                                 |                                         |           |
| Other                     |                                                |                                      |                                         |           |
| Efficiency                | typ                                            |                                      | 88%                                     |           |
| Protection                |                                                | OVP, OCP, OPP,                       | OTP, FAN, ECP, Sense, UVP,              | FE        |
| dimension                 |                                                | 600.0000mm (W) *1475                 | 5 (H) *841mm (D) (909mm inclu           | de cover) |
| Weight                    |                                                |                                      | 344.12kg                                |           |
| Working temperature       |                                                | 0C°-50C°                             |                                         |           |
| Programming response time |                                                |                                      | 2ms                                     |           |
| Communication interface   |                                                | Built-in USB/CAN/LAN/Digi            | tal IO interface, optional GPIB / Analo | og&RS232  |
|                           | 20/ 0 - 1 10 100/                              | of the rated power output for 12Kw a | and above medale                        |           |

<sup>\*1 ( 200 ~ 220 ) ±10%, 3</sup> phase AC input, 60% of the rated power output for 12Kw and above models.
\*2 Under the output frequency of 50Hz/60Hz, the maximum CF is 5 without exceeding the peak current; under the condition of full current and full power, the maximum CF is 3.

<sup>\*3</sup> When frequency <150Hz, the minimum current for test need to be 1%F.S. frequency >150Hz, the minimum current for test need to be

<sup>\*4</sup>When loopSpeed Low is low, it can better complied DUT's characteristics; When LoopSpeed is High, the dynamic response time is

<sup>\*5</sup> Frequency <150Hz, the specification is meet.

<sup>\*6</sup> In the rectifier load mode, the setting range of phase Angle is related to CF. The larger CF is, the larger the range of phase Angle can be set.

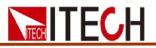

# Model IT8290-350-540 High Performance Programmable AC/DC Load

| Grid parameters |                         |                               |                                             |          |
|-----------------|-------------------------|-------------------------------|---------------------------------------------|----------|
|                 | Wiring connection       | 3 ph                          | ase 3wire + ground(PE)                      | Г        |
|                 | Line voltage            | RMS                           | ( 200 ~ 220 ) ±10% *1<br>( 380 ~ 480 ) ±10% | V        |
| AC input        | Line current            | RMS                           | < 200                                       | А        |
|                 | Apparent power          |                               | < 104                                       | kVA      |
|                 | Frequency               |                               | 45 ~ 65                                     | Hz       |
|                 | Power factor            | typ                           | 0.98                                        |          |
| put parameters  | <del> </del>            |                               |                                             |          |
|                 |                         | VLN                           | 30 ~ 350                                    | V        |
|                 | Input voltage           | VLL (3phase)                  | 51.96 ~ 606                                 | V        |
|                 |                         | VLL (reverse)                 | 60 ~ 700                                    | V        |
|                 | Input Frequency         |                               | 16 ~ 500                                    | Hz       |
|                 |                         | RMS (1phase)                  | 540                                         | Α        |
|                 |                         | Crest Factor *2               | 5                                           |          |
|                 | <u> </u>                | Peak (1phase)                 | 1620                                        | Α        |
|                 | Input current           | RMS<br>(3phase/reverse)       | 180                                         | А        |
|                 |                         | Peak<br>(3phase/reverse )     | 540                                         | А        |
|                 |                         | Per Phase<br>(3phase)         | 30k                                         | VA       |
|                 | Input power             | Max. Power (reverse phase )   | 60k                                         | VA       |
|                 |                         | Max. Power<br>(1phase/3phase) | 90k                                         | VA       |
|                 | CC Mode                 |                               |                                             |          |
|                 | Current Range           | RMS<br>(1phase)               | 540                                         | А        |
|                 | oun our range           | RMS                           | 180                                         | Α        |
|                 | Resolution              | (3phase/reverse)              | 0.1                                         | Α        |
|                 | Accuracy *3             | DC,16Hz ~ 150Hz               | < 0.1% + 0.2% F.S.                          | A        |
|                 | / toourdey o            | 150.01Hz ~ 500Hz *4           | < 0.2% + 0.3% F.S.                          | А        |
|                 | Temperature coefficient |                               | < 200ppm/C° F.S.                            |          |
|                 | CP Mode                 |                               | ,                                           | <u> </u> |
|                 |                         | Max. Power<br>(1phase/3phase) | 90k                                         | W        |
|                 | Range                   | Max. Power (reverse phase)    | 60k                                         | W        |
|                 |                         | Per Phase<br>(3phase )        | 30k                                         | W        |
|                 | Resolution              |                               | 0.001                                       | kW       |
|                 | Accuracy                | DC,16Hz ~ 500Hz               | < 0.4% +0.4% F.S.                           |          |
|                 | Temperature coefficient |                               | < 200ppm/C° F.S.                            |          |
|                 | CS Mode                 |                               |                                             |          |
|                 |                         | Max. Power<br>(1phase/3phase) | 90k                                         | VA       |
|                 | Range                   | Max. Power<br>(reverse phase) | 60k                                         | VA       |
|                 |                         | Per Phase<br>(3phase )        | 30k                                         | VA       |
|                 | Resolution              |                               | 0.001                                       | kVA      |
|                 | Accuracy                | 16Hz ~ 500Hz                  | < 0.4% +0.4% F.S.                           |          |
|                 | Temperature coefficient |                               | < 200ppm/C° F.S.                            |          |

CR Mode 0.056 ~ 64.814 Ω 1phase Range reverse phase 0.168 ~ 194.44 Ω 0.168 ~ 194.44 Ω 3phase Resolution 0.001 Ω Ω Accuracy\*5 0.4%+0.4%F.S. Circuit Emulation(CE)-Parallel rlc 0.056 ~ 64.814 1phase R Range Ω reverse phase 0.168 ~ 194.44 3phase 0.168 ~ 194.44 0.166~2000 1phase L Range reverse phase 0.5~2000 uН 0.5~2000 3phase 1phase 0.001 ~ 59400 C Range reverse phase 0.001 ~ 19800 uF 3phase 0.001 ~ 19800 1phase 0.056 ~ 64.814 0.168 ~ 194.44 Rc Range reverse phase Ω 3phase 0.168 ~ 194.44 1phase 0.056 ~ 64.814 RL Range reverse phase 0.168 ~ 194.44 Ω 3phase 0.168 ~ 194.44 0 ~ 1636.2 1phase IL Range reverse phase 0 ~ 545.4 Α 0 ~ 545.4 3phase 1phase 1636.2 Max peak current reverse phase 545.4 Α 3phase 545.4 Circuit Emulation(CE)-Rectifier single phase rlc 0.056 ~ 64.814 1phase R Range 0.168 ~ 194.44 Ω reverse phase 0.168 ~ 194.44 3phase 1phase 0.01 ~ 2000 L Range reverse phase 0.05 ~ 2000 uН 0.05 ~ 2000 3phase 0.001 ~ 59400 1phase uЕ C Range reverse phase 0.001 ~ 19800 0.001 ~ 19800 3phase 0~64.814 1phase Rs Range reverse phase 0~194.44 Ω 3phase 0~194.44 0 ~ 499.924 1phase Vcap Range 0 ~ 499.924 ٧ reverse phase 3phase 0 ~ 499.924 1phase 0 ~ 5 Vdiode RangeL ٧ reverse phase 0 ~ 5 3phase 0 ~ 5 1phase 1636.2 Max peak current reverse phase 545.4 Α 545.4 3phase Phase Range Rectified Mode \*6 -82.80~+82.80 Range -900~+900 Resolution 0.01 1% F.S. Accuracy

|                           | CF setting              |                                    |                                         |           |
|---------------------------|-------------------------|------------------------------------|-----------------------------------------|-----------|
|                           | Range                   | 1.414                              | 4 ~ 5.0                                 |           |
|                           | Resolution              | 0.                                 | 001                                     |           |
|                           | Voltage Range           | 30 -                               | - 499                                   | V         |
| DC Mode                   | Current Range           | 1phase                             | 0 ~ 540                                 | А         |
| DC Mode                   | Current rise time       | 2                                  | 00                                      | us        |
|                           | Work mode               | CC, CV, CR, CP, CC+CV,             | CR+CV, CP+CV, CC+CR, CC+C               | V+CP+CR   |
| Measurement para          | ameter                  |                                    |                                         |           |
|                           | Range                   |                                    | 0 ~ 350                                 | Vrms      |
| Voltage BMC               | Resolution              |                                    | 0.01                                    | V         |
| Voltage RMS               | Accuracy                | DC,16Hz ~ 500Hz                    | < 0.1%+0.1% F.S.                        |           |
|                           | Temperature coefficient |                                    | < 100ppm/C° F.S.                        |           |
|                           | Range                   |                                    | 0~540                                   | A         |
|                           | Resolution              |                                    | 0.1                                     | А         |
| Current RMS               | A = =                   | DC,16Hz ~ 150Hz                    | < 0.1% + 0.2% F.S.                      |           |
|                           | Accuracy                | 150.01Hz ~ 500Hz                   | < 0.2% + 0.3% F.S.                      |           |
|                           | Temperature coefficient |                                    | < 200ppm/C° F.S.                        |           |
|                           | Range                   |                                    | 0~1620                                  | А         |
| Peak current              | Resolution              |                                    | 1                                       | А         |
|                           | Accuracy                | 16Hz ~ 500Hz                       | < 0.3% + 0.6% F.S.                      |           |
|                           | Range                   |                                    | 0 ~ 90                                  | kW        |
| Active power              | Resolution              |                                    | 0.001                                   | kW        |
|                           | Accuracy                |                                    | < 0.4% +0.4% F.S.                       |           |
| Reactive power            | Range                   |                                    | 0~90                                    | kVAR      |
|                           | Resolution              |                                    | 0.001                                   | kVAR      |
|                           | Accuracy                |                                    | < 0.4% +0.4% F.S.                       |           |
|                           | Range                   |                                    | 0 ~ 90                                  | KVA       |
| Apparent power            | Resolution              |                                    | 0.001                                   | KVA       |
|                           | Accuracy                |                                    | < 0.4% +0.4% F.S.                       |           |
| CF                        | Range                   | 1                                  | ~5                                      |           |
| CF                        | Resolution              | 0.                                 | .01                                     |           |
|                           | Range                   | 0.1                                | I ~ 1                                   |           |
| PF                        | Resolution              | 0.                                 | .01                                     |           |
|                           | Accuracy                | 1%                                 | F.S.                                    |           |
| Harmonic measurement      | Max.                    | 50/60Hz                            | up to 50                                | orders    |
| Regenerative              |                         |                                    |                                         |           |
| Max. Regenerative power   |                         | 90k                                |                                         | VA        |
| I-THD                     |                         | < 5%                               |                                         |           |
| Other                     |                         |                                    |                                         |           |
| Efficiency                | typ                     |                                    | 88%                                     |           |
| Protection                |                         | OVP, OCP, OPP,                     | OTP, FAN, ECP, Sense, UVP,              | FE        |
| dimension                 |                         | 600.0000mm (W) *1475               | 5 (H) *841mm (D) (909mm includ          | le cover) |
| Weight                    |                         |                                    | 389.42kg                                |           |
| Working temperature       |                         |                                    | 0C°-50C°                                |           |
| Programming response time |                         |                                    | 2ms                                     |           |
| Communication interface   |                         | Built-in USB/CAN/LAN/Digit         | tal IO interface, optional GPIB / Analo | g&RS232   |
|                           | <u> </u>                | of the roted newer cutnut for 12Kw | <del></del>                             |           |

<sup>\*1 ( 200 ~ 220 ) ±10%, 3</sup> phase AC input, 60% of the rated power output for 12Kw and above models.
\*2 Under the output frequency of 50Hz/60Hz, the maximum CF is 5 without exceeding the peak current; under the condition of full current and full power, the maximum CF is 3.

<sup>\*3</sup> When frequency <150Hz, the minimum current for test need to be 1%F.S. frequency >150Hz, the minimum current for test need to be

<sup>\*4</sup>When loopSpeed Low is low, it can better complied DUT's characteristics; When LoopSpeed is High, the dynamic response time is

<sup>\*5</sup> Frequency <150Hz, the specification is meet.

<sup>\*6</sup> In the rectifier load mode, the setting range of phase Angle is related to CF. The larger CF is, the larger the range of phase Angle can be set.

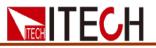

# Model IT82105-350-630 High Performance Programmable AC/DC Load

| Grid parameters |                         |                               |                                             |     |
|-----------------|-------------------------|-------------------------------|---------------------------------------------|-----|
|                 | Wiring connection       | 3 pt                          | nase 3wire + ground(PE)                     | Т   |
|                 | Line voltage            | RMS                           | ( 200 ~ 220 ) ±10% *1<br>( 380 ~ 480 ) ±10% | V   |
| AC input        | Line current            | RMS                           | < 233                                       | А   |
|                 | Apparent power          |                               | < 122                                       | kVA |
|                 | Frequency               |                               | 45 ~ 65                                     | Hz  |
|                 | Power factor            | typ                           | 0.98                                        |     |
| put parameters  |                         |                               |                                             |     |
|                 |                         | VLN                           | 30 ~ 350                                    | V   |
|                 | Input voltage           | VLL (3phase)                  | 51.96 ~ 606                                 | V   |
|                 |                         | VLL (reverse)                 | 60 ~ 700                                    | V   |
|                 | Input Frequency         |                               | 16 ~ 500                                    | Hz  |
|                 |                         | RMS (1phase)                  | 630                                         | Α   |
|                 |                         | Crest Factor *2               | 5                                           |     |
|                 | land to compare         | Peak (1phase)                 | 1890                                        | Α   |
|                 | Input current           | RMS<br>(3phase/reverse)       | 210                                         | А   |
|                 |                         | Peak<br>(3phase/reverse)      | 630                                         | А   |
|                 |                         | Per Phase<br>(3phase)         | 35k                                         | VA  |
|                 | Input power             | Max. Power (reverse phase)    | 70k                                         | VA  |
|                 |                         | Max. Power<br>(1phase/3phase) | 105k                                        | VA  |
|                 | CC Mode                 |                               |                                             |     |
|                 | Current Range           | RMS<br>(1phase)               | 630                                         | А   |
|                 | - and an analysis       | RMS<br>(3phase/reverse)       | 210                                         | А   |
|                 | Resolution              | (opilase/levelse)             | 0.1                                         | А   |
|                 | Accuracy *3             | DC,16Hz ~ 150Hz               | < 0.1% + 0.2% F.S.                          | А   |
|                 | 7 local doy             | 150.01Hz ~ 500Hz *4           | < 0.2% + 0.3% F.S.                          | А   |
|                 | Temperature coefficient |                               | < 200ppm/C° F.S.                            |     |
|                 | CP Mode                 |                               |                                             | ļ   |
|                 |                         | Max. Power<br>(1phase/3phase) | 105k                                        | W   |
|                 | Range                   | Max. Power<br>(reverse phase) | 70k                                         | W   |
|                 |                         | Per Phase<br>(3phase )        | 35k                                         | W   |
|                 | Resolution              |                               | 0.1                                         | kW  |
|                 | Accuracy                | DC,16Hz ~ 500Hz               | < 0.4% +0.4% F.S.                           |     |
|                 | Temperature coefficient |                               | < 200ppm/C° F.S.                            |     |
|                 | CS Mode                 |                               |                                             |     |
|                 |                         | Max. Power<br>(1phase/3phase) | 105k                                        | VA  |
|                 | Range                   | Max. Power (reverse phase )   | 70k                                         | VA  |
|                 |                         | Per Phase<br>(3phase )        | 35k                                         | VA  |
|                 | Resolution              |                               | 0.1                                         | kVA |
|                 | Accuracy                | 16Hz ~ 500Hz                  | < 0.4% +0.4% F.S.                           |     |
|                 | Temperature coefficient |                               | < 200ppm/C° F.S.                            |     |

CR Mode 0.048 ~ 55.555 Ω 1phase Range reverse phase 0.144 ~ 166.66 Ω 0.144 ~ 166.66 Ω 3phase Resolution 0.001 Ω Ω Accuracy\*5 0.4%+0.4%F.S. Circuit Emulation(CE)-Parallel rlc 0.048 ~ 55.555 1phase R Range Ω reverse phase 0.144 ~ 166.66 3phase 0.144 ~ 166.66 0.142~2000 1phase L Range reverse phase 0.428~2000 uН 0.428~2000 3phase 1phase 0.001 ~ 69300 C Range reverse phase 0.001 ~ 23100 uF 3phase 0.001 ~ 23100 1phase 0.048 ~ 55.555 0.144 ~ 166.66 Rc Range reverse phase Ω 3phase 0.144 ~ 166.66 1phase 0.048 ~ 55.555 RL Range reverse phase 0.144 ~ 166.66 Ω 3phase 0.144 ~ 166.66 0 ~ 1908.9 1phase IL Range reverse phase 0 ~ 636.3 Α 0 ~ 636.3 3phase 1phase 1908.9 Max peak current reverse phase 636.3 Α 3phase 636.3 Circuit Emulation(CE)-Rectifier single phase rlc 0.048 ~ 55.555 1phase R Range 0.144 ~ 166.66 Ω reverse phase 0.144 ~ 166.66 3phase 1phase 0.01 ~ 2000 L Range reverse phase 0.04 ~ 2000 uН 0.04 ~ 2000 3phase 0.001 ~ 69300 1phase uЕ C Range reverse phase 0.001 ~ 23100 0.001 ~ 23100 3phase 0~55.555 1phase Rs Range reverse phase 0~166.66 Ω 3phase 0~166.66 0 ~ 499.924 1phase Vcap Range 0 ~ 499.924 ٧ reverse phase 3phase 0 ~ 499.924 1phase 0 ~ 5 Vdiode RangeL ٧ reverse phase 0 ~ 5 0 ~ 5 3phase 1phase 1908.9 636.3 Max peak current reverse phase Α 636.3 3phase Phase Range Rectified Mode \*6 -82.80~+82.80 Range -900~+900 Resolution 0.01 1% F.S. Accuracy

|                           | CF setting              |                                    |                                         |           |
|---------------------------|-------------------------|------------------------------------|-----------------------------------------|-----------|
|                           | Range                   | 1.414                              | 4 ~ 5.0                                 |           |
|                           | Resolution              | 0.                                 | 001                                     |           |
|                           | Voltage Range           | 30 -                               | ~ 499                                   | V         |
| DC Mode                   | Current Range           | 1phase                             | 0 ~ 630                                 | А         |
| DC Mode                   | Current rise time       | 2                                  | 00                                      | us        |
|                           | Work mode               | CC, CV, CR, CP, CC+CV,             | CR+CV, CP+CV, CC+CR, CC+C               | V+CP+CR   |
| Measurement para          | ameter                  |                                    |                                         |           |
|                           | Range                   |                                    | 0~350                                   | Vrms      |
| Voltage BMC               | Resolution              |                                    | 0.01                                    | V         |
| Voltage RMS               | Accuracy                | DC,16Hz ~ 500Hz                    | < 0.1%+0.1% F.S.                        |           |
|                           | Temperature coefficient |                                    | < 100ppm/C° F.S.                        |           |
|                           | Range                   |                                    | 0 ~ 630                                 | A         |
|                           | Resolution              |                                    | 0.1                                     | А         |
| Current RMS               | A = =                   | DC,16Hz ~ 150Hz                    | < 0.1% + 0.2% F.S.                      |           |
|                           | Accuracy                | 150.01Hz ~ 500Hz                   | < 0.2% + 0.3% F.S.                      |           |
|                           | Temperature coefficient |                                    | < 200ppm/C° F.S.                        |           |
|                           | Range                   |                                    | 0~1890                                  | А         |
| Peak current              | Resolution              |                                    | 1                                       | А         |
|                           | Accuracy                | 16Hz ~ 500Hz                       | < 0.3% + 0.6% F.S.                      |           |
|                           | Range                   |                                    | 0 ~ 105                                 | kW        |
| Active power              | Resolution              |                                    | 0.001                                   | kW        |
|                           | Accuracy                |                                    | < 0.4% +0.4% F.S.                       |           |
| Reactive power            | Range                   |                                    | 0 ~ 105                                 | kVAR      |
|                           | Resolution              |                                    | 0.001                                   | kVAR      |
|                           | Accuracy                |                                    | < 0.4% +0.4% F.S.                       |           |
|                           | Range                   |                                    | 0 ~ 105                                 | KVA       |
| Apparent power            | Resolution              |                                    | 0.001                                   | KVA       |
|                           | Accuracy                |                                    | < 0.4% +0.4% F.S.                       |           |
| CF                        | Range                   | 1                                  | ~5                                      |           |
| CF                        | Resolution              | 0                                  | .01                                     |           |
|                           | Range                   | 0.1                                | 1~1                                     |           |
| PF                        | Resolution              | 0                                  | .01                                     |           |
|                           | Accuracy                | 1%                                 | F.S.                                    |           |
| Harmonic measurement      | Max.                    | 50/60Hz                            | up to 50                                | orders    |
| Regenerative              |                         |                                    |                                         |           |
| Max. Regenerative power   |                         | 105k                               |                                         | VA        |
| I-THD                     |                         | < 5%                               |                                         |           |
| Other                     |                         |                                    |                                         |           |
| Efficiency                | typ                     |                                    | 88%                                     |           |
| Protection                |                         | OVP, OCP, OPP,                     | OTP, FAN, ECP, Sense, UVP,              | FE        |
| dimension                 |                         | 600.0000mm (W) *1475               | 5 (H) *841mm (D) (909mm includ          | le cover) |
| Weight                    |                         |                                    | 433.72kg                                |           |
| Working temperature       |                         |                                    | 0C°-50C°                                |           |
| Programming response time |                         |                                    | 2ms                                     |           |
| Communication interface   |                         | Built-in USB/CAN/LAN/Digit         | tal IO interface, optional GPIB / Analo | g&RS232   |
|                           | 1                       | of the roted never cutnut for 12Kw |                                         |           |

<sup>\*1 ( 200 ~ 220 ) ±10%, 3</sup> phase AC input, 60% of the rated power output for 12Kw and above models.
\*2 Under the output frequency of 50Hz/60Hz, the maximum CF is 5 without exceeding the peak current; under the condition of full current and full power, the maximum CF is 3.

<sup>\*3</sup> When frequency <150Hz, the minimum current for test need to be 1%F.S. frequency >150Hz, the minimum current for test need to be

<sup>\*4</sup>When loopSpeed Low is low, it can better complied DUT's characteristics; When LoopSpeed is High, the dynamic response time is

<sup>\*5</sup> Frequency <150Hz, the specification is meet.

<sup>\*6</sup> In the rectifier load mode, the setting range of phase Angle is related to CF. The larger CF is, the larger the range of phase Angle can be set.

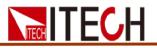

# Model IT82120-350-720 High Performance Programmable AC/DC Load

| Grid parameters |                         |                                |                                             |          |  |
|-----------------|-------------------------|--------------------------------|---------------------------------------------|----------|--|
|                 | Wiring connection       | 3 pt                           | 3 phase 3wire + ground(PE)                  |          |  |
|                 | Line voltage            | RMS                            | ( 200 ~ 220 ) ±10% *1<br>( 380 ~ 480 ) ±10% | V        |  |
| AC input        | Line current            | RMS                            | < 266                                       | А        |  |
|                 | Apparent power          |                                | < 139                                       | kVA      |  |
|                 | Frequency               |                                | 45 ~ 65                                     | Hz       |  |
|                 | Power factor            | typ                            | 0.98                                        |          |  |
| put parameters  |                         |                                |                                             |          |  |
|                 |                         | VLN                            | 30 ~ 350                                    | V        |  |
|                 | Input voltage           | VLL (3phase)                   | 51.96 ~ 606                                 | V        |  |
|                 |                         | VLL (reverse)                  | 60 ~ 700                                    | V        |  |
|                 | Input Frequency         |                                | 16 ~ 500                                    | Hz       |  |
|                 |                         | RMS (1phase)                   | 720                                         | Α        |  |
|                 |                         | Crest Factor *2                | 5                                           |          |  |
|                 |                         | Peak (1phase)                  | 2160                                        | А        |  |
|                 | Input current           | RMS<br>(3phase/reverse)        | 240                                         | А        |  |
|                 |                         | Peak<br>(3phase/reverse)       | 720                                         | А        |  |
|                 |                         | Per Phase<br>(3phase)          | 40k                                         | VA       |  |
|                 | Input power             | Max. Power<br>(reverse phase ) | 80k                                         | VA       |  |
|                 |                         | Max. Power<br>(1phase/3phase)  | 120k                                        | VA       |  |
|                 | CC Mode                 |                                |                                             | <u>'</u> |  |
|                 | Current Range           | RMS<br>(1phase)                | 720                                         | А        |  |
|                 |                         | RMS<br>(3phase/reverse)        | 240                                         | Α        |  |
|                 | Resolution              | (Spriase/reverse)              | 0.1                                         | A        |  |
|                 | Accuracy *3             | DC,16Hz ~ 150Hz                | < 0.1% + 0.2% F.S.                          | А        |  |
|                 | Accuracy 5              | 150.01Hz ~ 500Hz *4            | < 0.2% + 0.3% F.S.                          | A        |  |
|                 | Temperature coefficient |                                | < 200ppm/C° F.S.                            |          |  |
|                 | CP Mode                 |                                | 3311 33                                     |          |  |
|                 |                         | Max. Power<br>(1phase/3phase)  | 120k                                        | W        |  |
|                 | Range                   | Max. Power<br>(reverse phase)  | 80k                                         | W        |  |
|                 |                         | Per Phase<br>(3phase)          | 40k                                         | W        |  |
|                 | Resolution              |                                | 0.1                                         | kW       |  |
|                 | Accuracy                | DC,16Hz ~ 500Hz                | < 0.4% +0.4% F.S.                           |          |  |
|                 | Temperature coefficient |                                | < 200ppm/C° F.S.                            |          |  |
|                 | CS Mode                 |                                |                                             |          |  |
|                 |                         | Max. Power<br>(1phase/3phase)  | 120k                                        | VA       |  |
|                 | Range                   | Max. Power<br>(reverse phase)  | 80k                                         | VA       |  |
|                 |                         | Per Phase<br>(3phase )         | 40k                                         | VA       |  |
|                 | Resolution              |                                | 0.1                                         | kVA      |  |
|                 | Accuracy                | 16Hz ~ 500Hz                   | < 0.4% +0.4% F.S.                           |          |  |
|                 | Temperature coefficient |                                | < 200ppm/C° F.S.                            |          |  |

CR Mode 0.042 ~ 48.611 Ω 1phase Range reverse phase 0.126 ~ 145.83 Ω 0.126 ~ 145.83 Ω 3phase Resolution 0.001 Ω Ω Accuracy\*5 0.4%+0.4%F.S. Circuit Emulation(CE)-Parallel rlc 0.042 ~ 48.611 1phase R Range Ω reverse phase 0.126 ~ 145.83 3phase 0.126 ~ 145.83 0.125~2000 1phase L Range reverse phase 0.375~2000 uН 3phase 0.375~2000 1phase 0.001 ~ 79200 0.001 ~ 26400 C Range reverse phase uF 3phase 0.001 ~ 26400 1phase 0.042 ~ 48.611 0.126 ~ 145.83 Rc Range reverse phase Ω 3phase 0.126 ~ 145.83 1phase 0.042 ~ 48.611 RL Range reverse phase 0.126 ~ 145.83 Ω 3phase 0.126 ~ 145.83 0 ~ 2181.6 1phase IL Range reverse phase 0 ~ 727.2 Α 0 ~ 727.2 3phase 1phase 2181.6 Max peak current reverse phase 727.2 Α 3phase 727.2 Circuit Emulation(CE)-Rectifier single phase rlc 0.042 ~ 48.611 1phase R Range 0.126 ~ 145.83 Ω reverse phase 0.126 ~ 145.83 3phase 1phase 0.01 ~ 2000 L Range reverse phase 0.03 ~ 2000 uН 0.03 ~ 2000 3phase 0.001 ~ 79200 1phase uЕ C Range reverse phase 0.001 ~ 26400 0.001 ~ 26400 3phase 0~48.611 1phase Rs Range reverse phase 0~145.83 Ω 3phase 0~145.83 0 ~ 499.924 1phase Vcap Range 0 ~ 499.924 ٧ reverse phase 3phase 0 ~ 499.924 1phase 0 ~ 5 Vdiode RangeL ٧ reverse phase 0 ~ 5 3phase 0 ~ 5 1phase 2181.6 727.2 Max peak current reverse phase Α 727.2 3phase Phase Range Rectified Mode \*6 -82.80~+82.80 Range -900~+900 Resolution 0.01 1% F.S. Accuracy

|                           | CF setting              |                                    |                                         |           |
|---------------------------|-------------------------|------------------------------------|-----------------------------------------|-----------|
|                           | Range                   | 1.414                              | 4 ~ 5.0                                 |           |
|                           | Resolution              | 0.                                 | 001                                     |           |
|                           | Voltage Range           | 30 -                               | - 499                                   | V         |
| DC Mode                   | Current Range           | 1phase                             | 0~720                                   | А         |
| DC Mode                   | Current rise time       | 2                                  | 00                                      | us        |
|                           | Work mode               | CC, CV, CR, CP, CC+CV,             | CR+CV, CP+CV, CC+CR, CC+C               | V+CP+CR   |
| Measurement para          | ameter                  |                                    |                                         |           |
|                           | Range                   |                                    | 0~350                                   | Vrms      |
| Voltage BMC               | Resolution              |                                    | 0.01                                    | V         |
| Voltage RMS               | Accuracy                | DC,16Hz ~ 500Hz                    | < 0.1%+0.1% F.S.                        |           |
|                           | Temperature coefficient |                                    | < 100ppm/C° F.S.                        |           |
|                           | Range                   |                                    | 0~720                                   | A         |
|                           | Resolution              |                                    | 0.1                                     | А         |
| Current RMS               | A = =                   | DC,16Hz ~ 150Hz                    | < 0.1% + 0.2% F.S.                      |           |
|                           | Accuracy                | 150.01Hz ~ 500Hz                   | < 0.2% + 0.3% F.S.                      |           |
|                           | Temperature coefficient |                                    | < 200ppm/C° F.S.                        |           |
|                           | Range                   |                                    | 0~2160                                  | А         |
| Peak current              | Resolution              |                                    | 1                                       | А         |
|                           | Accuracy                | 16Hz ~ 500Hz                       | < 0.3% + 0.6% F.S.                      |           |
|                           | Range                   |                                    | 0~120                                   | kW        |
| Active power              | Resolution              |                                    | 0.001                                   | kW        |
|                           | Accuracy                |                                    | < 0.4% +0.4% F.S.                       |           |
| Reactive power            | Range                   |                                    | 0~120                                   | kVAR      |
|                           | Resolution              |                                    | 0.001                                   | kVAR      |
|                           | Accuracy                |                                    | < 0.4% +0.4% F.S.                       |           |
|                           | Range                   |                                    | 0~120                                   | KVA       |
| Apparent power            | Resolution              |                                    | 0.001                                   | KVA       |
|                           | Accuracy                |                                    | < 0.4% +0.4% F.S.                       |           |
| CF                        | Range                   | 1                                  | ~5                                      |           |
| CF                        | Resolution              | 0                                  | .01                                     |           |
|                           | Range                   | 0.1                                | I ~ 1                                   |           |
| PF                        | Resolution              | 0                                  | .01                                     |           |
|                           | Accuracy                | 1%                                 | F.S.                                    |           |
| Harmonic measurement      | Max.                    | 50/60Hz                            | up to 50                                | orders    |
| Regenerative              |                         |                                    |                                         |           |
| Max. Regenerative power   |                         | 120k                               |                                         | VA        |
| I-THD                     |                         | < 5%                               |                                         |           |
| Other                     |                         |                                    |                                         |           |
| Efficiency                | typ                     |                                    | 88%                                     |           |
| Protection                |                         | OVP, OCP, OPP,                     | OTP, FAN, ECP, Sense, UVP,              | FE        |
| dimension                 |                         | 600.0000mm (W) *1919               | (H) *841mm (D) (909mm include           | de cover) |
| Weight                    |                         |                                    | 502.2kg                                 |           |
| Working temperature       |                         |                                    | 0C°-50C°                                |           |
| Programming response time |                         |                                    | 2ms                                     |           |
| Communication interface   |                         | Built-in USB/CAN/LAN/Digit         | tal IO interface, optional GPIB / Analo | g&RS232   |
|                           | <u> </u>                | of the roted never cutnut for 12Kw |                                         |           |

<sup>\*1 ( 200 ~ 220 ) ±10%, 3</sup> phase AC input, 60% of the rated power output for 12Kw and above models.
\*2 Under the output frequency of 50Hz/60Hz, the maximum CF is 5 without exceeding the peak current; under the condition of full current and full power, the maximum CF is 3.

<sup>\*3</sup> When frequency <150Hz, the minimum current for test need to be 1%F.S. frequency >150Hz, the minimum current for test need to be

<sup>\*4</sup>When loopSpeed Low is low, it can better complied DUT's characteristics; When LoopSpeed is High, the dynamic response time is

<sup>\*5</sup> Frequency <150Hz, the specification is meet.

<sup>\*6</sup> In the rectifier load mode, the setting range of phase Angle is related to CF. The larger CF is, the larger the range of phase Angle can be set.

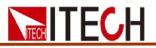

# Model IT82135-350-810 High Performance Programmable AC/DC Load

| Grid parameters |                         |                               |                                             |     |
|-----------------|-------------------------|-------------------------------|---------------------------------------------|-----|
|                 | Wiring connection       | 3 pl                          | hase 3wire + ground(PE)                     |     |
|                 | Line voltage            | RMS                           | ( 200 ~ 220 ) ±10% *1<br>( 380 ~ 480 ) ±10% | V   |
| AC input        | Line current            | RMS                           | < 299                                       | А   |
|                 | Apparent power          |                               | < 157                                       | kVA |
|                 | Frequency               |                               | 45 ~ 65                                     | Hz  |
|                 | Power factor            | typ                           | 0.98                                        |     |
| put parameters  |                         |                               |                                             |     |
|                 |                         | VLN                           | 30 ~ 350                                    | V   |
|                 | Input voltage           | VLL (3phase)                  | 51.96 ~ 606                                 | V   |
|                 |                         | VLL (reverse)                 | 60 ~ 700                                    | V   |
|                 | Input Frequency         |                               | 16 ~ 500                                    | Hz  |
|                 |                         | RMS (1phase)                  | 810                                         | Α   |
|                 |                         | Crest Factor *2               | 5                                           |     |
|                 |                         | Peak (1phase)                 | 2430                                        | А   |
|                 | Input current           | RMS<br>(3phase/reverse)       | 270                                         | А   |
|                 |                         | Peak<br>(3phase/reverse)      | 810                                         | А   |
|                 |                         | Per Phase<br>(3phase)         | 45k                                         | VA  |
|                 | Input power             | Max. Power (reverse phase )   | 90k                                         | VA  |
|                 |                         | Max. Power<br>(1phase/3phase) | 135k                                        | VA  |
|                 | CC Mode                 |                               |                                             |     |
|                 | Current Range           | RMS<br>(1phase)               | 810                                         | А   |
|                 | ŭ                       | RMS<br>(3phase/reverse)       | 270                                         | Α   |
|                 | Resolution              | (opilase/reverse)             | 0.1                                         | А   |
|                 | Accuracy *3             | DC,16Hz ~ 150Hz               | < 0.1% + 0.2% F.S.                          | А   |
|                 | /todatacy o             | 150.01Hz ~ 500Hz *4           | < 0.2% + 0.3% F.S.                          | А   |
|                 | Temperature coefficient |                               | < 200ppm/C° F.S.                            |     |
|                 | CP Mode                 |                               |                                             | Ļ   |
|                 |                         | Max. Power<br>(1phase/3phase) | 135k                                        | W   |
|                 | Range                   | Max. Power (reverse phase )   | 90k                                         | W   |
|                 |                         | Per Phase<br>(3phase)         | 45k                                         | W   |
|                 | Resolution              |                               | 0.1                                         | kW  |
|                 | Accuracy                | DC,16Hz ~ 500Hz               | < 0.4% +0.4% F.S.                           |     |
|                 | Temperature coefficient |                               | < 200ppm/C° F.S.                            |     |
|                 | CS Mode                 |                               |                                             |     |
|                 |                         | Max. Power<br>(1phase/3phase) | 135k                                        | VA  |
|                 | Range                   | Max. Power<br>(reverse phase) | 90k                                         | VA  |
|                 |                         | Per Phase<br>(3phase)         | 45k                                         | VA  |
|                 | Resolution              |                               | 0.1                                         | kVA |
|                 | Accuracy                | 16Hz ~ 500Hz                  | < 0.4% +0.4% F.S.                           |     |
|                 | Temperature coefficient |                               | < 200ppm/C° F.S.                            |     |

CR Mode 0.038 ~ 43.209 Ω 1phase Range reverse phase 0.114 ~ 129.62 Ω 0.114 ~ 129.62 Ω 3phase Resolution 0.001 Ω Ω Accuracy\*5 0.4%+0.4%F.S. Circuit Emulation(CE)-Parallel rlc 0.038 ~ 43.209 1phase R Range Ω reverse phase 0.114 ~ 129.62 3phase 0.114 ~ 129.62 0.111~2000 1phase L Range reverse phase 0.333~2000 uН 3phase 0.333~2000 1phase 0.001 ~ 89100 C Range reverse phase 0.001 ~ 29700 uF 3phase 0.001 ~ 29700 1phase 0.038 ~ 43.209 0.114 ~ 129.62 Rc Range reverse phase Ω 3phase 0.114 ~ 129.62 1phase 0.038 ~ 43.209 RL Range reverse phase 0.114 ~ 129.62 Ω 3phase 0.114 ~ 129.62 0 ~ 2454.3 1phase IL Range reverse phase 0 ~ 818.1 Α 0 ~ 818.1 3phase 1phase 2454.3 Max peak current reverse phase 818.1 Α 3phase 818.1 Circuit Emulation(CE)-Rectifier single phase rlc 0.038 ~ 43.209 1phase R Range 0.114 ~ 129.62 Ω reverse phase 0.114 ~ 129.62 3phase 1phase 0.01 ~ 2000 L Range reverse phase 0.03 ~ 2000 uН 0.03 ~ 2000 3phase 0.001 ~ 89100 1phase uЕ C Range reverse phase 0.001 ~ 29700 0.001 ~ 29700 3phase 0~43.209 1phase Rs Range reverse phase 0~129.62 Ω 3phase 0~129.62 0 ~ 499.924 1phase Vcap Range 0 ~ 499.924 ٧ reverse phase 3phase 0 ~ 499.924 1phase 0 ~ 5 Vdiode RangeL ٧ reverse phase 0 ~ 5 3phase 0 ~ 5 1phase 2454.3 Max peak current reverse phase 818.1 Α 818.1 3phase Phase Range Rectified Mode \*6 -82.80~+82.80 Range -900~+900 Resolution 0.01 1% F.S. Accuracy

|                           | CF setting                                   |                                    |                                         |           |
|---------------------------|----------------------------------------------|------------------------------------|-----------------------------------------|-----------|
|                           | Range                                        | 1.414                              | 4 ~ 5.0                                 |           |
|                           | Resolution                                   | 0.                                 | 001                                     |           |
|                           | Voltage Range                                | 30 -                               | ~ <b>4</b> 99                           | V         |
| DC Mode                   | Current Range                                | 1phase                             | 0~810                                   | А         |
| DC Mode                   | Current rise time                            | 2                                  | 00                                      | us        |
|                           | Work mode                                    | CC, CV, CR, CP, CC+CV,             | CR+CV, CP+CV, CC+CR, CC+C               | V+CP+CR   |
| Measurement para          | ameter                                       |                                    |                                         |           |
|                           | Range                                        |                                    | 0 ~ 350                                 | Vrms      |
| Voltage BMC               | Resolution                                   |                                    | 0.01                                    | V         |
| Voltage RMS               | Accuracy                                     | DC,16Hz ~ 500Hz                    | < 0.1%+0.1% F.S.                        |           |
|                           | Temperature coefficient                      |                                    | < 100ppm/C° F.S.                        |           |
|                           | Range                                        |                                    | 0~810                                   | А         |
|                           | Resolution                                   |                                    | 0.1                                     | А         |
| Current RMS               | A = =                                        | DC,16Hz ~ 150Hz                    | < 0.1% + 0.2% F.S.                      |           |
|                           | Accuracy                                     | 150.01Hz ~ 500Hz                   | < 0.2% + 0.3% F.S.                      |           |
|                           | Temperature coefficient                      |                                    | < 200ppm/C° F.S.                        |           |
|                           | Range                                        |                                    | 0~2430                                  | А         |
| Peak current              | Resolution                                   |                                    | 1                                       | А         |
|                           | Accuracy                                     | 16Hz ~ 500Hz                       | < 0.3% + 0.6% F.S.                      |           |
|                           | Range                                        |                                    | 0 ~ 135                                 | kW        |
| Active power              | Resolution                                   |                                    | 0.001                                   | kW        |
|                           | Accuracy                                     |                                    | < 0.4% +0.4% F.S.                       |           |
| Reactive power            | Range                                        |                                    | 0 ~ 135                                 | kVAR      |
|                           | Resolution                                   |                                    | 0.001                                   | kVAR      |
|                           | Accuracy                                     |                                    | < 0.4% +0.4% F.S.                       |           |
|                           | Range                                        |                                    | 0 ~ 135                                 | KVA       |
| Apparent power            | Resolution                                   |                                    | 0.001                                   | KVA       |
|                           | Accuracy                                     |                                    | < 0.4% +0.4% F.S.                       |           |
| CF                        | Range                                        | 1                                  | ~5                                      |           |
| CF                        | Resolution                                   | 0                                  | .01                                     |           |
|                           | Range                                        | 0.1                                | I ~ 1                                   |           |
| PF                        | Resolution                                   | 0                                  | .01                                     |           |
|                           | Accuracy                                     | 1%                                 | F.S.                                    |           |
| Harmonic measurement      | Max.                                         | 50/60Hz                            | up to 50                                | orders    |
| Regenerative              |                                              |                                    |                                         |           |
| Max. Regenerative power   |                                              | 135k                               |                                         | VA        |
| I-THD                     |                                              | < 5%                               |                                         |           |
| Other                     |                                              |                                    |                                         |           |
| Efficiency                | typ                                          |                                    | 88%                                     |           |
| Protection                |                                              | OVP, OCP, OPP,                     | OTP, FAN, ECP, Sense, UVP,              | FE        |
| dimension                 |                                              | 600.0000mm (W) *1919               | (H) *841mm (D) (909mm includ            | le cover) |
| Weight                    |                                              |                                    | 546.5kg                                 |           |
| Working temperature       |                                              |                                    | 0C°-50C°                                |           |
| Programming response time |                                              |                                    | 2ms                                     |           |
| Communication interface   |                                              | Built-in USB/CAN/LAN/Digit         | tal IO interface, optional GPIB / Analo | g&RS232   |
|                           | <u>.                                    </u> | of the roted never cutnut for 12Kw | <del></del>                             |           |

<sup>\*1 ( 200 ~ 220 ) ±10%, 3</sup> phase AC input, 60% of the rated power output for 12Kw and above models.
\*2 Under the output frequency of 50Hz/60Hz, the maximum CF is 5 without exceeding the peak current; under the condition of full current and full power, the maximum CF is 3.

<sup>\*3</sup> When frequency <150Hz, the minimum current for test need to be 1%F.S. frequency >150Hz, the minimum current for test need to be

<sup>\*4</sup>When loopSpeed Low is low, it can better complied DUT's characteristics; When LoopSpeed is High, the dynamic response time is

<sup>\*5</sup> Frequency <150Hz, the specification is meet.

<sup>\*6</sup> In the rectifier load mode, the setting range of phase Angle is related to CF. The larger CF is, the larger the range of phase Angle can be set.

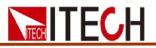

# Model IT82150-350-900 High Performance Programmable AC/DC Load

| Grid parameters |                         |                               |                                             |     |
|-----------------|-------------------------|-------------------------------|---------------------------------------------|-----|
|                 | Wiring connection       | 3 ph                          | nase 3wire + ground(PE)                     | T   |
|                 | Line voltage            | RMS                           | ( 200 ~ 220 ) ±10% *1<br>( 380 ~ 480 ) ±10% | V   |
| AC input        | Line current            | RMS                           | < 333                                       | А   |
|                 | Apparent power          |                               | < 174                                       | kVA |
|                 | Frequency               |                               | 45 ~ 65                                     | Hz  |
|                 | Power factor            | typ                           | 0.98                                        |     |
| put parameters  |                         |                               |                                             |     |
|                 |                         | VLN                           | 30 ~ 350                                    | V   |
|                 | Input voltage           | VLL (3phase)                  | 51.96 ~ 606                                 | V   |
|                 |                         | VLL (reverse)                 | 60 ~ 700                                    | V   |
|                 | Input Frequency         |                               | 16 ~ 500                                    | Hz  |
|                 |                         | RMS (1phase)                  | 900                                         | А   |
|                 |                         | Crest Factor *2               | 5                                           |     |
|                 |                         | Peak (1phase)                 | 2700                                        | А   |
|                 | Input current           | RMS                           | 300                                         | А   |
|                 | _                       | (3phase/reverse)              | 300                                         | ^   |
|                 |                         | Peak<br>(3phase/reverse)      | 900                                         | А   |
|                 |                         | Per Phase<br>(3phase )        | 50k                                         | VA  |
|                 | Input power             | Max. Power (reverse phase)    | 100k                                        | VA  |
|                 |                         | Max. Power (1phase/3phase)    | 150k                                        | VA  |
|                 | CC Mode                 |                               |                                             |     |
|                 | Current Range           | RMS<br>(1phase)               | 900                                         | А   |
|                 |                         | RMS<br>(3phase/reverse)       | 300                                         | Α   |
|                 | Resolution              | (opriase/reverse)             | 0.1                                         | А   |
|                 | Accuracy *3             | DC,16Hz ~ 150Hz               | < 0.1% + 0.2% F.S.                          | А   |
|                 | Accuracy                | 150.01Hz ~ 500Hz *4           | < 0.2% + 0.3% F.S.                          | A   |
|                 | Temperature coefficient |                               | < 200ppm/C° F.S.                            |     |
|                 | CP Mode                 |                               | 3411 33                                     |     |
|                 |                         | Max. Power<br>(1phase/3phase) | 150k                                        | W   |
|                 | Range                   | Max. Power (reverse phase)    | 100k                                        | W   |
|                 |                         | Per Phase<br>(3phase )        | 50k                                         | W   |
|                 | Resolution              |                               | 0.1                                         | kW  |
|                 | Accuracy                | DC,16Hz ~ 500Hz               | < 0.4% +0.4% F.S.                           |     |
|                 | Temperature coefficient |                               | < 200ppm/C° F.S.                            |     |
|                 | CS Mode                 |                               |                                             |     |
|                 |                         | Max. Power<br>(1phase/3phase) | 150k                                        | VA  |
|                 | Range                   | Max. Power<br>(reverse phase) | 100k                                        | VA  |
|                 |                         | Per Phase<br>(3phase)         | 50k                                         | VA  |
|                 | Resolution              |                               | 0.1                                         | kVA |
|                 | Accuracy                | 16Hz ~ 500Hz                  | < 0.4% +0.4% F.S.                           |     |
|                 | Temperature coefficient |                               | < 200ppm/C° F.S.                            |     |

CR Mode 0.034 ~ 38.888 Ω 1phase Range reverse phase 0.102 ~ 116.66 Ω 0.102 ~ 116.66 Ω 3phase Resolution 0.001 Ω Ω Accuracy\*5 0.4%+0.4%F.S. Circuit Emulation(CE)-Parallel rlc 1phase 0.034 ~ 38.888 R Range Ω reverse phase 0.102 ~ 116.66 3phase 0.102 ~ 116.66 0.1~2000 1phase L Range reverse phase 0.3~2000 uН 0.3~2000 3phase 1phase 0.001 ~ 99000 C Range reverse phase 0.001 ~ 33000 uF 3phase 0.001 ~ 33000 1phase 0.034 ~ 38.888 0.102 ~ 116.66 Rc Range reverse phase Ω 3phase 0.102 ~ 116.66 1phase 0.034 ~ 38.888 RL Range reverse phase 0.102 ~ 116.66 Ω 3phase 0.102 ~ 116.66 0 ~ 2727 1phase IL Range reverse phase 0 ~ 909 Α 0 ~ 909 3phase 1phase 2727 Max peak current reverse phase 909 Α 3phase 909 Circuit Emulation(CE)-Rectifier single phase rlc 0.034 ~ 38.888 1phase R Range 0.102 ~ 116.66 Ω reverse phase 0.102 ~ 116.66 3phase 1phase 0.01 ~ 2000 L Range reverse phase 0.03 ~ 2000 uН 0.03 ~ 2000 3phase 1phase 0.001 ~ 99000 uЕ C Range reverse phase 0.001 ~ 33000 0.001 ~ 33000 3phase 0~38.888 1phase Rs Range reverse phase 0~116.66 Ω 3phase 0~116.66 0 ~ 499.924 1phase reverse phase Vcap Range 0 ~ 499.924 ٧ 3phase 0 ~ 499.924 1phase 0 ~ 5 Vdiode RangeL ٧ reverse phase 0 ~ 5 3phase 0 ~ 5 1phase 2727 Max peak current reverse phase 909 Α 3phase 909 Phase Range Rectified Mode \*6 -82.80~+82.80 Range -900~+900 Resolution 0.01 1% F.S. Accuracy

|                           | CF setting              |                                    |                                         |           |
|---------------------------|-------------------------|------------------------------------|-----------------------------------------|-----------|
|                           | Range                   | 1.414                              | 4 ~ 5.0                                 |           |
|                           | Resolution              | 0.                                 | 001                                     |           |
|                           | Voltage Range           | 30 -                               | ~ 499                                   | V         |
| DC Mode                   | Current Range           | 1phase                             | 0~900                                   | A         |
| DC Mode                   | Current rise time       | 2                                  | 00                                      | us        |
|                           | Work mode               | CC, CV, CR, CP, CC+CV,             | CR+CV, CP+CV, CC+CR, CC+C               | V+CP+CR   |
| Measurement para          | ameter                  |                                    |                                         |           |
|                           | Range                   |                                    | 0~350                                   | Vrms      |
| Voltage BMC               | Resolution              |                                    | 0.01                                    | V         |
| Voltage RMS               | Accuracy                | DC,16Hz ~ 500Hz                    | < 0.1%+0.1% F.S.                        |           |
|                           | Temperature coefficient |                                    | < 100ppm/C° F.S.                        |           |
|                           | Range                   |                                    | 0~900                                   | A         |
|                           | Resolution              |                                    | 0.1                                     | А         |
| Current RMS               | A = =                   | DC,16Hz ~ 150Hz                    | < 0.1% + 0.2% F.S.                      |           |
|                           | Accuracy                | 150.01Hz ~ 500Hz                   | < 0.2% + 0.3% F.S.                      |           |
|                           | Temperature coefficient |                                    | < 200ppm/C° F.S.                        |           |
|                           | Range                   |                                    | 0~2700                                  | А         |
| Peak current              | Resolution              |                                    | 1                                       | А         |
|                           | Accuracy                | 16Hz ~ 500Hz                       | < 0.3% + 0.6% F.S.                      |           |
|                           | Range                   |                                    | 0~150                                   | kW        |
| Active power              | Resolution              |                                    | 0.001                                   | kW        |
|                           | Accuracy                |                                    | < 0.4% +0.4% F.S.                       |           |
| Reactive power            | Range                   |                                    | 0 ~ 150                                 | kVAR      |
|                           | Resolution              |                                    | 0.001                                   | kVAR      |
|                           | Accuracy                |                                    | < 0.4% +0.4% F.S.                       |           |
|                           | Range                   |                                    | 0~150                                   | KVA       |
| Apparent power            | Resolution              |                                    | 0.001                                   | KVA       |
|                           | Accuracy                |                                    | < 0.4% +0.4% F.S.                       |           |
| CF                        | Range                   | 1                                  | ~5                                      |           |
| CF                        | Resolution              | 0                                  | .01                                     |           |
|                           | Range                   | 0.1                                | 1~1                                     |           |
| PF                        | Resolution              | 0                                  | .01                                     |           |
|                           | Accuracy                | 1%                                 | F.S.                                    |           |
| Harmonic measurement      | Max.                    | 50/60Hz                            | up to 50                                | orders    |
| Regenerative              |                         |                                    |                                         |           |
| Max. Regenerative power   |                         | 150k                               |                                         | VA        |
| I-THD                     |                         | < 5%                               |                                         |           |
| Other                     |                         |                                    |                                         |           |
| Efficiency                | typ                     |                                    | 88%                                     |           |
| Protection                |                         | OVP, OCP, OPP,                     | OTP, FAN, ECP, Sense, UVP,              | FE        |
| dimension                 |                         | 600.0000mm (W) *1919               | 9 (H) *841mm (D) (909mm includ          | de cover) |
| Weight                    |                         |                                    | 590.8kg                                 |           |
| Working temperature       |                         |                                    | 0C°-50C°                                |           |
| Programming response time |                         |                                    | 2ms                                     |           |
| Communication interface   |                         | Built-in USB/CAN/LAN/Digit         | tal IO interface, optional GPIB / Analo | og&RS232  |
| ** ( 000 000 ) 10         |                         | of the roted newer output for 10Km |                                         |           |

<sup>\*1 ( 200 ~ 220 ) ±10%, 3</sup> phase AC input, 60% of the rated power output for 12Kw and above models.
\*2 Under the output frequency of 50Hz/60Hz, the maximum CF is 5 without exceeding the peak current; under the condition of full current and full power, the maximum CF is 3.

<sup>\*3</sup> When frequency <150Hz, the minimum current for test need to be 1%F.S. frequency >150Hz, the minimum current for test need to be

<sup>\*4</sup>When loopSpeed Low is low, it can better complied DUT's characteristics; When LoopSpeed is High, the dynamic response time is

<sup>\*5</sup> Frequency <150Hz, the specification is meet.

<sup>\*6</sup> In the rectifier load mode, the setting range of phase Angle is related to CF. The larger CF is, the larger the range of phase Angle can be set.

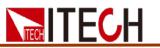

# Model IT82165-350-990 High Performance Programmable AC/DC Load

| parameters    |                         |                               |                                             |          |
|---------------|-------------------------|-------------------------------|---------------------------------------------|----------|
|               | Wiring connection       | 3 ph                          | ase 3wire + ground(PE)                      | T        |
|               | Line voltage            | RMS                           | ( 200 ~ 220 ) ±10% *1<br>( 380 ~ 480 ) ±10% | V        |
| AC input      | Line current            | RMS                           | < 366                                       | А        |
|               | Apparent power          |                               | < 191                                       | kVA      |
|               | Frequency               |                               | 45 ~ 65                                     | Hz       |
|               | Power factor            | typ                           | 0.98                                        |          |
| ut parameters |                         |                               |                                             |          |
|               |                         | VLN                           | 30 ~ 350                                    | V        |
|               | Input voltage           | VLL (3phase)                  | 51.96 ~ 606                                 | V        |
|               |                         | VLL (reverse)                 | 60 ~ 700                                    | V        |
|               | Input Frequency         |                               | 16 ~ 500                                    | Hz       |
|               |                         | RMS (1phase)                  | 990                                         | А        |
|               |                         | Crest Factor *2               | 5                                           |          |
|               |                         | Peak (1phase)                 | 2970                                        | А        |
|               | Input current           | RMS<br>(3phase/reverse)       | 330                                         | А        |
|               |                         | Peak<br>(3phase/reverse )     | 990                                         | А        |
|               |                         | Per Phase<br>(3phase )        | 55k                                         | VA       |
|               | Input power             | Max. Power (reverse phase )   | 110k                                        | VA       |
|               |                         | Max. Power<br>(1phase/3phase) | 165k                                        | VA       |
|               | CC Mode                 |                               |                                             |          |
|               |                         | RMS                           | 990                                         | А        |
|               | Current Range           | (1phase)<br>RMS               | 330                                         | ^        |
|               |                         | (3phase/reverse)              | 330                                         | Α        |
|               | Resolution              | , ,                           | 0.1                                         | А        |
|               | Accuracy *3             | DC,16Hz ~ 150Hz               | < 0.1% + 0.2% F.S.                          | А        |
|               |                         | 150.01Hz ~ 500Hz *4           | < 0.2% + 0.3% F.S.                          | А        |
|               | Temperature coefficient |                               | < 200ppm/C° F.S.                            |          |
|               | CP Mode                 |                               |                                             | <u> </u> |
|               |                         | Max. Power<br>(1phase/3phase) | 165k                                        | W        |
|               | Range                   | Max. Power (reverse phase )   | 110k                                        | W        |
|               |                         | Per Phase<br>(3phase )        | 55k                                         | W        |
|               | Resolution              |                               | 0.1                                         | kW       |
|               | Accuracy                | DC,16Hz ~ 500Hz               | < 0.4% +0.4% F.S.                           |          |
|               | Temperature coefficient |                               | < 200ppm/C° F.S.                            |          |
|               | CS Mode                 |                               |                                             |          |
|               |                         | Max. Power<br>(1phase/3phase) | 165k                                        | VA       |
|               | Range                   | Max. Power (reverse phase)    | 110k                                        | VA       |
|               |                         | Per Phase<br>(3phase )        | 55k                                         | VA       |
|               | Resolution              |                               | 0.1                                         | kVA      |
|               | Accuracy                | 16Hz ~ 500Hz                  | < 0.4% +0.4% F.S.                           |          |
|               | Temperature coefficient |                               | < 200ppm/C° F.S.                            |          |

CR Mode 0.031 ~ 35.353 Ω 1phase Range reverse phase 0.093 ~ 106.05 Ω 0.093 ~ 106.05 Ω 3phase Resolution 0.001 Ω Ω Accuracy\*5 0.4%+0.4%F.S. Circuit Emulation(CE)-Parallel rlc 0.031 ~ 35.353 1phase R Range Ω reverse phase 0.093 ~ 106.05 3phase 0.093 ~ 106.05 0.09~2000 1phase L Range reverse phase 0.272~2000 uН 3phase 0.272~2000 0.001 ~ 108900 1phase C Range reverse phase 0.001 ~ 36300 uF 3phase 0.001 ~ 36300 1phase 0.031 ~ 35.353 0.093 ~ 106.05 Rc Range reverse phase Ω 3phase 0.093 ~ 106.05 1phase 0.031 ~ 35.353 RL Range reverse phase 0.093 ~ 106.05 Ω 3phase 0.093 ~ 106.05 0 ~ 2999.7 1phase IL Range reverse phase 0 ~ 999.9 Α 0 ~ 999.9 3phase 1phase 2999.7 Max peak current reverse phase 999.9 Α 3phase 999.9 Circuit Emulation(CE)-Rectifier single phase rlc 0.031 ~ 35.353 1phase R Range 0.093 ~ 106.05 Ω reverse phase 0.093 ~ 106.05 3phase 1phase 0 ~ 2000 L Range reverse phase 0.02 ~ 2000 uН 0.02 ~ 2000 3phase 0.001 ~ 108900 1phase 0.001 ~ 36300 uЕ C Range reverse phase 0.001 ~ 36300 3phase 0~35.353 1phase Rs Range reverse phase 0~106.05 Ω 3phase 0~106.05 0 ~ 499.924 1phase Vcap Range 0 ~ 499.924 ٧ reverse phase 3phase 0 ~ 499.924 1phase 0 ~ 5 Vdiode RangeL ٧ reverse phase 0 ~ 5 3phase 0 ~ 5 1phase 2999.7 999.9 Max peak current reverse phase Α 999.9 3phase Phase Range Rectified Mode \*6 -82.8°~+82.8° Range -900~+900 Resolution 0.01 1% F.S. Accuracy

AC Mode

|                           | CF setting                     |                                                                         |                            |          |  |  |  |  |
|---------------------------|--------------------------------|-------------------------------------------------------------------------|----------------------------|----------|--|--|--|--|
|                           | Range 1.414 ~ 5.0              |                                                                         |                            |          |  |  |  |  |
|                           | Resolution                     |                                                                         |                            |          |  |  |  |  |
|                           | Voltage Range                  | 30                                                                      | ~ 499                      | V        |  |  |  |  |
| DO Mada                   | Current Range                  | 1phase                                                                  | 0~990                      | А        |  |  |  |  |
| DC Mode                   | Current rise time              |                                                                         | us                         |          |  |  |  |  |
|                           | Work mode                      | CC, CV, CR, CP, CC+CV,                                                  | CR+CV, CP+CV, CC+CR, CC+C  | CV+CP+CR |  |  |  |  |
| Measurement para          | ameter                         |                                                                         |                            |          |  |  |  |  |
|                           | Range                          |                                                                         | 0~350                      | Vrms     |  |  |  |  |
| Valtaria DMC              | Resolution                     |                                                                         | 0.01                       | V        |  |  |  |  |
| Voltage RMS               | Accuracy                       | DC,16Hz ~ 500Hz                                                         | < 0.1%+0.1% F.S.           |          |  |  |  |  |
|                           | Temperature coefficient        |                                                                         | < 100ppm/C° F.S.           |          |  |  |  |  |
|                           | Range                          |                                                                         | 0~990                      | А        |  |  |  |  |
|                           | Resolution                     |                                                                         | 0.1                        | А        |  |  |  |  |
| Current RMS               |                                | DC,16Hz ~ 150Hz                                                         | < 0.1% + 0.2% F.S.         |          |  |  |  |  |
|                           | Accuracy                       | 150.01Hz ~ 500Hz                                                        | < 0.2% + 0.3% F.S.         |          |  |  |  |  |
|                           | Temperature coefficient        |                                                                         | < 200ppm/ℂ° F.S.           |          |  |  |  |  |
|                           | Range                          |                                                                         | 0~2970                     | A        |  |  |  |  |
| Peak current              | Resolution                     |                                                                         | 1                          | A        |  |  |  |  |
|                           | Accuracy                       | 16Hz ~ 500Hz                                                            | < 0.3% + 0.6% F.S.         |          |  |  |  |  |
|                           | Range                          |                                                                         | 0~165                      | kW       |  |  |  |  |
| Active power              | Resolution                     |                                                                         | 0.001                      | kW       |  |  |  |  |
|                           | Accuracy                       |                                                                         | < 0.4% +0.4% F.S.          |          |  |  |  |  |
|                           | Range                          |                                                                         | 0~165                      | kVAR     |  |  |  |  |
| Reactive power            | Resolution                     |                                                                         | 0.001                      | kVAR     |  |  |  |  |
|                           | Accuracy                       |                                                                         | < 0.4% +0.4% F.S.          |          |  |  |  |  |
| Apparent power            | Range                          |                                                                         | 0~165                      | KVA      |  |  |  |  |
|                           | Resolution                     |                                                                         | 0.001                      | KVA      |  |  |  |  |
|                           | Accuracy                       |                                                                         | < 0.4% +0.4% F.S.          |          |  |  |  |  |
| 05                        | Range                          | 1                                                                       | ~5                         |          |  |  |  |  |
| CF                        | Resolution                     | 0                                                                       |                            |          |  |  |  |  |
|                           | Range                          | 0.                                                                      |                            |          |  |  |  |  |
| PF                        | Resolution                     | 0                                                                       |                            |          |  |  |  |  |
| PF                        | Accuracy                       | 1%                                                                      |                            |          |  |  |  |  |
| Harmonic<br>measurement   | Max.                           | 50/60Hz                                                                 | 50/60Hz up to 50           |          |  |  |  |  |
| Regenerative              |                                |                                                                         |                            |          |  |  |  |  |
| Max. Regenerative power   |                                | 165k                                                                    |                            |          |  |  |  |  |
| I-THD                     |                                | < 5%                                                                    |                            |          |  |  |  |  |
| Other                     |                                |                                                                         |                            |          |  |  |  |  |
| Efficiency                | typ                            |                                                                         | 88%                        |          |  |  |  |  |
| Protection                |                                | OVP, OCP, OPP,                                                          | OTP, FAN, ECP, Sense, UVP, | FE       |  |  |  |  |
| dimension                 |                                | 600.0000mm (W) *1919 (H) *841mm (D) (909mm include cover)               |                            |          |  |  |  |  |
| Weight                    |                                | 635.1kg                                                                 |                            |          |  |  |  |  |
| Working<br>temperature    |                                | 0C°-50C°                                                                |                            |          |  |  |  |  |
| Programming response time |                                | 2ms                                                                     |                            |          |  |  |  |  |
| Communication interface   |                                | Built-in USB/CAN/LAN/Digital IO interface, optional GPIB / Analog&RS232 |                            |          |  |  |  |  |
|                           | 00/ 0 = b = = = 40 :=== + 000/ | of the rated power output for 12Kw a                                    | and above or adala         |          |  |  |  |  |

All the above parameters are subject to change without prior notice from ITECH.

<sup>\*1 ( 200 ~ 220 ) ±10%, 3</sup> phase AC input, 60% of the rated power output for 12Kw and above models.
\*2 Under the output frequency of 50Hz/60Hz, the maximum CF is 5 without exceeding the peak current; under the condition of full current and full power, the maximum CF is 3.

<sup>\*3</sup> When frequency <150Hz, the minimum current for test need to be 1%F.S. frequency >150Hz, the minimum current for test need to be

<sup>\*4</sup>When loopSpeed Low is low, it can better complied DUT's characteristics; When LoopSpeed is High, the dynamic response time is

<sup>\*5</sup> Frequency <150Hz, the specification is meet.

<sup>\*6</sup> In the rectifier load mode, the setting range of phase Angle is related to CF. The larger CF is, the larger the range of phase Angle can be set.

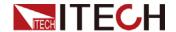

# **Chapter10 Remote Control**

This series load comes standard with four communication interfaces: USB, LAN and CAN, and supports two optional communication interfaces: GPIB, RS-232. You can choose one of them to communicate with your computer.

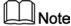

When you use the remote interface to send SCPI instructions, if you use the programming commands that involve modifying the instrument settings, such as modifying the input voltage value, after completing the communication connection between the instrument and the host computer, and after the communication settings are completed, you must execute the SYST:REM command firstly.

### 10.1 USB Interface

Use cables with both USB ends to connect with IT8200 and PC. All functions are programmable over the USB.

The USB488 interface capabilities are described below:

- The interface is 488.2 USB488 interface.
- The interface accepts REN\_CONTROL, GO\_TO\_LOCAL, and LOCAL LOCKOUT requests.
- The interface accepts MsgID = TRIGGER USBTMC command message and forwards TRIGGER requests to the function layer.

The USB488 device functions are described below:

- The device understands all mandatory SCPI commands.
- The device is SR1 capable.
- The device is RL1 capable.

The device is DT1 capable.

The operation steps to change the USB interface type in System Menu are as follows.

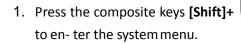

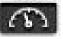

(System) on the front panel

- Select Communication ->USB and press [Enter].
- 3. Select **USB Type** to Device, and press [Enter].
- 4. Select the USB device class to TMC or VCP.

## 10.2 LAN Interface

When the user connect PC through LAN interface, the following is required to use the LAN interface. The LAN interface complies with the LXI standard.

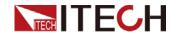

#### Connect Interface

Use the following steps to quickly connect your instrument to your LAN and con-figure it. Two typical LAN interface systems are described below: private LAN and site LAN.

#### Connect to the private LAN

A private LAN is a network in which LAN-enabled instruments and computers are directly connected. They are typically small, with no centrally-managed resources. When connected to a computer, a standard network cable can be used to connect directly to the computer via the LAN interface.

#### Connect to the site LAN

A site LAN is a local area network in which LAN-enabled instruments and computers are connected to the network through routers, hubs, and/or switches. They are typically large, centrally-managed networks with services such as DHCP and DNS servers. When connected to a computer, a network cable can be used to connect to the router, and the computer is also con-nected to the router.

## ∭<sub>Note</sub>

- When using one crossover cable to connect PC directly, the gateway address of the instrument should be consistent with that of the PC, and the IP address should be at the same network segment with the PC's IP address.
- When the instrument and computer are connected to the router, an independent IP address must be assigned for the instrument.

### Configure LAN Interface Information

The configurable parameters of the IT8200 series load are described as follows.

#### LAN Config:

- Mode: IP Address setting method, user can selectautomatically configure the address of the instrument(DHCP) or manually.
- IP: This value is the Internet Protocol (IP) address of the instrument. An IP address is required for all IP and TCP/IP communications with the instrument. An IP Address consists of 4 decimal numbers separated by periods. Each decimal number ranges from 0 through 255 with no leading zeros (for example, 169.254.2.20).
- Mask: This value is used to enable the instrument to determine if a client IP address is on the same local subnet. The same numbering notation applies as for the IP Address. When a client IP address is on a different subnet, all packets must be sent to the Default Gateway.
- Gateway: This value is the IP Address of the default gateway that allows the
  instrument to communicate with systems that are not on the local subnet, as
  determined by the subnet mask setting. The same numbering notation applies as for the IP Address. A value of 0.0.0.0 indicates that no default gate-

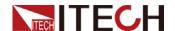

way is defined.

 Socket Port: This value indicates the port number corresponding to the service.

#### How to Configure

Take manual configuration as an example. The steps are as follows:

- 1. Press the composite keys [Shift]+ (System) on the front panel to enter the system menu.
- 2. Select Communication and press [Enter].
- 3. Press the Left/Right key to select **LAN** and set the mode to **Manual**.
- 4. Set the IP, Mask and the other parameters in turns, and press [Enter].

#### **Using Web Server**

The instrument has a built-in Web server for monitoring and controlling the instrument via a Web browser in PC. To use the Web server, connect the instrument and PC over LAN interface and enter the instrument's IP address into the address bar at the top of your PC's Web browser, you can access the front panel control functions including the LAN configuration parameters.

The format of the address entered in the address bar of the browser is **http:// 192.168.0.100**. The specific IP address is subject to the actual instrument settings.

The opened page is displayed as follows:

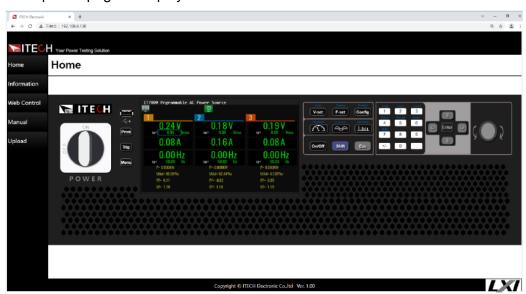

You can select different pages by clicking the buttons shown in the navigation bar on the left side of the window. The detailed descriptions are as follows.

- Home: Web home interface, displays the model and appearance of the instrument;
- Information: Displays the serial number of the instrument and more system information as well as LAN configuration parameters;
- Web Control: Enables the Web control to begin controlling the instrument.

102

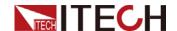

This page allows you to monitor and control the instrument;

- LAN Configuration: Reconfigure the LAN parameters;
- Manual: Go to the ITECH official website and view or download the relevant documents.
- Upload: Performs a system upgrade.

Click **CONNECT** to connect the PC with the instrument, then click **Select File** to select the system upgrade installation package (for example, IT7900P-U-V000.001.029all.itech), and then click **UPLOAD** performs the upgrade operation. After the upgrade is complete, the instrument needs to be restarted.

### 10.3 CAN Interface

The CAN interface is located on the rear panel of the instrument and is connected to the computer using a CAN communication cable.

#### **Definition of CAN Pins**

The definition of CAN pins are as follows.

| Pins | Description |
|------|-------------|
| Н    | CAN_H       |
| L    | CAN_L       |

### **CAN Configuration**

The user needs to configure the CAN interface parameters in the system menu before using the remote control. The CAN interface parameters are as follows.

| Name      | Description                                                                                      |
|-----------|--------------------------------------------------------------------------------------------------|
| Address   | Range: 0 – 127                                                                                   |
| Baud rate | Select the baud rate from the following options: 5k/10k/20k/40k/50k/80k/100k/125k/200k/250k/400k |
|           | /500k/600k/800k/1000k                                                                            |

The operation steps are as follows.

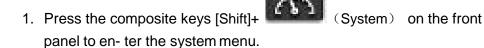

- Select Communication and press [Enter].
- 3. Select **CAN** and press **[Enter]**.
- 4. Set the baud rate and address, press [Enter].

### **CAN Troubleshooting**

If you meet some problems when communicating with PC by CAN interface,

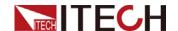

please check the following items:

- PC and the instrument must have the same baud rate.
- Ensure you have used the correct communication cable (CAN\_H, CAN\_L). Please pay attention that some cable may not have a correct internal wiring even it is with an appropriate plug.
- The interface cable is correctly connected (CAN\_H to CAN\_H, CAN\_L to CAN\_L).
- If the communication signal is poor or unstable, it is recommended to con- nect a 120 Ω terminating resistance.
  - The connection diagram of a single device is as below.

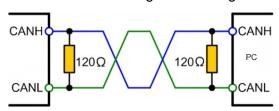

The connection diagram of multiple devices is as below.

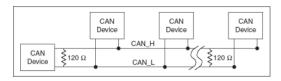

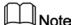

When multiple devices are connected, it is recommended to connect the pin 8 (GND) of the P-IO terminal on the rear panel of these devi- ces in parallel, and the communication quality will be improved in the entire CAN network.

## 10.4 GPIB Interface (Optional)

The GPIB (IEEE-488) interface is assembled in the IT-E176 communication board. Use a GPIB cable to connect GPIB interfaces of the instrument and PC. Please ensure that the screws have been screwed down in order to have a full connection.

### **GPIB Configuration**

Each device on the GPIB (IEEE-488) interface must have a unique whole numaddress between 1 and 30. Your computer's GPIB interface card address must not conflict with any instrument on the interface bus. This setting is nonvolatile; it will not be changed by \*RST.

When you purchase the interface accessory and successfully insert it into the corresponding position on the rear panel of the instrument, the menu item for changing the GPIB address appears in the System menu. The specific steps are as follows:

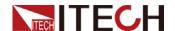

- 1. Ensure that the instrument's power switch is off, that is, the instrument is in Power Off state.
- 2. Insert the separately purchased GPIB interface card into the card slot on the rear panel of the instrument.
- 3. Connect the instrument with the computer via the GPIB cable. After the connection is successful, turn on the power switch of the instrument.
- 4. Press the composite keys [Shift]+ (System) on the front panel to en- ter the system menu.
- 5. Select **Communication** and press **[Enter]**.
- 6. Select GPIB and press [Enter].
- 7. Press the numeric keys to set the GPIB address and press [Enter].

## 10.5 RS-232 Interface (Optional)

The RS-232 interface shares the same communication card (IT-E177) with the analog function.

#### Definition of RS-232 Pins

The definition of RS-232 pins are as follows.

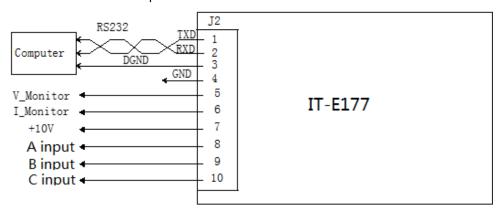

When using the RS-232 interface for communication, connect the pin 1, pin 2, and pin 3 of the IT-E177 to the PC. The pin description is as follows:

| Pins | Description        |
|------|--------------------|
| 1    | TXD, transmit data |
| 2    | RXD, receive data  |
| 3    | DGND, ground       |

#### RS-232 Configuration

When you purchase the interface accessory and successfully insert it into the corresponding position on the rear panel of the instrument, the RS–232 menu

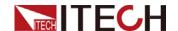

item will appear in the System menu. The specific steps are as follows:

- 1. Ensure that the instrument's power switch is off, that is, the instrument is in Power Off state.
- 2. Insert the separately purchased RS–232 interface card into the card slot on the rear panel of the instrument.
- 3. Connect the instrument to the computer via an RS–232 cable. After the connection is successful, turn on the power switch of the instrument.
- 4. Press the composite keys [Shift]+ en- ter the system menu. (System) on the front panel to
- 5. Select **Communication** and press **[Enter]**.
- 6. Select RS232 and press [Enter].
- 7. Set the relevant communication parameters in turn, and press [Enter].

#### RS-232 Troubleshooting

If you meet some problems when communicating with PC by RS-232 interface, please check the following items:

- Check that whether the baud rate of the computer and instrument are the same;
- Make sure the correct cable and adapter are connected. Note that internal wiring may not be correct even if the cable has a suitable plug;
- The cable must be connected to the correct serial ports (COM1, COM2, etc) of PC.

## 10.6 Commonly Used Commands Overview

The IT8200 series load can be connected with the remote control device through the communication interface to realize the remote operation instrument by sending SCPI commands. This series of power supplies provides a detailed commands reference IT8200 Programming Guide.

Listed below are common commands for users to quickly implement common operations. For more command information, refer to the corresponding commands reference.

```
#IDN? //Query identification of instrument

#YSTEM: FUNCtion ONE //Query identification of instrument

#YSTEM: FUNCtion ONE //Set the load mode to 1-phase mode

#YSET the load to AC load

#YSET the input mode to CC

#YSET TO CC

#YSET TO CC

#YSET TO CC

#YSET TO CC

#YSET TO CC

#YSET TO CC

#YSET TO CC

#YSET TO CC

#YSET TO CC

#YSET TO CC

#YSET TO CC

#YSET TO CC

#YSET TO CC

#YSET TO CC

#YSET TO CC

#YSET TO CC

#YSET TO CC

#YSET TO CC

#YSET TO CC

#YSET TO CC

#YSET TO CC

#YSET TO CC

#YSET TO CC

#YSET TO CC

#YSET TO CC

#YSET TO CC

#YSET TO CC

#YSET TO CC

#YSET TO CC

#YSET TO CC

#YSET TO CC

#YSET TO CC

#YSET TO CC

#YSET TO CC

#YSET TO CC

#YSET TO CC

#YSET TO CC

#YSET TO CC

#YSET TO CC

#YSET TO CC

#YSET TO CC

#YSET TO CC

#YSET TO CC

#YSET TO CC

#YSET TO CC

#YSET TO CC

#YSET TO CC

#YSET TO CC

#YSET TO CC

#YSET TO CC

#YSET TO CC

#YSET TO CC

#YSET TO CC

#YSET TO CC

#YSET TO CC

#YSET TO CC

#YSET TO CC

#YSET TO CC

#YSET TO CC

#YSET TO CC

#YSET TO CC

#YSET TO CC

#YSET TO CC

#YSET TO CC

#YSET TO CC

#YSET TO CC

#YSET TO CC

#YSET TO CC

#YSET TO CC

#YSET TO CC

#YSET TO CC

#YSET TO CC

#YSET TO CC

#YSET TO CC

#YSET TO CC

#YSET TO CC

#YSET TO CC

#YSET TO CC

#YSET TO CC

#YSET TO CC

#YSET TO CC

#YSET TO CC

#YSET TO CC

#YSET TO CC

#YSET TO CC

#YSET TO CC

#YSET TO CC

#YSET TO CC

#YSET TO CC

#YSET TO CC

#YSET TO CC

#YSET TO CC

#YSET TO CC

#YSET TO CC

#YSET TO CC

#YSET TO CC

#YSET TO CC

#YSET TO CC

#YSET TO CC

#YSET TO CC

#YSET TO CC

#YSET TO CC

#YSET TO CC

#YSET TO CC

#YSET TO CC

#YSET TO CC

#YSET TO CC

#YSET TO CC

#YSET TO CC

#YSET TO CC

#YSET TO CC

#YSET TO CC

#YSET TO CC

#YSET TO CC

#YSET TO CC

#YSET TO CC

#YSET TO CC

#YSET TO CC

#YSET TO CC

#YSET TO CC

#YSET TO CC

#YSET TO CC

#YSET TO CC

#YSET TO CC

#YSET TO CC

#YSET TO CC

#YSET TO CC

#YSET TO CC

#YSET TO CC

#YSET TO CC

#YSET TO CC

#YSET TO CC

#YSET TO CC

#YSET TO CC

#YSET TO CC

#YSET TO CC

#YSET TO CC

#YSET TO CC

#YSET TO CC

#YSET TO CC

#YSET TO C
```

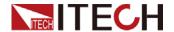

MEASure:VOLTage? //Measure the input Vrms

MEASure:CURRent? // Measure the input Irms

MEASure:POWer? // Measure the input real power

SYSTem:ERRor? // Query the error information of the instrument

SYSTem:CLEar // To clear the error queue

INPut:PROTection:CLEar // To clear the protection status

### 10.7 Demo Software Introduction

IT8200 series AC/DC electronic load provides the following computer control software, convenient for users to achieve different test control. The standard version of the software can be downloaded from the official website, and the optional version of the software needs to be purchased separately.

#### PV8200 Demo Software(Standard)

IT8200 series load supporting remote control software, users can directly obtain the software from ITECH agent and install to the PC, to achieve remote control equipment by visualization method, PV8200 software can achieve all the instrument panel operation. And the interface is simple and convenient to operate. For detailed introduction, please refer to PV8200 Software Manual.

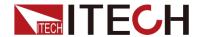

# **Appendix**

## **Specifications of Red and Black Test Lines**

ITECH provides you with optional red and black test lines, the user can choose the company's test line for testing. For specifications of ITECH test lines and maximum current values, refer to the table below.

| Model        | Specifi cations | Length | Description                                                          |  |  |  |  |
|--------------|-----------------|--------|----------------------------------------------------------------------|--|--|--|--|
| IT-E30110-AB | 10A             | 1m     | Alligator clips-Banana plugs A pair of red and black test line       |  |  |  |  |
| IT-E30110-BB | 10A             | 1m     | Banana plugs - Banana plugs A pair of red and black test line        |  |  |  |  |
| IT-E30110-BY | 10A             | 1m     | Banana plugs - Y-type terminals<br>A pair of red and black test line |  |  |  |  |
| IT-E30312-YY | 30A             | 1.2m   | Y-type terminals - A pair of red and black test line                 |  |  |  |  |
| IT-E30320-YY | 30A             | 2m     | Y-type terminals - A pair of red and black test line                 |  |  |  |  |
| IT-E30615-OO | 60A             | 1.5m   | Ring terminals - A pair of red and black test line                   |  |  |  |  |
| IT-E31220-OO | 120A            | 2m     | Ring terminals - A pair of red and black test line                   |  |  |  |  |
| IT-E32410-OO | 240A            | 1m     | Ring terminals - A pair of red and black test line                   |  |  |  |  |
| IT-E32420-OO | 240A            | 2m     | Ring terminals - A pair of red and black test line                   |  |  |  |  |
| IT-E33620-OO | 360A            | 2m     | Ring terminals - A pair of red and black test line                   |  |  |  |  |

For maximum current of AWG copper wire, refer to table blow.

| AWG                                   | 10 | 12 | 14 | 16 | 18 | 20 | 22 | 24  | 26  | 28  |
|---------------------------------------|----|----|----|----|----|----|----|-----|-----|-----|
| The<br>Maximum<br>current<br>value(A) | 40 | 25 | 20 | 13 | 10 | 7  | 5  | 3.5 | 2.5 | 1.7 |

Note: AWG (American Wire Gage), it means X wire (marked on the wire). The table above lists current capacity of single wire at working temperature of 30°C. For reference only.

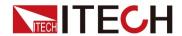

#### Connect with us

Thank you for purchasing ITECH products. Any questions, pls. feel free to let us know.

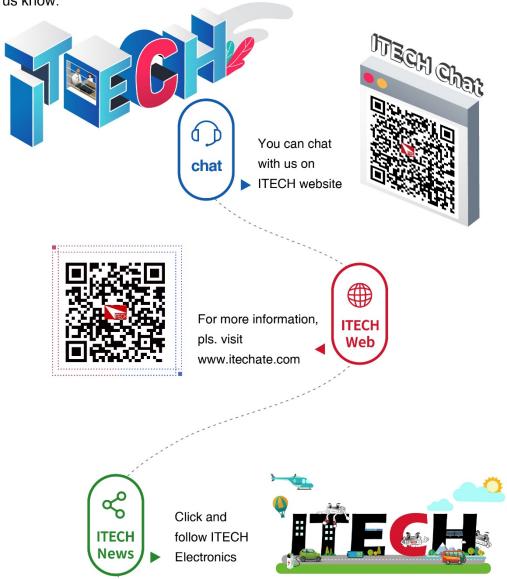